# **IEEE 802.15**

# **Wireless Specialty Networks**

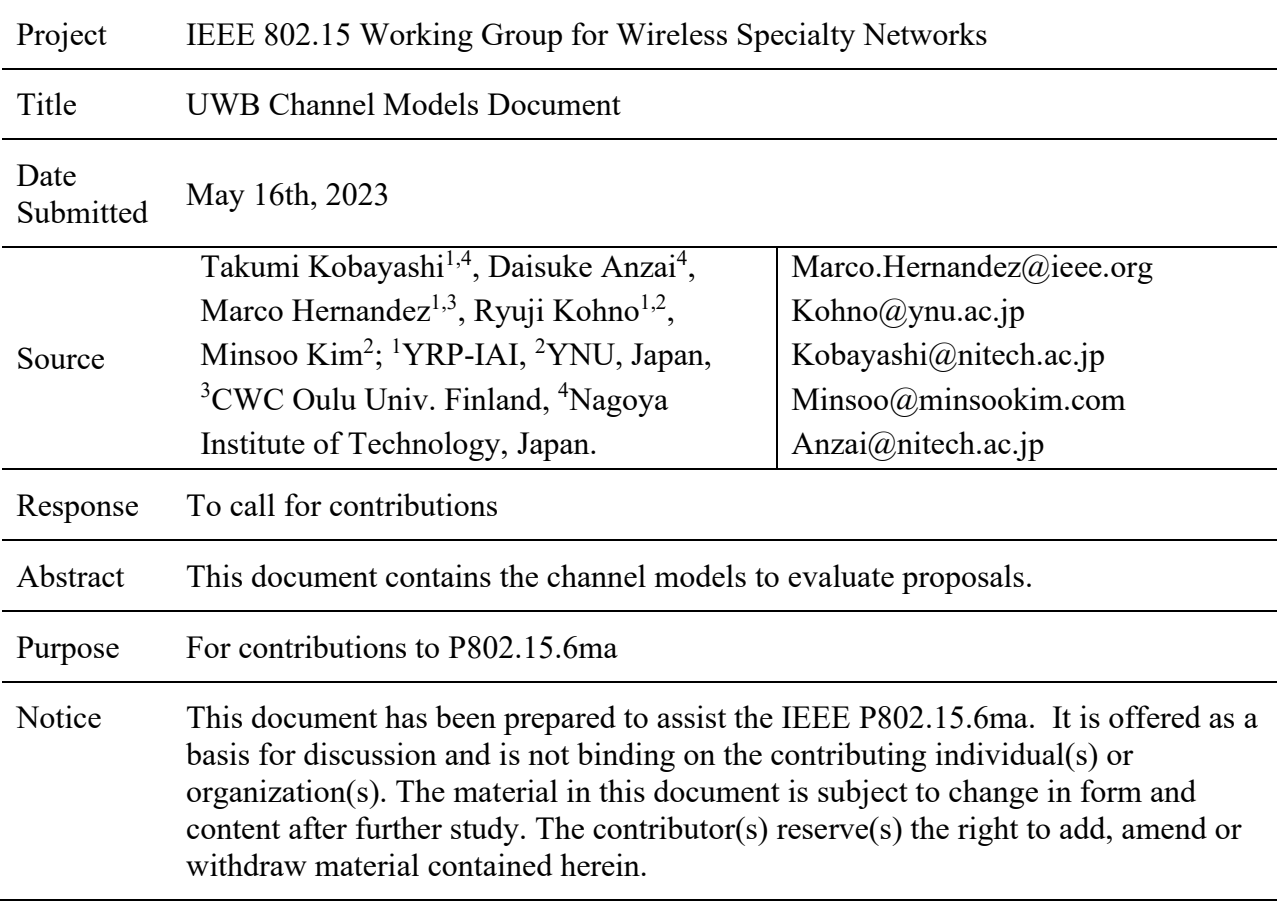

# **Contributors**

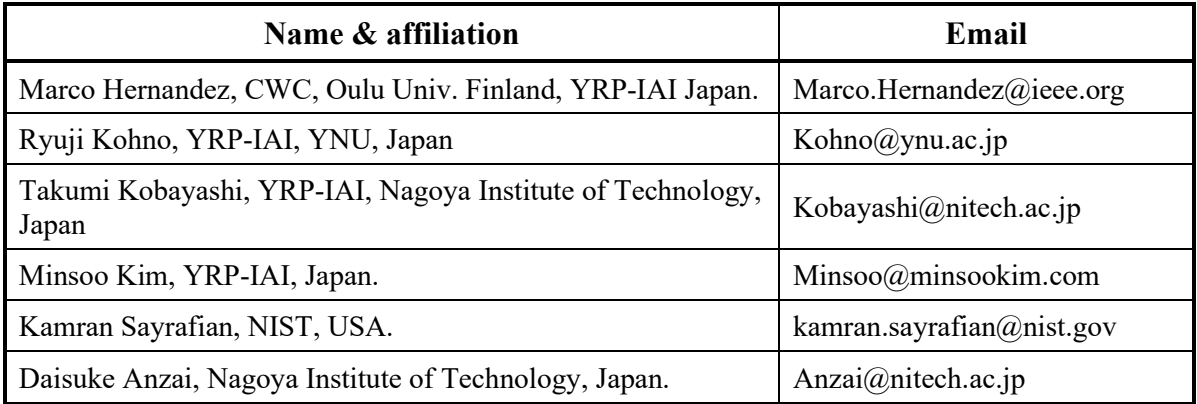

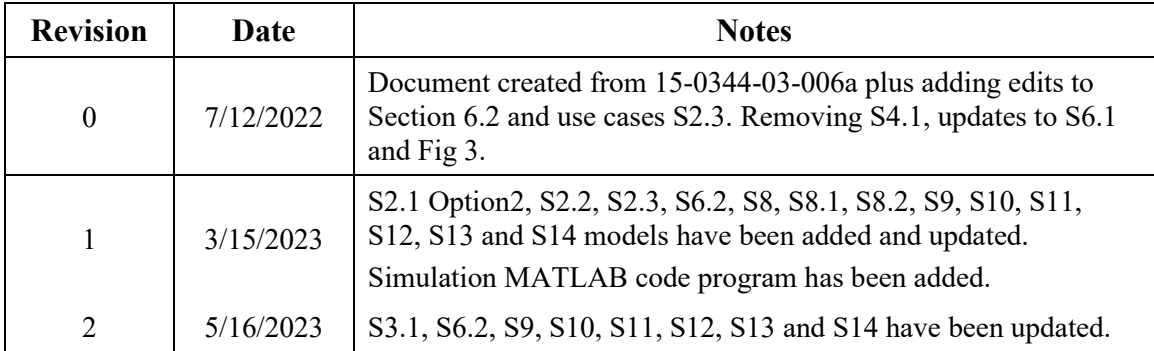

# **Revision history**

# **Contents**

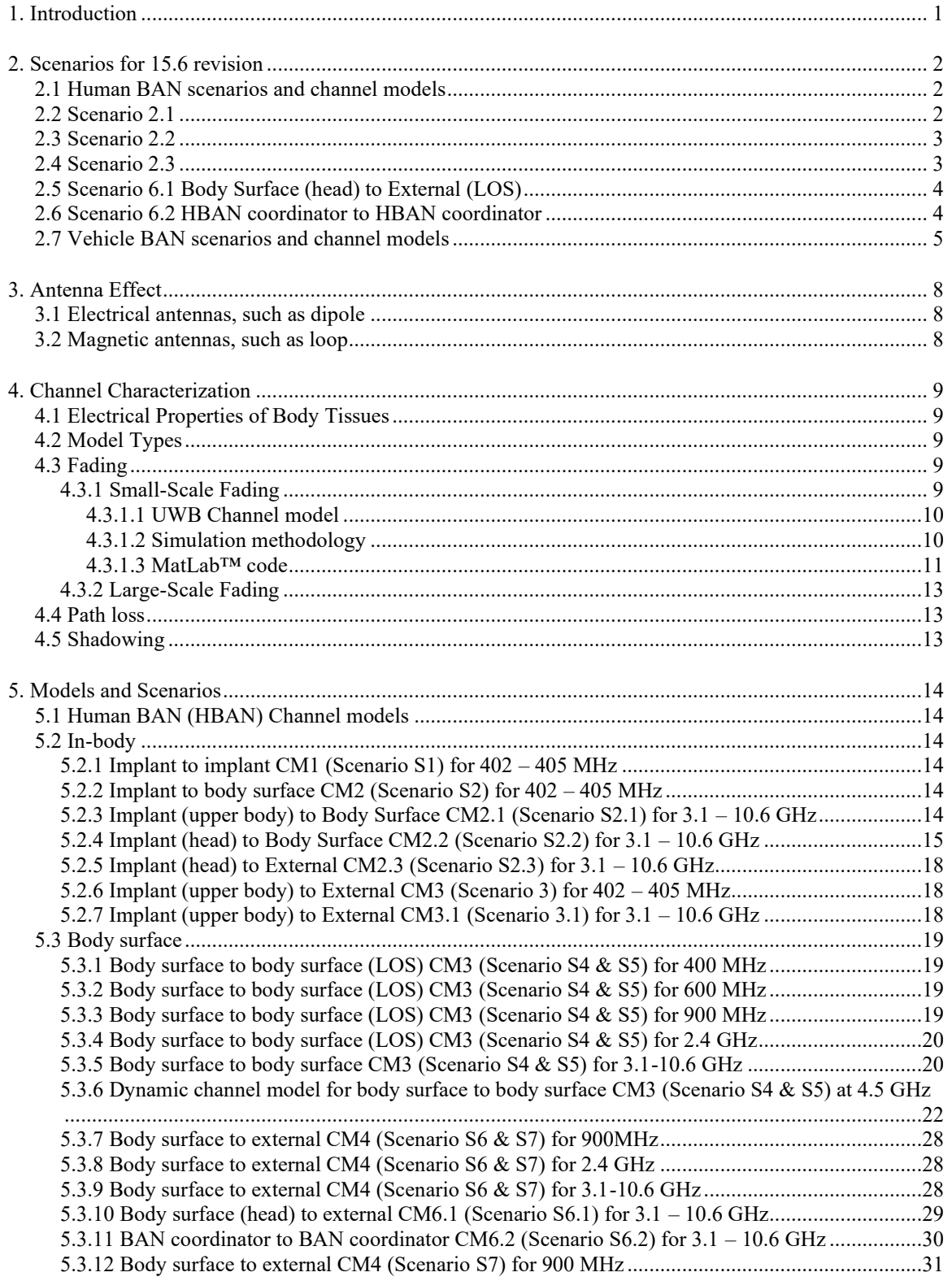

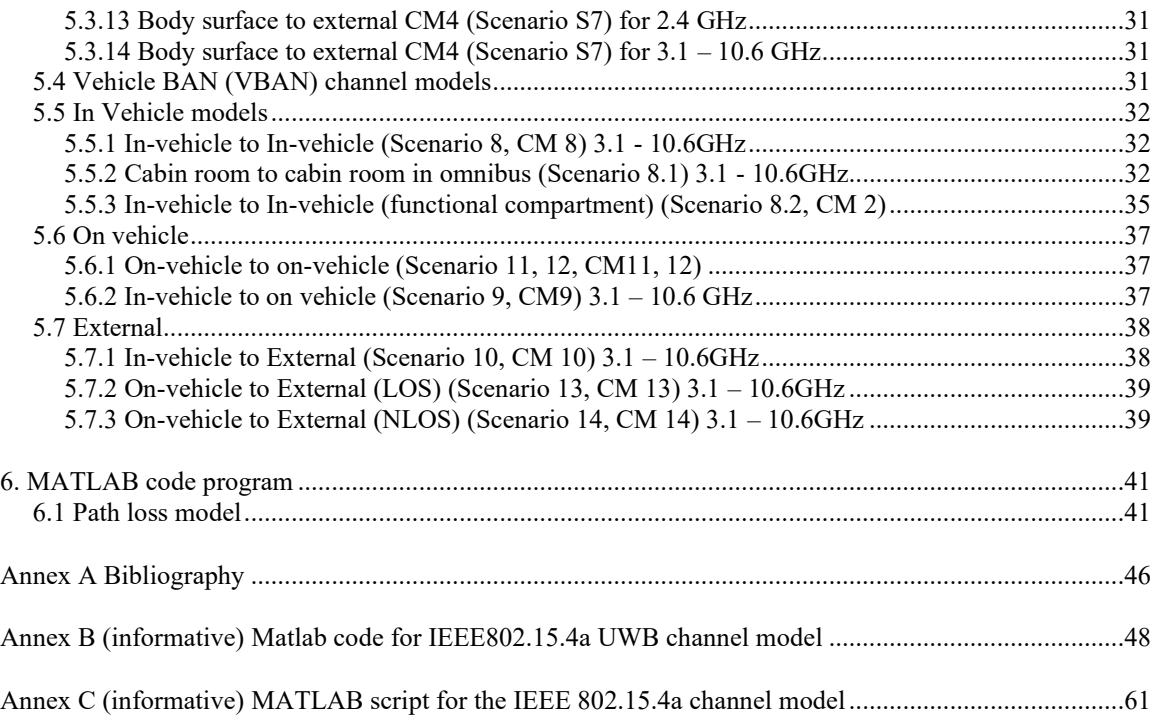

# <span id="page-5-0"></span>**1. Introduction**

The channel models used by IEEE Std 802.15.6-2012 Wireless Body Area Network (BAN) during the development of the Std cover use cases for medical and non-medical applications inside or on the surface of the human body. The frequency bands of operation are ISM bands used by narrowband and UWB implementations [\[1\] .](#page-50-1)

The channel models covered in this document are for the UWB band intended for body surfaces and vehicles. The channel models are aimed for the development of the PHY and MAC for the revision of IEEE 802.15.6 Std.

The channel model document of IEEE Std 802.15.6-2012 defined seven scenarios and four-channel model[s\[1\]](#page-50-1) as shown in [Table](#page-5-1) 1 for illustration.

<span id="page-5-1"></span>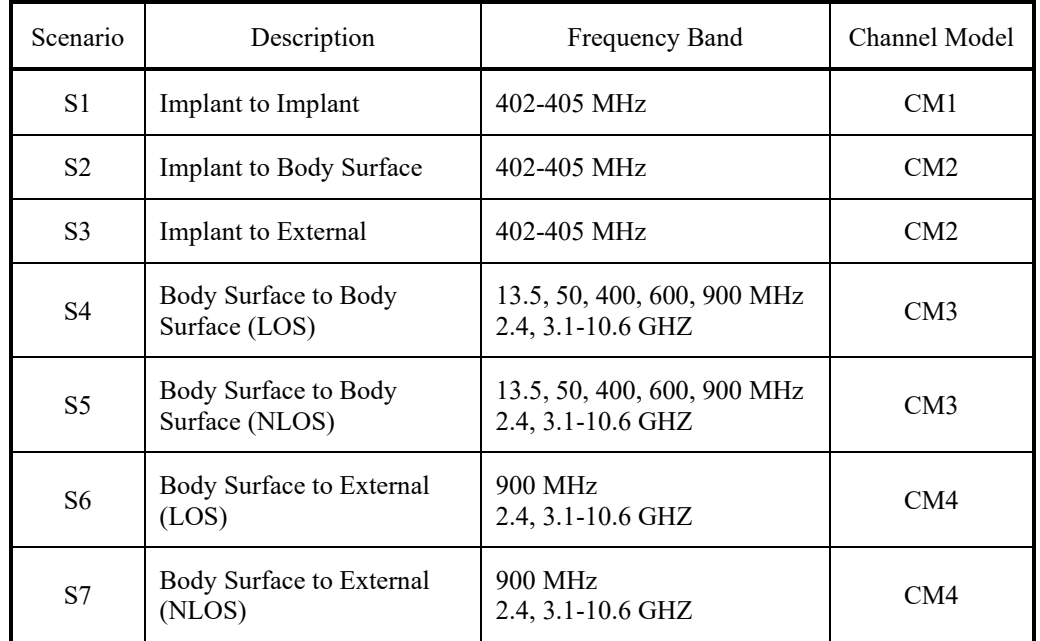

### **Table 1—Channel models used in IEEE Std 802.15.6-2012**

[Figure 1](#page-5-2) illustrates such channel models.

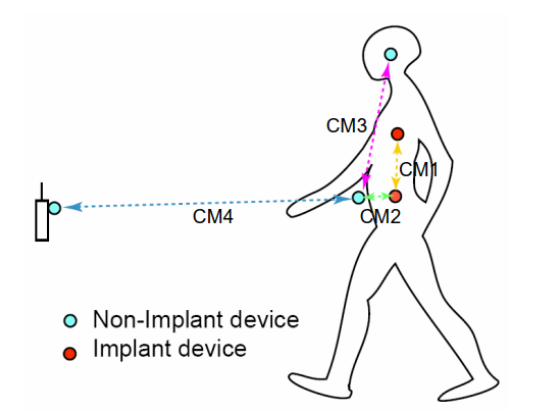

**Figure 1—Channel models for IEEE Std 802.15.6-2012**

<span id="page-5-2"></span>

# <span id="page-6-1"></span><span id="page-6-0"></span>**2. Scenarios for 15.6 revision**

### **2.1 Human BAN scenarios and channel models**

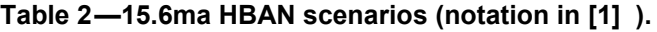

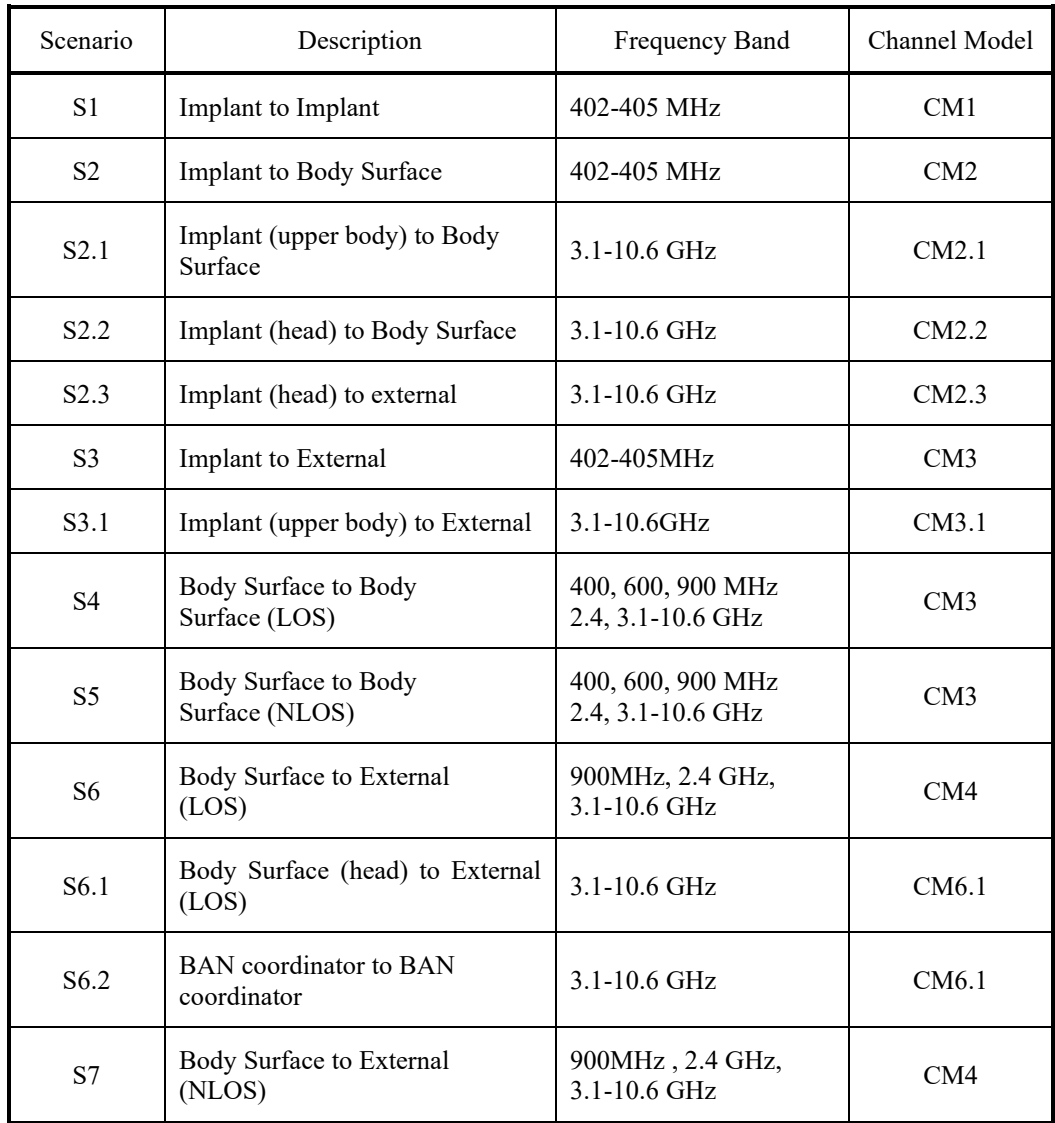

<span id="page-6-2"></span>The present document describes the new channel models for scenarios S2.1, S2.2, S4.1 and S6.1.

## **2.2 Scenario 2.1**

The new scenario S2.1 is for the implant (upper body) to body surface on the UWB band for applications such as capsule endoscopy.

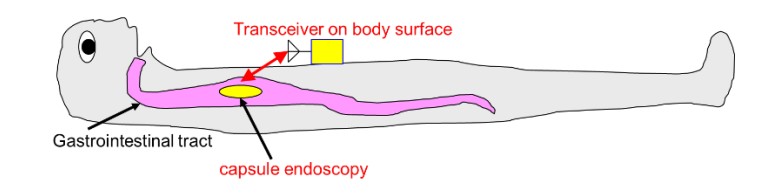

**Figure 2—Scenario 2.1: Capsule endoscopy application**

# <span id="page-7-0"></span>**2.3 Scenario 2.2**

The new scenario S2.2 is for the implant (head) to the body surface on the UWB band for applications such as the brain-computer interface (BCI). Note the transmitting antenna is integrated into the transmitter device over a titanium plaque that replaces the skull bone. In that way, the embedded transmitter is under the skin to avoid infection. Electrodes are implanted on the brain and join by a small cable to the transmitter device. The receiver may be located around the head (headband or other wearable) or torso.

The receiver could be located on the head by using head gear or something wearable to make easy to implementation of the antennas.

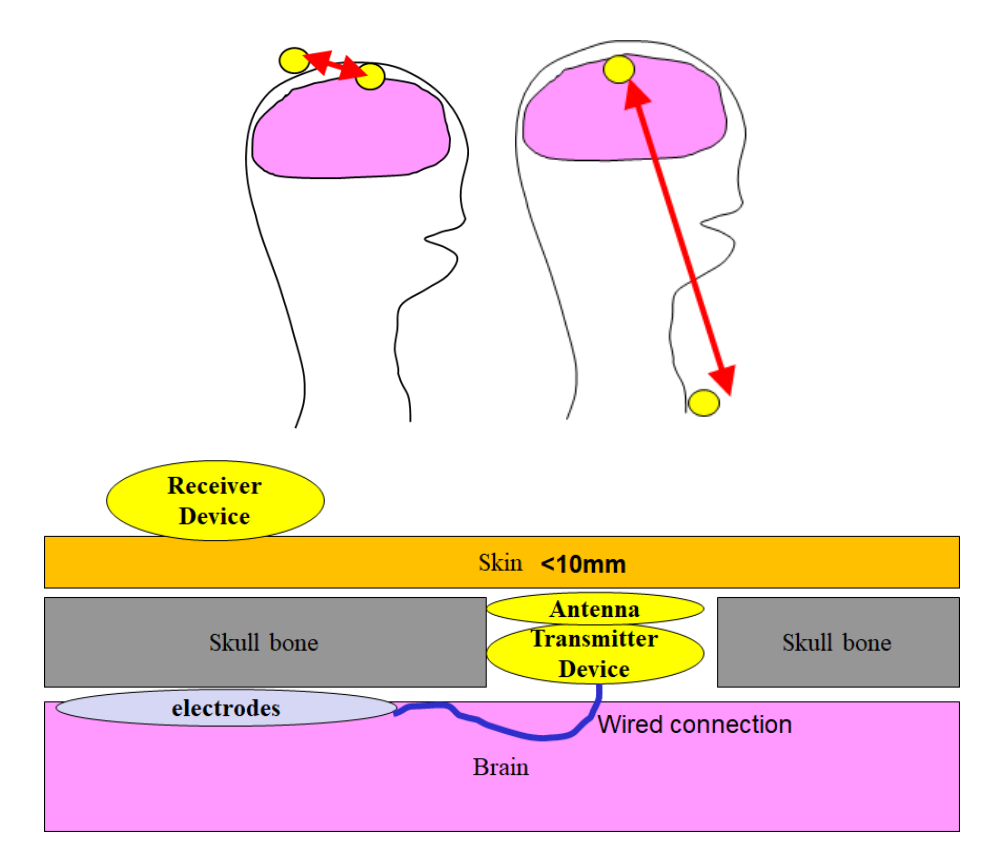

<span id="page-7-1"></span>**Figure 3—Scenario 2.2: implant (head) in-body to body surface.**

## **2.4 Scenario 2.3**

The new scenario S2.3 is for the implant (head) to external on the UWB band for applications such as the brain-computer interface (BCI). Note the transmitting antenna is integrated into the transmitter device over a titanium plaque. In that way, the embedded transmitter is under the skin to avoid infection.

The receiver may be located within a range of 2m in LOS.

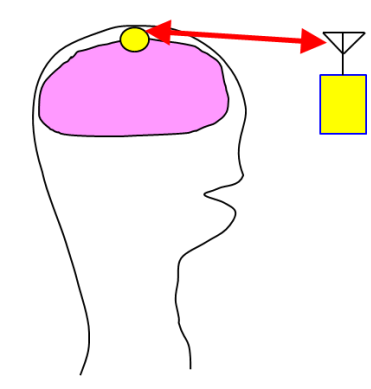

**Figure 4—Scenario 2.3: implant (head) to external.**

# <span id="page-8-0"></span>**2.5 Scenario 6.1 Body Surface (head) to External (LOS)**

The new scenario 6.1 is for the body surface (head) to external on the UWB band for applications such as the brain-computer interface (BCI).

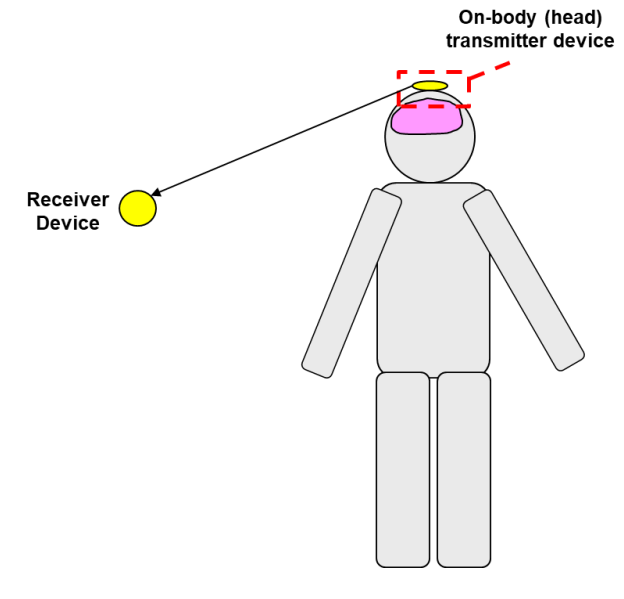

**Figure 5—Scenario 6.1: body surface (head) to external.**

# <span id="page-8-1"></span>**2.6 Scenario 6.2 HBAN coordinator to HBAN coordinator**

The new scenario 6.2 covers HBAN coordinator to HBAN coordinator.

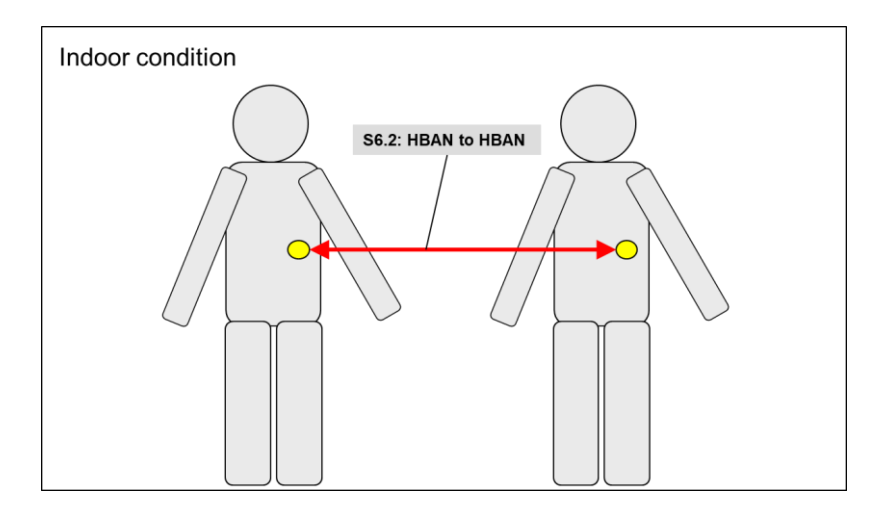

<span id="page-9-0"></span>**Figure 6—Scenario 6.2: HBAN coordinator to HBAN coordinator.**

## **2.7 Vehicle BAN scenarios and channel models**

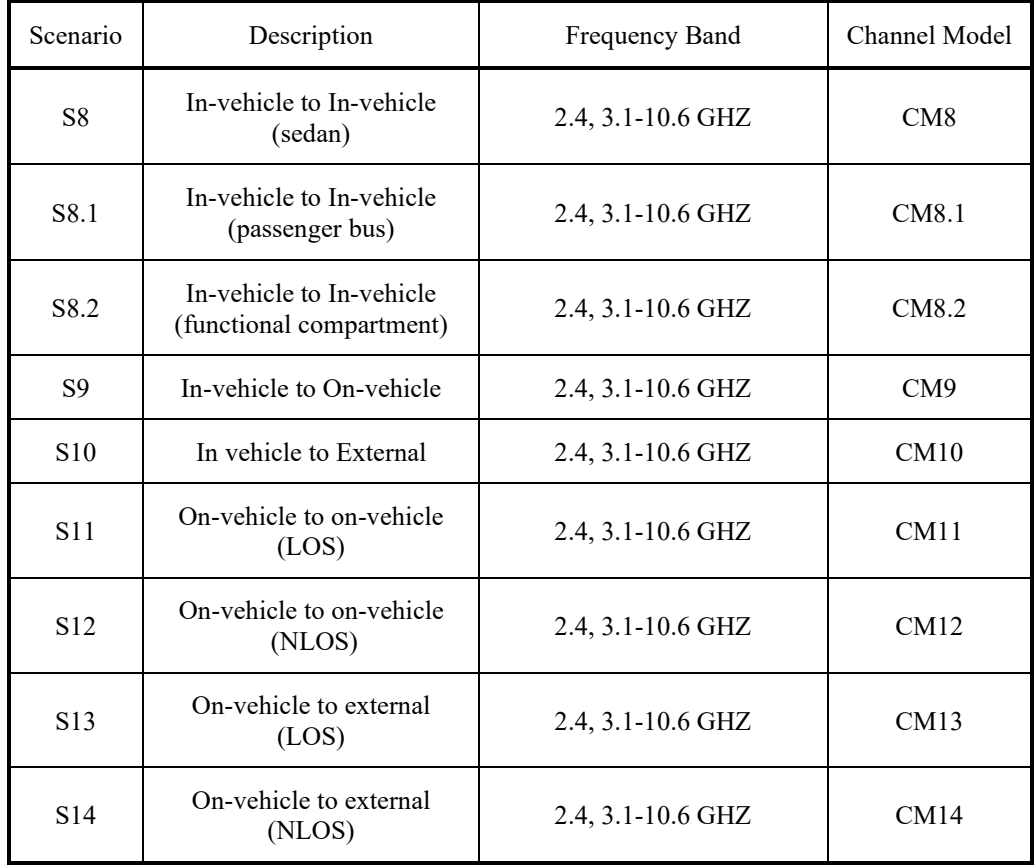

### **Table 3—15.6ma VBAN scenarios**

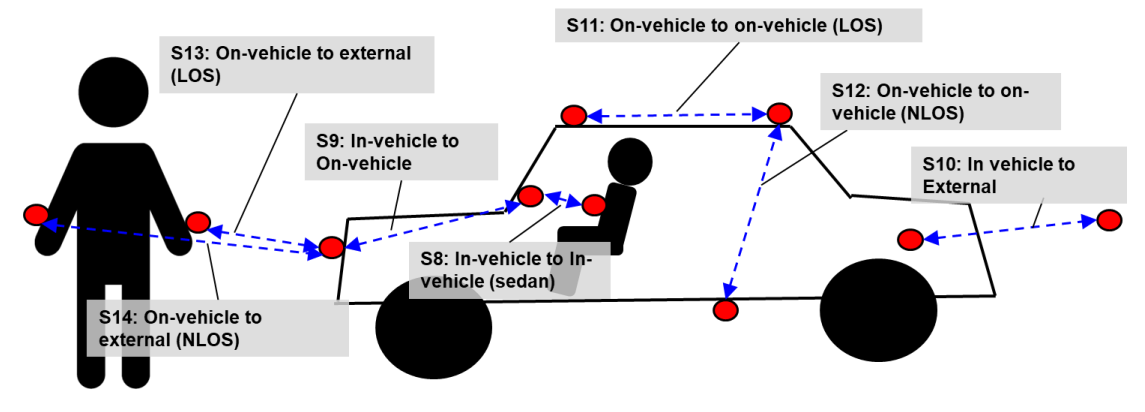

**Figure 7—Channel models and scenarios for VBAN**

<span id="page-10-0"></span>[Figure 7](#page-10-0) shows an overview of models of VBAN applications.

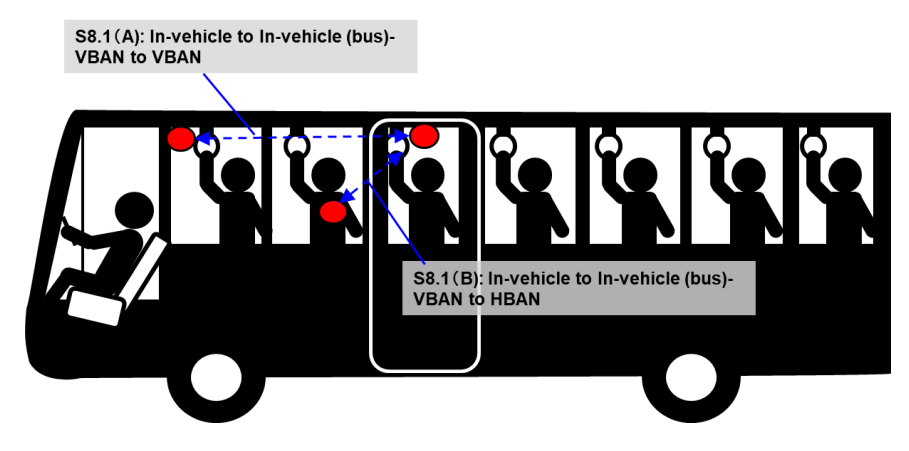

**Figure 8—Scenario S8.1: In-vehicle to In-vehicle (bus)**

<span id="page-10-1"></span>[Figure 8](#page-10-1) shows scenario S8.1 which is targeting a use case in passenger bus. There are two scenarios S8.1(A) and S8.1(B). Scenario S8.1(A) illustrates the scenario VBAN to VBAN, while S8.1(B) illustrates the scenario of VBAN to HBAN.

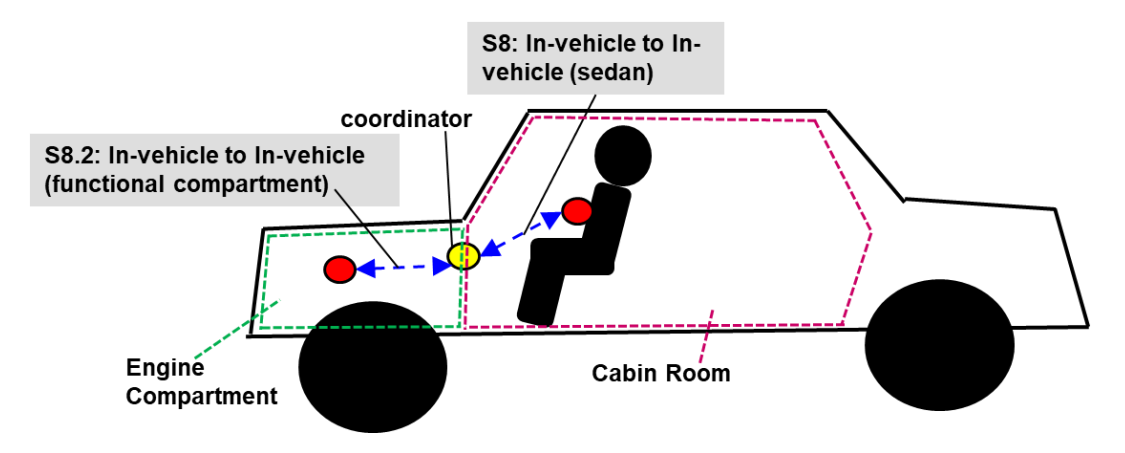

<span id="page-10-2"></span>**Figure 9—Scenario S8.2: In-vehicle to In-vehicle (functional compartment)**

[Figure 9](#page-10-2) shows scenario S8.2, which can be used for the analysis of wireless connection between cabin's room and the other functional compartments such as the engine compartment and cargo space as shown in [Figure 10.](#page-11-0)

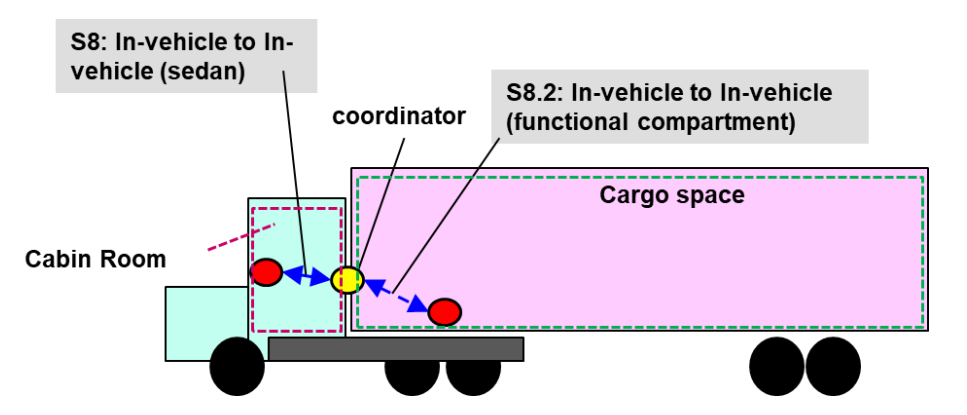

<span id="page-11-0"></span>**Figure 10—Scenario S8.2: In-vehicle to In-vehicle (functional compartment) ; Cargo vehicle use case**

In order to reduce disconnection between devices in the cabin's room and functional space room, a coordinator may be placed in between these two the cabin's room and cargo space.

# <span id="page-12-0"></span>**3. Antenna Effect**

An antenna placed on the surface or inside a body will be heavily influenced by its surroundings [\[2\] .](#page-50-2) The consequent changes in antenna pattern and other characteristics need to be understood and accounted for during any propagation measurement campaign.

<span id="page-12-1"></span>The form factor of an antenna will be highly dependent on the requirements of the application. For MICS applications, for example, a circular antenna may be suitable for a pacemaker implant, while a helix antenna may be required for a stent or urinary implant. The form factor will affect the performance of the antenna and, the antenna performance will be very important to the overall system performance. Therefore, an antenna which has been designed with respect to the body tissues (or considered the effect of human body) shall be used for the channel model measurements [\[3\] .](#page-50-3)

# **3.1 Electrical antennas, such as dipole**

<span id="page-12-2"></span>Electrical antenna typically generates large components of E-field normal to the tissue interface, which overheat the fat tissue. This is because boundary conditions require the normal E-field at the interface to be discontinuous by the ratio of the permittivity, and since fat has a lower permittivity than muscle, the E-field in the fat tissue is higher.

# **3.2 Magnetic antennas, such as loop**

Magnetic antenna produces an E-field mostly tangential to the tissue interface, which seem not to couple as strongly to the body as electrical antennas. Therefore, it does not overheat the fat.

There are antennas same as helical-coil, which is similar to a magnetic antenna in some respect, but its heating characteristics appear to be more like an electrical antenna. The strong E-field generated between the turns of coil is mainly responsible for tissue heating

It should be noted that SAR in the near field of the transmitting antenna depends mainly on the H-field; however, SAR in the far field of the transmitting antenna depends mainly on the E-field.

# <span id="page-13-1"></span><span id="page-13-0"></span>**4. Channel Characterization**

## **4.1 Electrical Properties of Body Tissues**

<span id="page-13-2"></span>The human body is not an ideal medium for radio frequency wave transmission. It is partially conductive and consists of materials of different dielectric constants, thickness, and characteristic impedance. Therefore, depending on the frequency of operation, the human body can lead to high losses caused by power absorption, central frequency shift, and radiation pattern destruction. The absorption effects vary in magnitude with both frequency of applied field and the characteristics of the tissue [\[\[4\]](#page-50-4) [\[5\]](#page-50-5) [\[6\]](#page-50-6) [\[7\] \]](#page-50-7).

# **4.2 Model Types**

In all cases, two types of models may be generated:

- ⎯ A theoretical or mathematical model including numerical simulation based modeling.
- An empirical model

A theoretical model may be traceable back to the fundamental principles of electromagnetic propagation and will permit precise modeling of a specific situation at radio link level. It is intended for detailed exploration of, for example, the influence of body structures on antenna patterns. It will require a detailed description of the propagation environment and is therefore probably not suitable for modeling of macro environments.

<span id="page-13-3"></span>An empirical model may be traceable to an agreed set of propagation measurements and is intended to provide a convenient basis for statistical modeling of the channel. Compared to the theoretical model, the empirical model will use a greatly simplified description of the environment and, although statistically accurate at network level, will not be precise at link level. Appropriate efforts could be made to ensure that the two sets of models are consistent with each other.

# **4.3 Fading**

In the body area network communications, propagation paths can experience fading due to different reasons, such as energy absorption, reflection, diffraction, shadowing by body, and body posture. The other possible reason for fading is multipath due to the environment around the body. Fading can be categorized into two categories; small scale and large-scale fading.

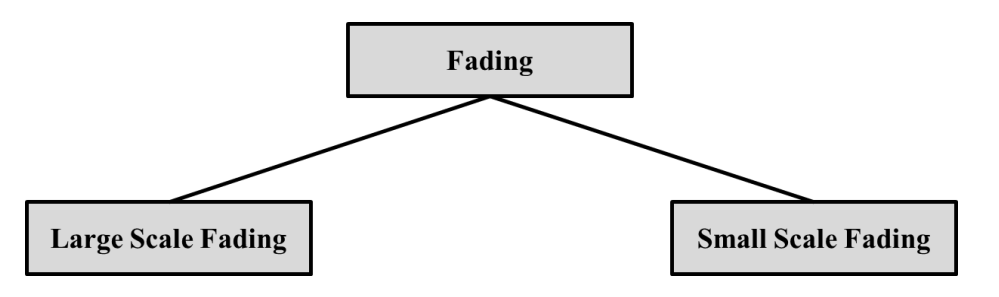

### <span id="page-13-4"></span>**4.3.1 Small-Scale Fading**

Small scale fading refers to the rapid changes of the amplitude and phase of the received signal within a small local area due to small changes in location of the on-body device or body positions, in a given short period of time. The small-scale fading can be further divided into flat fading and frequency selective fading.

Averaging the attenuation between each antenna position on the body and each antenna location in the room will remove the effect of small scale fading due to small changes in the body position.

### <span id="page-14-0"></span>**4.3.1.1 UWB Channel model**

<span id="page-14-1"></span>The UWB channel impulse responses are taken from the channel models document of former IEEE802.15.4a TG. Scenarios, bandwidths and central frequencies are similar to the ones targeted for IEEE802.15.8 TG. The MatLab code is attach in Annex A.

#### **4.3.1.2 Simulation methodology**

The power delay profiles are taken from the extended ITU channel models described in [\[8\] w](#page-50-8)ith Doppler spectrum characterized by the Jakes spectrum shape and maximum Doppler frequency shift, as suggested in [\[9\] .](#page-50-9) The spatial correlation is described in [\[8\] .](#page-50-8) [Figure 11](#page-14-2) shows the schematic flow for simulation of Kronecker model, already implemented in Matlab Simulink. In [Figure 12,](#page-15-1) the correlated MIMO channel simulation is delineated.

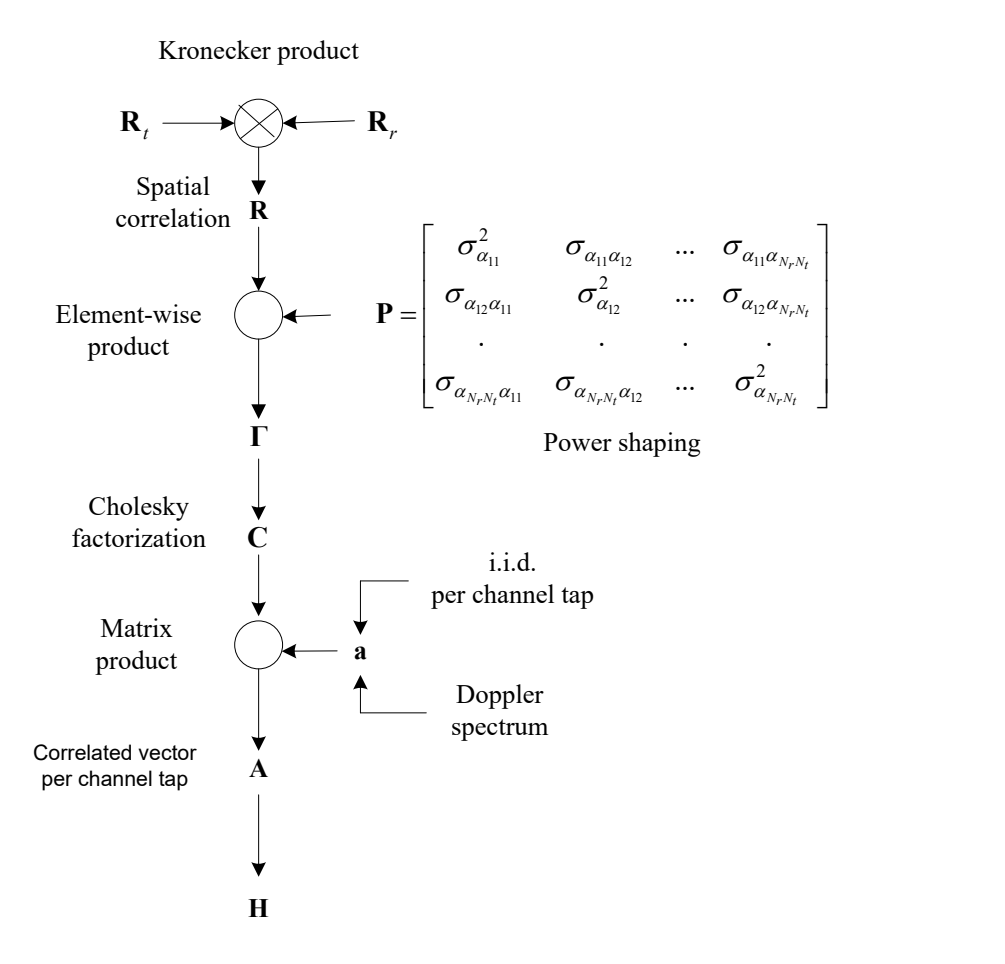

**Figure 11—** Schematic flow of simulation for the Kronecker model.

<span id="page-14-2"></span>where  $\sigma_{\alpha_{ij}}^2(q)$  is the power of the channel coefficient of *q*th tap resulting between the coupling of *i*th antenna at transmitter to *j*th antenna at receiver.

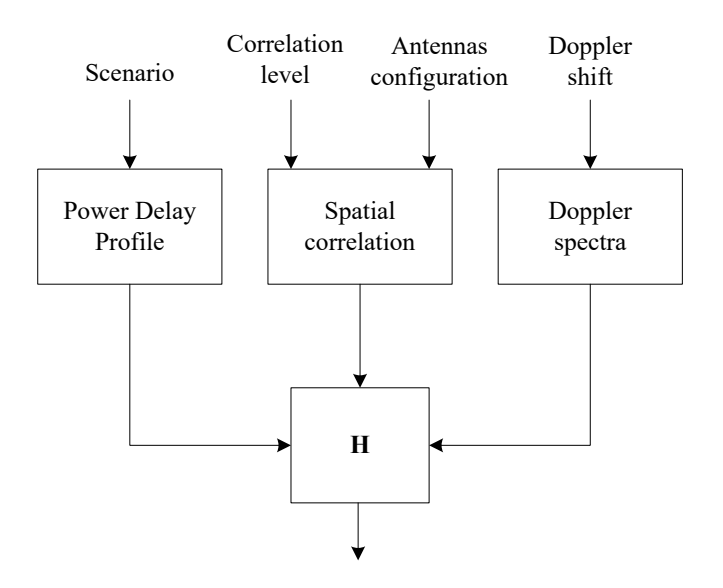

**Figure 12—** Channel simulation methodology.

#### <span id="page-15-1"></span><span id="page-15-0"></span>**4.3.1.3 MatLab™ code**

The following scripts were written in MatLabR2011 and the Communications Toolbox. It exploits the new interface between Matlab and Simulink for optimizing speed.

```
\% % \%% function [H] = ExtendedITU MIMOChannel(model,correlation, \frac{1}{8}% configuration,fd,fs) %
\% % and \% . The set of the set of the set of the set of the set of the set of the set of the set of the set of the set of the set of the set of the set of the set of the set of the set of the set of the set of the s
% Return object for FIR taps of Extended ITU MIMO channel models %
\% % \%% INPUT PARAMETERS: %
% model = Extended ITU channel model %
% correlation = Spatial correlation level %
% configuration = Antenna configuration %
% fd = Maximum Doppler shift in Hz %
% fs = Simulation sampling frequency in Hz % 
\% % and \% . The set of the set of the set of the set of the set of the set of the set of the set of the set of the set of the set of the set of the set of the set of the set of the set of the set of the set of the s
% OUTPUT VALUE: %
% H = complex channel taps %
\% % \%% Author: Marco Hernandez, v1.0 %
% ***************************************************************** % 
function [H] = 
ExtendedITU MIMOChannel(model,correlation,configuration,fd,fs)
    switch model
       case 'pedestrian'
            vector of path delays in sec
          tau = \begin{bmatrix} 0 & 30 & 70 & 80 & 110 & 190 & 410 \end{bmatrix} *1e-9;
           % vector of average path power gains in dB
          pdb = [0 -1 -2 -3 -8 -17.2 -20.8]; case 'vehicular'
           tau=[0 30 150 310 370 710 1090 1730 2510]*1e-9;
          pdb=[0 -1.5 -1.4 -3.6 -0.6 -9.1 -7 -12 -16.9]; case 'urban'
           tau=[0 50 120 200 230 500 1600 2300 5000]*1e-9;
```

```
pdb=[-1 -1 -1 0 0 0 -3 -5 -7]; otherwise
            error('Model not implemented.');
     end
     switch correlation
         case 'low'
            a=0; b=0; case 'medium'
            a=0.3; b=0.9; case 'high'
            a=0.9; b=0.9; otherwise
             error('Spatial correlation profile not implemented.');
     end
     switch configuration
         case '1x2'
            Nt=1; Nr=2; Rt=1; Rr=[1 \; b; b \; 1];
         case '2x1'
            Nt=2; Nr=1; Rt=[1 a; a 1]; Rr=1;
         case '2x2'
            Nt=2; Nr=2; Rt=[1 a;a 1]; Rr=[1 b;b 1];
         case '4x2'
            Nt=4; Nr=2; Rt=[1 \text{ a}^{(1/9)} \text{ a}^{(4/9)} \text{ a}^{(4/9)} \text{ a}^{(1/9)} \text{ 1 a}^{(1/9)}]a^(4/9);a^(4/9) a^(1/9) 1 a^(1/9);a a^(4/9) a^(1/9) 1];
                        Rr=[1 \; b:b \; 1]; case '2x4'
            Nt=2; Nr=4; Rt=[1 \ a; a \ 1];Rr=[1 b^(1/9) b^(4/9) b;b^(1/9) 1 b^(1/9)b^(4/9);b^(4/9) b^(1/9) 1 b^(1/9);b b^(4/9) b^(1/9) 1];
         case '4x4'
            Nt=4; Nr=4; Rt=[1 \text{ a}^{(1/9)} \text{ a}^{(4/9)} \text{ a}^{(4/9)} \text{ a}^{(1/9)} \text{ l} \text{ a}^{(1/9)}]a^(4/9);a^(4/9) a^(1/9) 1 a^(1/9);a a^(4/9) a^(1/9) 1];
                        Rr=[1 b^(1/9) b^(4/9) b; b^(1/9) 1 b^(1/9)]b^(4/9);b^(4/9) b^(1/9) 1 b^(1/9);b b^(4/9) b^(1/9) 1];
         otherwise
            error('Antenna configuration not implemented.');
     end
     % Object MIMO multipath fading channel
    H=comm.MIMOChannel(...
        'SampleRate', fs,...
        'PathDelays', tau,...
        'AveragePathGains', pdb,...
        'MaximumDopplerShift', fd,...
        'DopplerSpectrum', doppler.jakes,...
        'NumTransmitAntennas', Nt,...
        'NumReceiveAntennas', Nr,...
         'TransmitCorrelationMatrix', Rt,...
        'ReceiveCorrelationMatrix', Rr,...
        'FadingDistribution', 'Rayleigh',...
        'RandomStream', 'mt19937ar with seed',...
        'Seed', 99, ...
        'NormalizePathGains', true,...<br>'NormalizeChannelOutputs', true,...
        'NormalizeChannelOutputs',
        'PathGainsOutputPort', false );
```

```
end
```
### <span id="page-17-1"></span><span id="page-17-0"></span>**4.3.2 Large-Scale Fading**

Large scale fading refers to the fading due to motion over large areas; this is referring to the distance between antenna positions on the body and external node (home, office, or hospital).

### **4.4 Path loss**

Unlike traditional wireless communications, the path loss for body area network system (on body applications), is both distance and frequency dependent. The frequency dependence of bod tissues shall be considered. The path loss model in dB between the transmitting and the receiving antennas as a function of the distance d based on the Friis formula in free space is described by [\[\[10\]](#page-50-10) [\[11\] \]](#page-50-11):

<span id="page-17-3"></span>
$$
PL(d) = PL_0 + 10n\text{Log}_{10}\left(\frac{d}{d_0}\right)
$$
 (1)

where  $PL_0$  is the path loss at a reference distance  $d_0$ , and n is the path-loss exponent.

<span id="page-17-2"></span>The path loss near the antenna depends on the separation between the antenna and the body due to antenna mismatch. This mismatch indicates that a body-aware antenna design could improve system performance.

### **4.5 Shadowing**

Due to the variation in the environment surrounding of body or even movement of the body parts, path loss will be different from the mean value for a given distance as shown in equation [\(1\).](#page-17-3) This phenomenon is called shadowing, and it reflects the path loss variation around the mean. The shadowing should be considered for stationary and non-stationary position of body.

When considering shadowing, the total path loss PL can be expressed by:

$$
PL = PL(d) + S \tag{2}
$$

where *PL(d)* is expressed by the Equatio[n \(1\)](#page-17-3) and *S* represents the shadowing component.

# <span id="page-18-2"></span><span id="page-18-1"></span><span id="page-18-0"></span>**5. Models and Scenarios**

### <span id="page-18-3"></span>**5.1 Human BAN (HBAN) Channel models**

### **5.2 In-body**

### **5.2.1 Implant to implant CM1 (Scenario S1) for 402 – 405 MHz**

<span id="page-18-4"></span>Scenario S1 is a model for the communication between implanted device to implanted device. Channel model for this scenario, Implant to Implant CM1 (Scenario S1) for 402-405 MHz which is defined in IEEE 802.15.6 – 2012 Channel Model Document [\[1\]](#page-50-1) can be applicable.

### **5.2.2 Implant to body surface CM2 (Scenario S2) for 402 – 405 MHz**

<span id="page-18-5"></span>Scenario S2 is a model for the communication between implanted device to on-body device. Channel model for this scenario, Implant to body surface CM2 (Scenario S2) for 402-405 MHz which is defined in IEEE 802.15.6 – 2012 Channel Model Document [\[1\]](#page-50-1) can be applicable.

### **5.2.3 Implant (upper body) to Body Surface CM2.1 (Scenario S2.1) for 3.1 – 10.6 GHz**

Scenario S2.1 is a model for the implant to the body surface on the UWB band for specific applications such as capsule endoscopy.

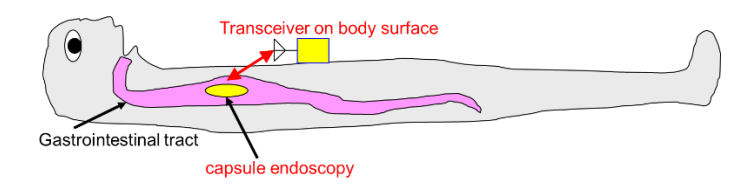

**Figure 13—Scenario 2.1: Capsule endoscopy application**

# OPTION 1

This model is developed based on doc.# P.802.15-22-0401-00-6a [\[12\] .](#page-50-12) Path Loss (PL) versus distance *(d)* can be represented by:

$$
PL(d) = PL(d_0) + 10n \log_{10} \left( \frac{d}{d_0} \right) + S \qquad d \ge d_0
$$
........(3)

Where,  $d_0$  is a reference distance,  $n$  is the pathloss exponent,  $S$  is the random scatter around the regression line with Normal Distribution with standard deviation *σ*<sup>s</sup>

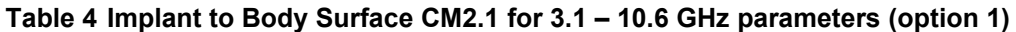

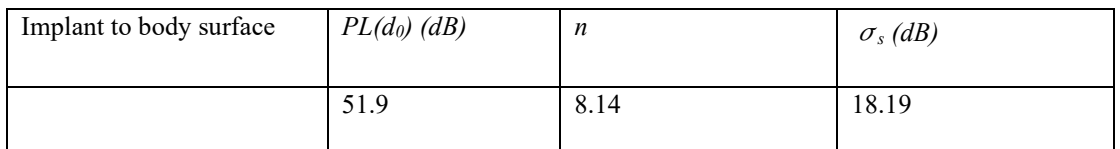

# OPTION 2

This model is developed based on 15-23-0145-00-6[a\[14\] .](#page-50-13) Path Loss (PL) versus distance *(d)* can be represented by:

$$
PL_{\text{dB}} = PL_{0,\text{dB}} + 10n \log_{10} \left[ \frac{d}{d_0} \right] \qquad \qquad \dots \dots \dots (4)
$$

and the parameters that calculated by using FDTD simulations [\[14\] .](#page-50-13) There are two configurations of direction of the implanted antennas with horizontal arrangement and vertical arrangement [\(Figure 14\)](#page-19-1). Horizontal arrangement and vertical arrangement are shown in [Table 5\(](#page-19-2)a) and [Table 5\(](#page-19-2)b) respectively.

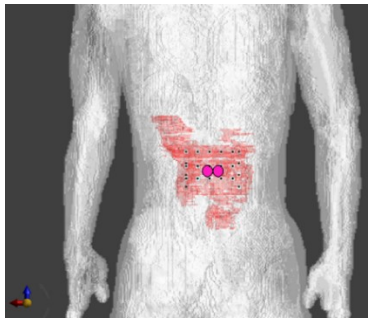

(a) Horizontal arrangement (b) Vertical arrangement

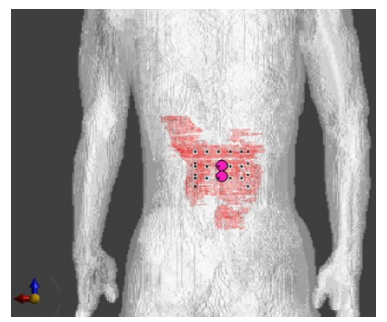

### **Figure 14—Implanted antenna arrangement**

#### <span id="page-19-2"></span><span id="page-19-1"></span>**Table 5Implant to Body Surface CM2.1 for 3.1 – 10.6 GHz parameters (option 2)**

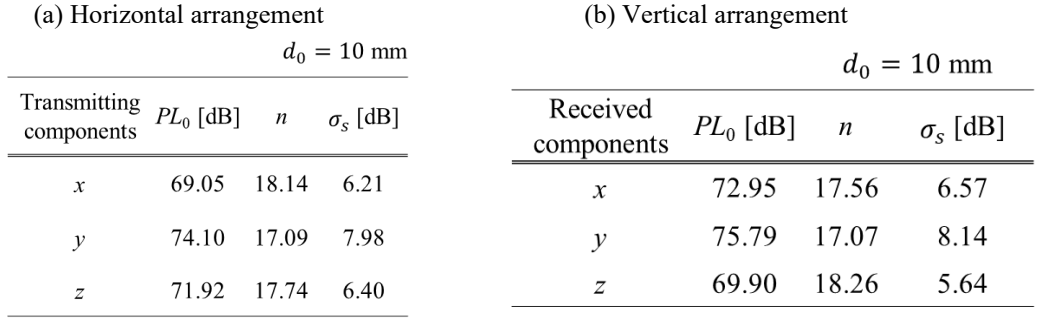

#### <span id="page-19-0"></span>**5.2.4 Implant (head) to Body Surface CM2.2 (Scenario S2.2) for 3.1 – 10.6 GHz**

Scenario S2.2 is for the implant to the body surface on the UWB band for specific applications such as the brain-computer interface (BCI). Note the transmitting antenna is integrated into the transmitter device over a titanium plaque that replaces the skull bone. In that way, the embedded transmitter is under the skin to avoid infection.

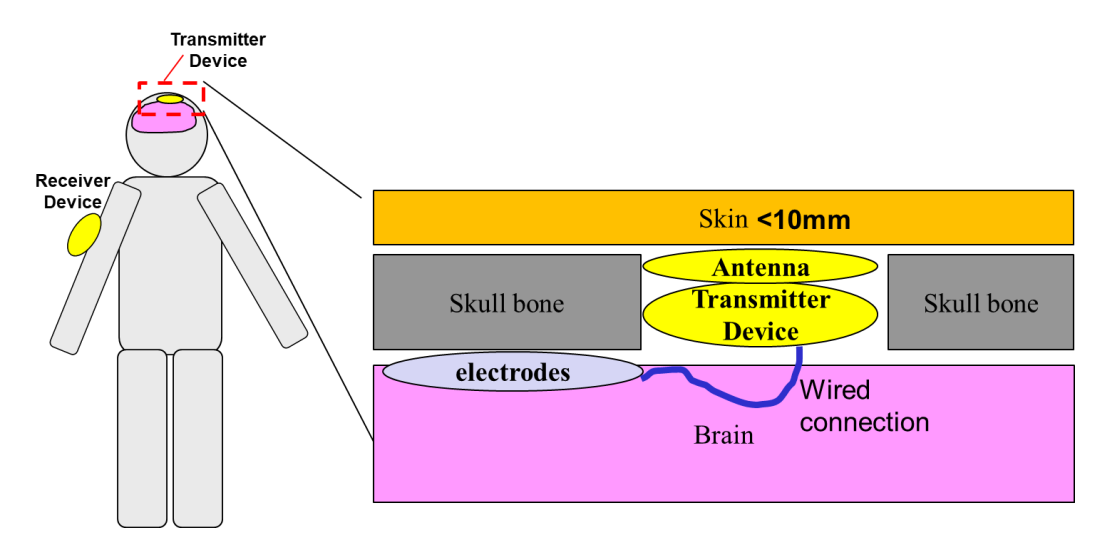

**Figure 15 – Scenario S2.2 implant (head) to body surface**

Path loss model is defined as

$$
PL_{\text{dB}} = PL_{0,\text{dB}} + 10n \log_{10} \left[ \frac{d}{d_0} \right] \tag{5}
$$

Path loss parameters are simulated and provided in [\[13\]](#page-50-14) [,\[16\]](#page-50-15) [,\[17\]](#page-50-16) [,\[18\]](#page-50-17) [,\[19\] ,](#page-51-0)[\[20\] a](#page-51-1)s follows.

OPTION 1: Pass loss model of Implanted device in head to head surface [\(Figure 16\)](#page-20-0) channel has been derived as shown in [Table 6.](#page-21-0)

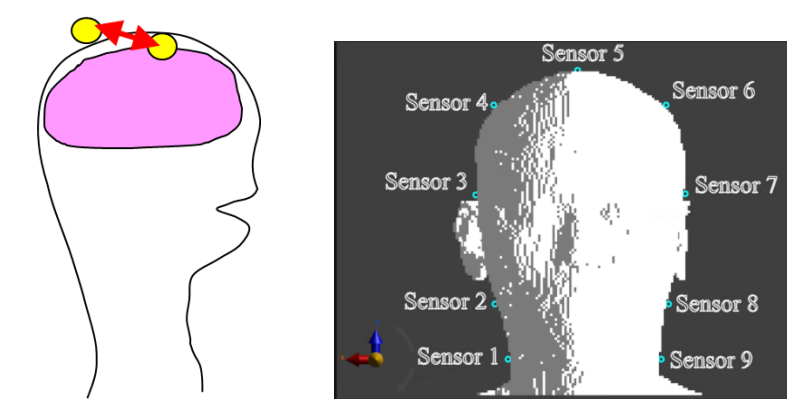

<span id="page-20-0"></span>**Figure 16 – Scenario S2.2 implant (head) to body surface (head)**

<span id="page-21-0"></span>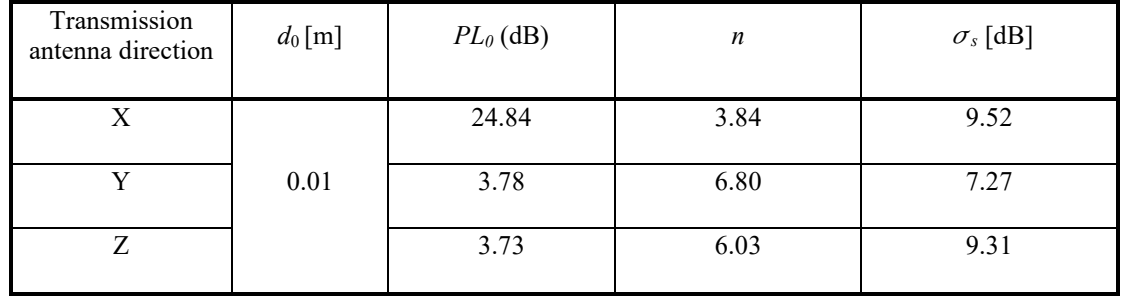

**Table 6 Implant (head) to Body Surface CM2.2 for 3.1 – 10.6 GHz parameters (head surface)**

OPTION 2: Path loss model parameters of Implanted device in head to body surface (head, arm, and chest) [\(Figure 17\)](#page-21-1) channel has been derived as shown in [Table 7.](#page-21-2)

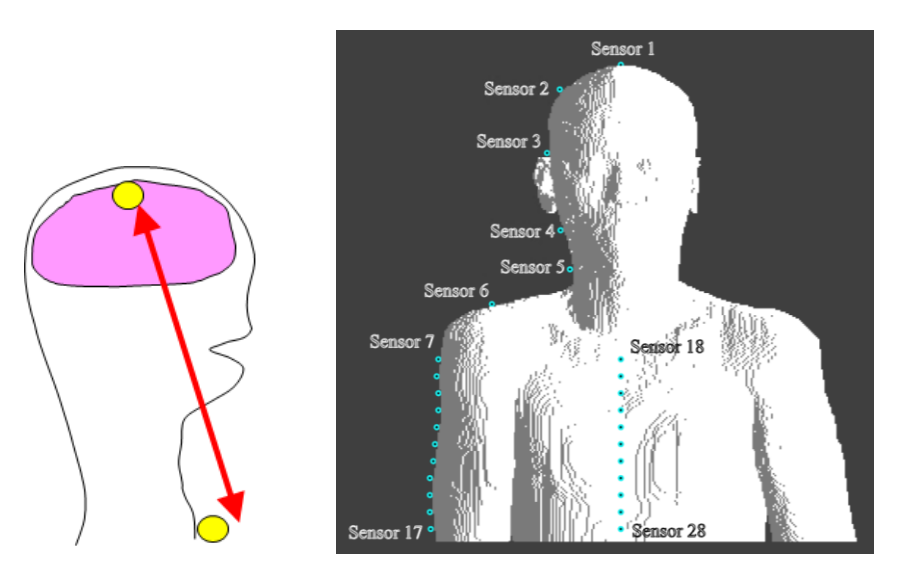

<span id="page-21-1"></span>**Figure 17 – Scenario S2.2 implant (head) to body surface (head, arm, and chest)**

<span id="page-21-2"></span>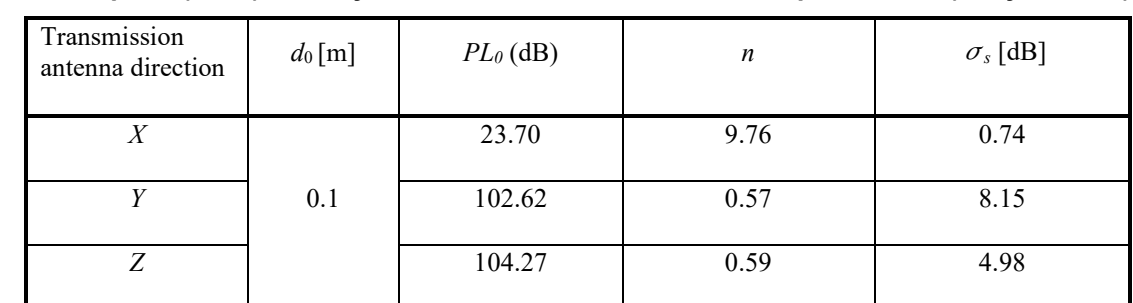

**Table 7 Implant (head) to Body Surface CM2.2 for 3.1 – 10.6 GHz parameters (body surface)**

### <span id="page-22-0"></span>**5.2.5 Implant (head) to External CM2.3 (Scenario S2.3) for 3.1 – 10.6 GHz**

Scenario S2.3 is for the implant (head) to external on the UWB band for applications such as the braincomputer interface (BCI). Note the transmitting antenna is integrated into the transmitter device over a titanium plaque. In that way, the embedded transmitter is under the skin to avoid infection.

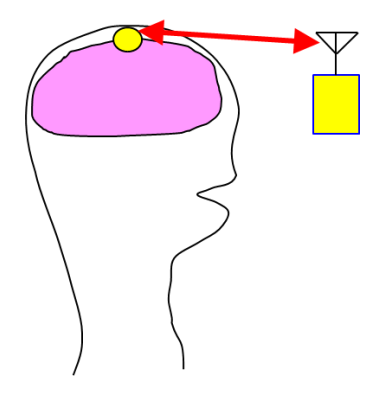

**Figure 18—Scenario 2.3: implant (head) to external.**

This model is developed based on 15-23-0145-00-6[a\[14\] .](#page-50-13) Path Loss (PL) versus distance *(d)* can be represented by:

$$
PL_{\text{dB}} = PL_{0,\text{dB}} + 10n \log_{10} \left[ \frac{d}{d_0} \right] \qquad \qquad (6)
$$

and the parameters that calculated by using FDTD simulations [\[14\] .](#page-50-13)

| Transmission<br>antenna direction | $d_0$ [m] | $PL_{0}$ (dB) | n    | $\sigma_s$ [dB] |
|-----------------------------------|-----------|---------------|------|-----------------|
| X                                 |           | 48.47         | 1.45 | 9.63            |
| v                                 | 0.01      | 19.13         | 2.67 | 2.72            |
| Z                                 |           | 22.81         | 2.69 | 7.55            |

**Table 8Implant (head) to external CM2.3 for 3.1 – 10.6 GHz parameters**

### <span id="page-22-1"></span>**5.2.6 Implant (upper body) to External CM3 (Scenario 3) for 402 – 405 MHz**

<span id="page-22-2"></span>Scenario S3 is a model for the communication between implanted device in upper body to external body device. Channel model for 402 – 405 MHz of this scenario, Implant to external CM2 (Scenario S3) for 402-405 MHz which is defined in IEEE 802.15.6 – 2012 Channel Model Document [\[1\] c](#page-50-1)an be applicable.

#### **5.2.7 Implant (upper body) to External CM3.1 (Scenario 3.1) for 3.1 – 10.6 GHz**

Scenario S3.1 is a channel model for the implanted device to external on the UWB band for applications such as the capsule endoscopy. Channel models for implant(upper body) to external was provided by simulation result  $\lceil \bullet \bullet \bullet \rangle$  . Simulation was performed by using human 3D model  $\lceil \bullet \bullet \bullet \rceil$  and pathloss characteristics has been calculated as follows.

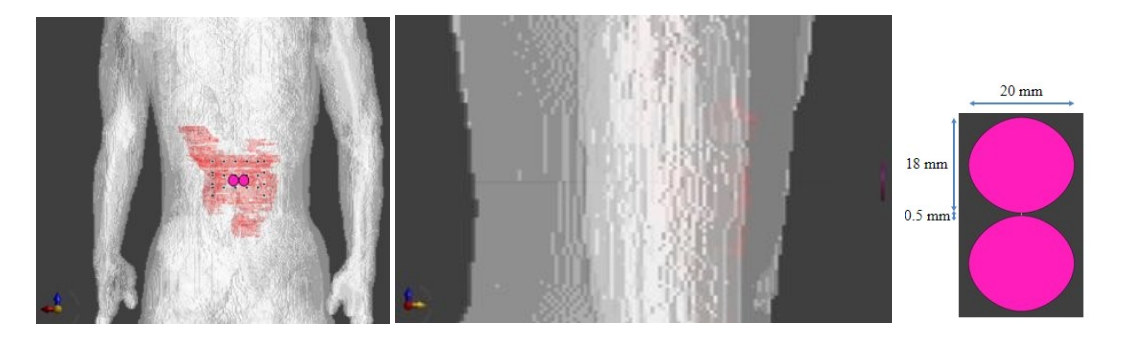

**Table 9Implant (capsule endoscopy) to external CM3.1 for 3.1 – 10.6 GHz parameters**

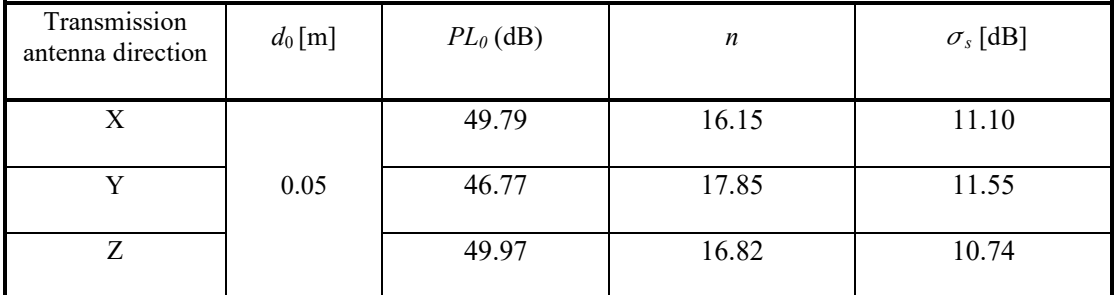

$$
PL_{\text{dB}} = PL_{0,\text{dB}} + 10n \log_{10} \left[ \frac{d}{d_0} \right]
$$

## <span id="page-23-1"></span><span id="page-23-0"></span>**5.3 Body surface**

### **5.3.1 Body surface to body surface (LOS) CM3 (Scenario S4 & S5) for 400 MHz**

<span id="page-23-2"></span>Scenario S4 is a model for the communication between a device on body surface to body surface device. Channel model for this scenario, Body surface to body surface CM3 (Scenario S4 & S5) for 400 MHz which is defined in IEEE  $802.15.6 - 2012$  Channel Model Document  $[1]$  can be applicable.

### **5.3.2 Body surface to body surface (LOS) CM3 (Scenario S4 & S5) for 600 MHz**

<span id="page-23-3"></span>Scenario S4 is a model for the communication between a device on body surface to body surface device. Channel model for this scenario, Body surface to body surface CM3 (Scenario S4 & S5) for 600 MHz which is defined in IEEE 802.15.6 – 2012 Channel Model Document [\[1\]](#page-50-1) can be applicable.

### **5.3.3 Body surface to body surface (LOS) CM3 (Scenario S4 & S5) for 900 MHz**

Scenario S4 is a model for the communication between a device on body surface to body surface device. Channel model for this scenario, Body surface to body surface CM3 (Scenario S4 & S5) for 900 MHz which is defined in IEEE 802.15.6 – 2012 Channel Model Document [\[1\]](#page-50-1) can be applicable.

### <span id="page-24-0"></span>**5.3.4 Body surface to body surface (LOS) CM3 (Scenario S4 & S5) for 2.4 GHz**

<span id="page-24-1"></span>Scenario S4 is a model for the communication between a device on body surface to body surface device. Channel model for this scenario, Body surface to body surface CM3 (Scenario S4 & S5) for 2.4 GHz which is defined in IEEE 802.15.6 – 2012 Channel Model Document [\[1\]](#page-50-1) can be applicable.

### **5.3.5 Body surface to body surface CM3 (Scenario S4 & S5) for 3.1-10.6 GHz**

The following path loss model is based on measurements that cover frequencies of 3.1-10.6 GHz. Measurement set up, derivation and data analysis can be found in [\[21\] .](#page-51-2) The table below summarizes the model and corresponding parameters.

**Table 10 Parameters of the path loss model for CM3 (S4 & S5) for 3.1 – 10.6 GHz**

|                 | Hospital Room                             | Anechoic Chamber |  |
|-----------------|-------------------------------------------|------------------|--|
| Path loss model | $PL(d)[dB] = a \cdot log_{10}(d) + b + N$ |                  |  |
|                 | 19 2                                      |                  |  |
|                 | 3.38                                      |                  |  |
| $\sigma_{N}$    | 440                                       | 485              |  |

•

• *a* and *b* : Coefficients of linear fitting

- *d* : Tx -Rx distance in mm
- $N$ : Normally distributed variable with zero mean and standard deviation  $\sigma_N$

A power delay profile (PDP) model for 3.1 – 10.6 GHz is also given i[n \[21\] .](#page-51-2) The table below summarizes this model and corresponding parameter.

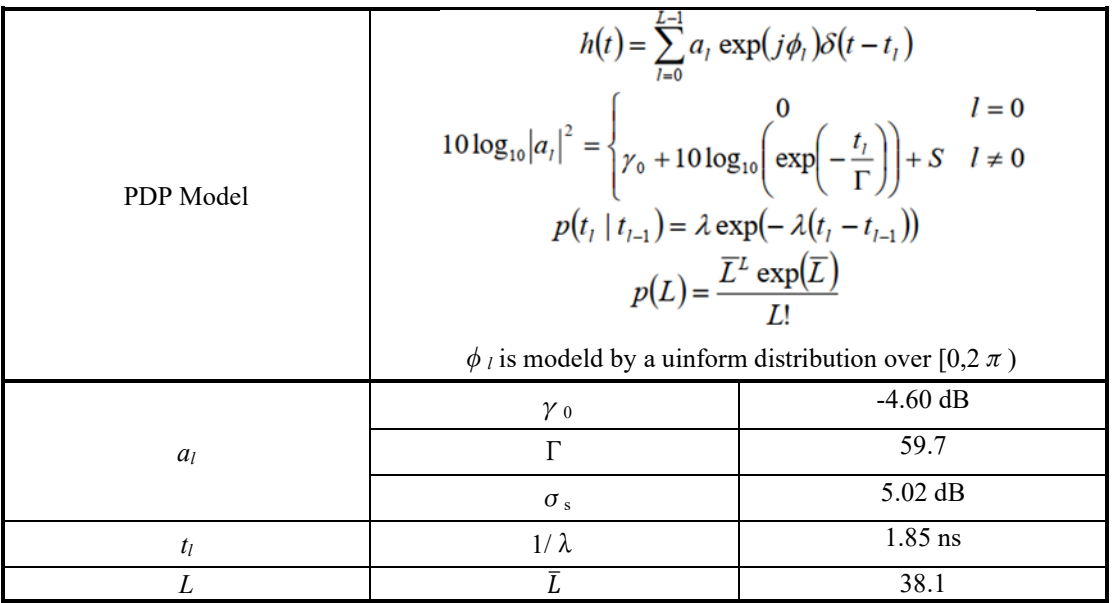

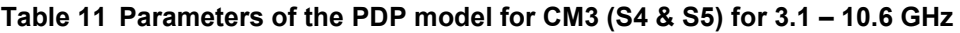

- $a_l$ : path amplitude for the *l*-th path
- $t_l$ : path arrival time for the *l*-th path
- $\phi_i$ : phase for the *l*-th path
- $\bullet$  *L* : the number of the arrival paths
- $\delta(t)$ : the Dirac function
- $\Gamma$ : an exponential decay with a Rician factor  $\gamma_0$
- S: a normal distribution with zero-mean and standard deviation of  $\sigma_s$ .
- $\bullet$   $\lambda$ : path arrival rate
- $\overline{L}$  : the average number of the L

# Option 2

The following path loss model is based on measurements that cover frequencies of 3.1-10.6 GHz. Measurement set up, derivation and data analysis can be found in [\[22\] .](#page-51-3) The table below summarizes the corresponding parameters.

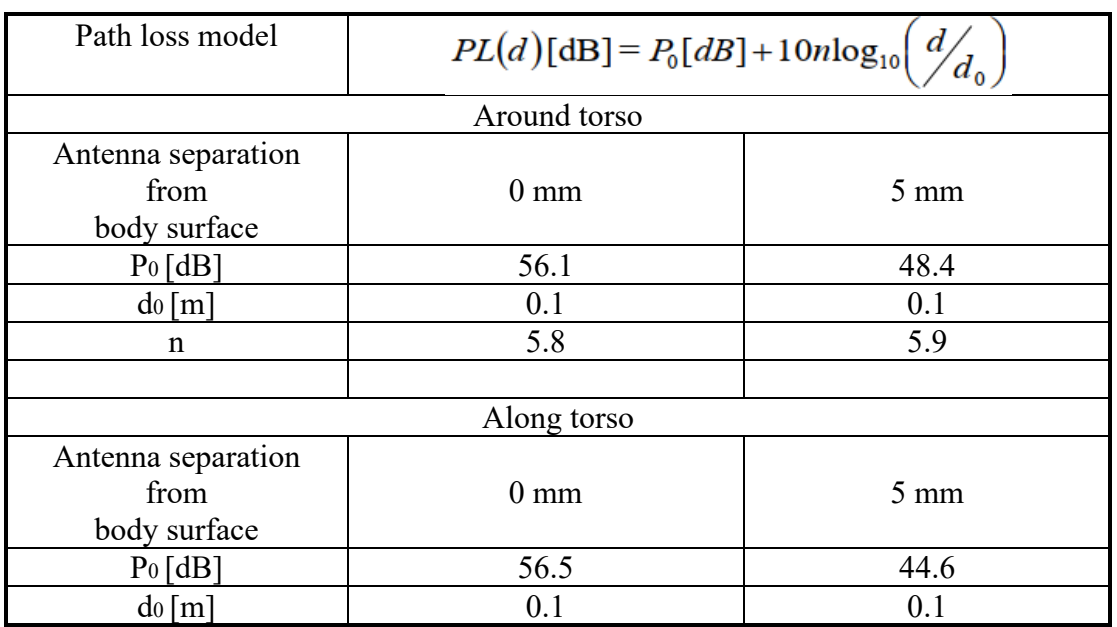

## **Table 12 Parameters of the path loss model for CM3 (S4 & S5) (Option 2)**

• n: Path loss exponent

- <span id="page-26-0"></span> $P_0$ : Path loss at the reference distance
- $\bullet$  d<sub>0</sub>: Reference distance

### **5.3.6 Dynamic channel model for body surface to body surface CM3 (Scenario S4 & S5) at 4.5 GHz**

A real time channel measurements by use of channel sounder has been performed in [\[24\] .](#page-51-4) The channel measurements were carried out in an anechoic chamber with center frequency of 4.5 GHz and bandwidth of 120 MHz. Details of the measurement set up, derivation and data analysis can be found in [\[24\] .](#page-51-4) The measurements are focusing on the fading effect due to movements of the human body, therefore conducted in an anechoic chamber, where the multipath from the surrounding objects are negligible. The transmitter antenna was fixed on around navel. The table below summarize the position of receiving antennas and distance between Tx and Rx antennas.

### **Table 13 Summary of the position of receiving antennas and distance between Tx and Rx antennas for CM3 (Scenario S4 & S5) at 4.5 GHz**

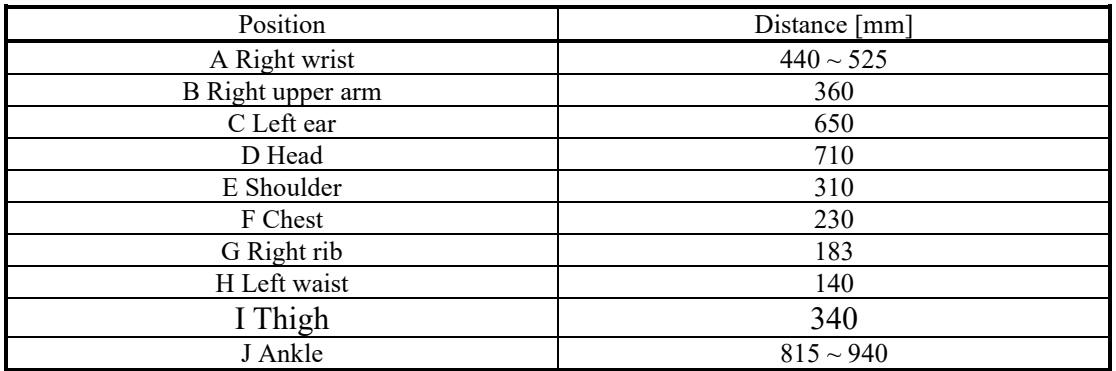

To provide a statistical model, the probability distribution functions such as normal, log-normal and Weibull distributions have been tried to fill the measurement results. The tables below summarize the normal, log-normal and Weibull distributions.

### **Table 14 Summary of the normal distributions parameter for CM3 (Scenario S4 & S5) at 4.5 GHz**

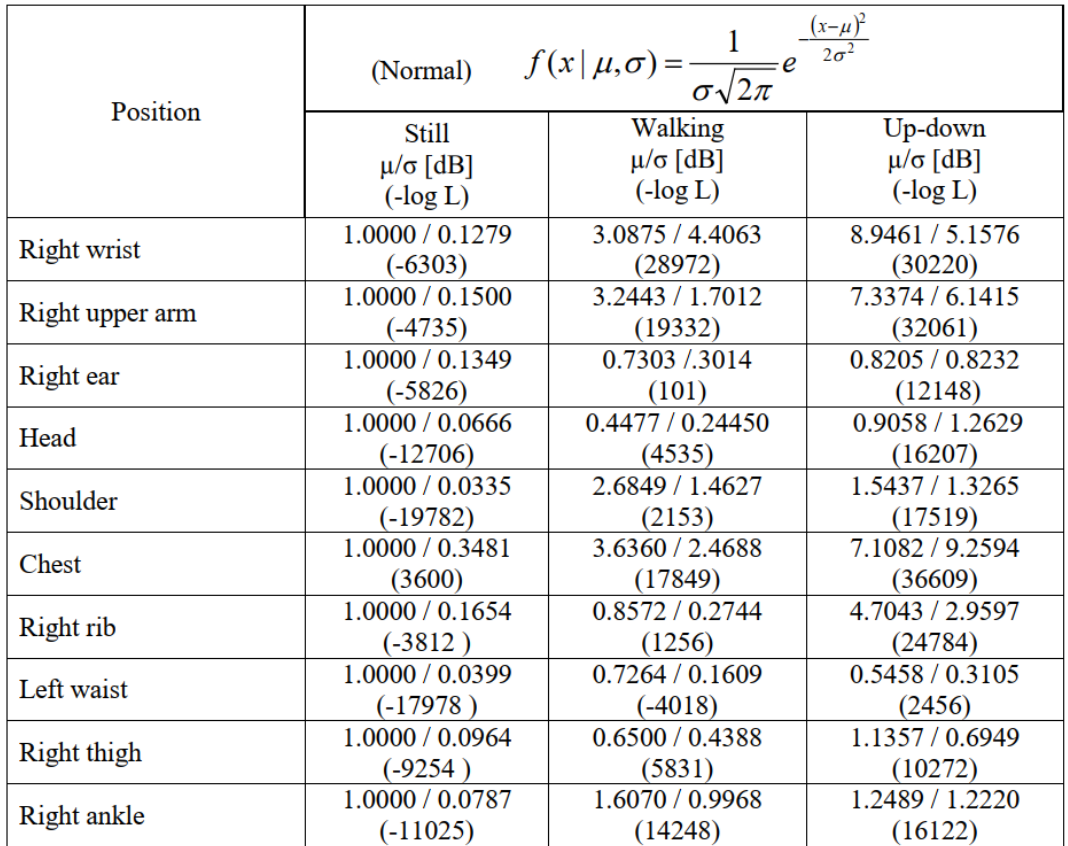

 $\mu$  : Mean value

 $\sigma$ : Variable value

-LogL: Negative log liklihood

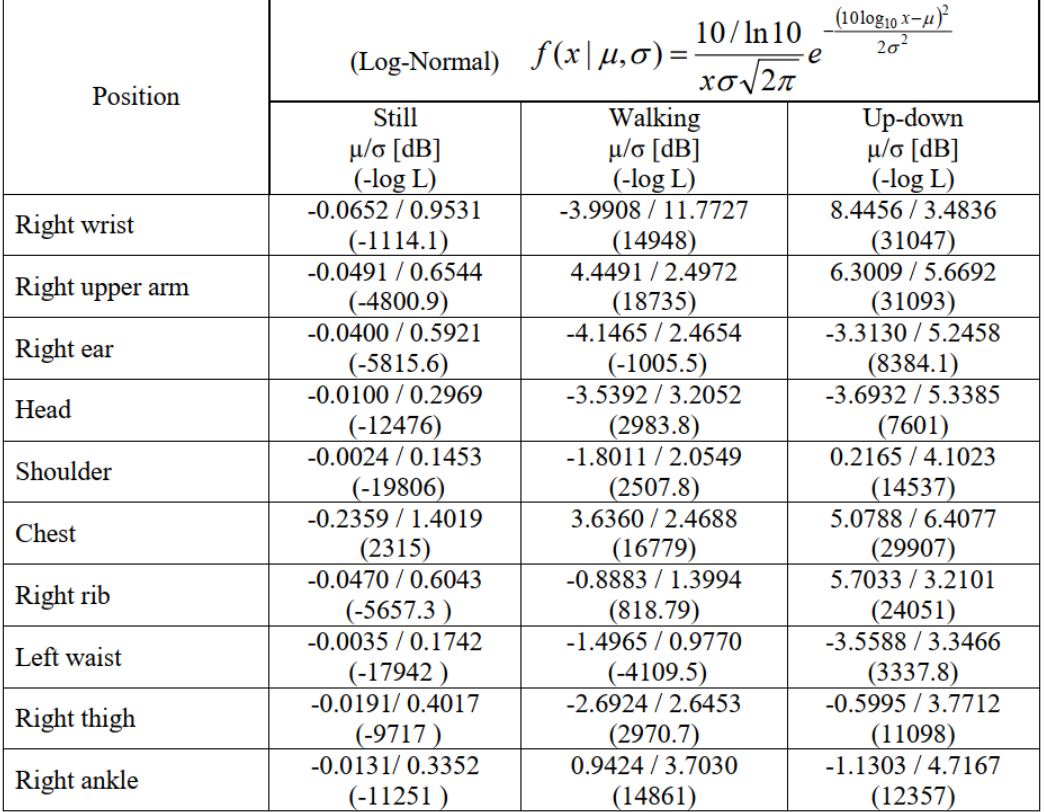

### **Table 15 Summary of the log-normal distribution parameters for CM3 (Scenario S4 & S5) at 4.5 GHz**

- $\bullet$   $\mu$  : Mean value
- $\bullet$   $\sigma$  : Variable value
- -*LogL*: Negative log loklihood

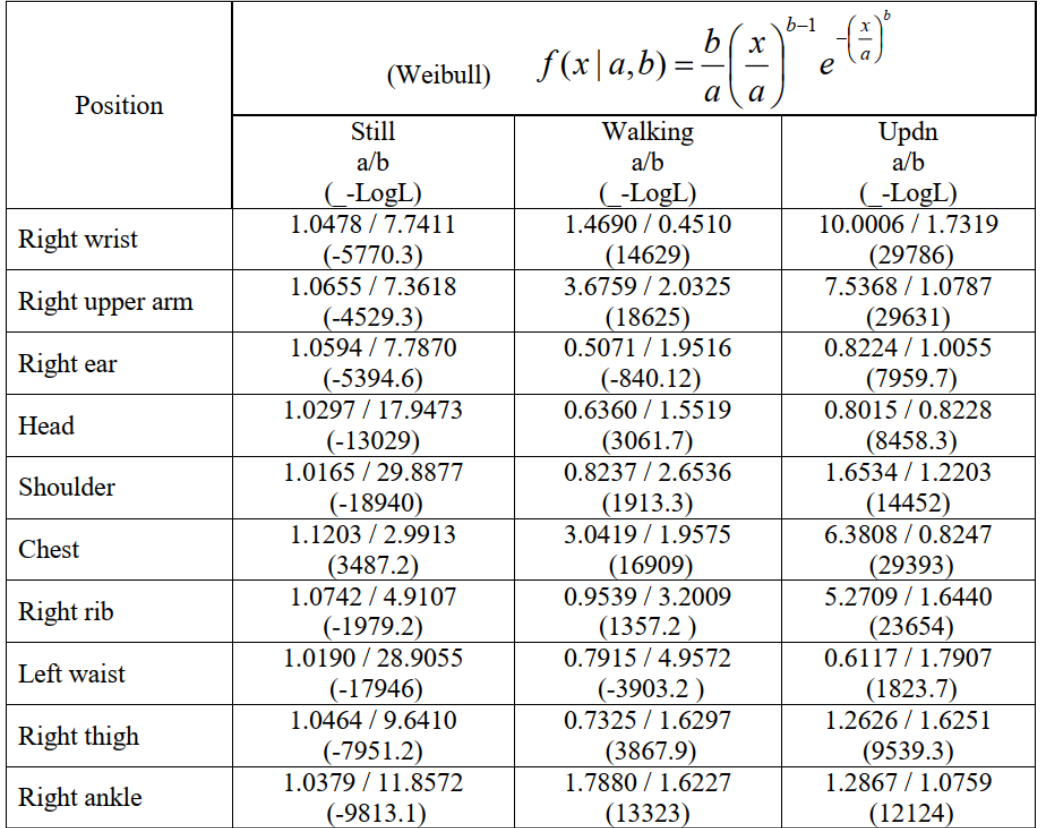

### **Table 16 Summary of the Weibull distribution parameters for CM3 (Scenario S4 & S5) at 4.5 GHz**

- *a* : Scale factor
- *b*: Shape factor
- -*LogL*: Negative log loklihood

The below table summarize the best fitting distributions for dynamic channel at 4.5 GHz.

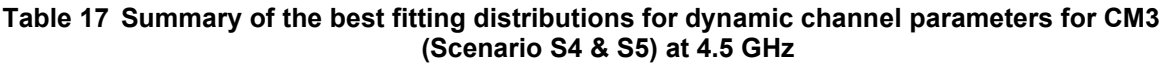

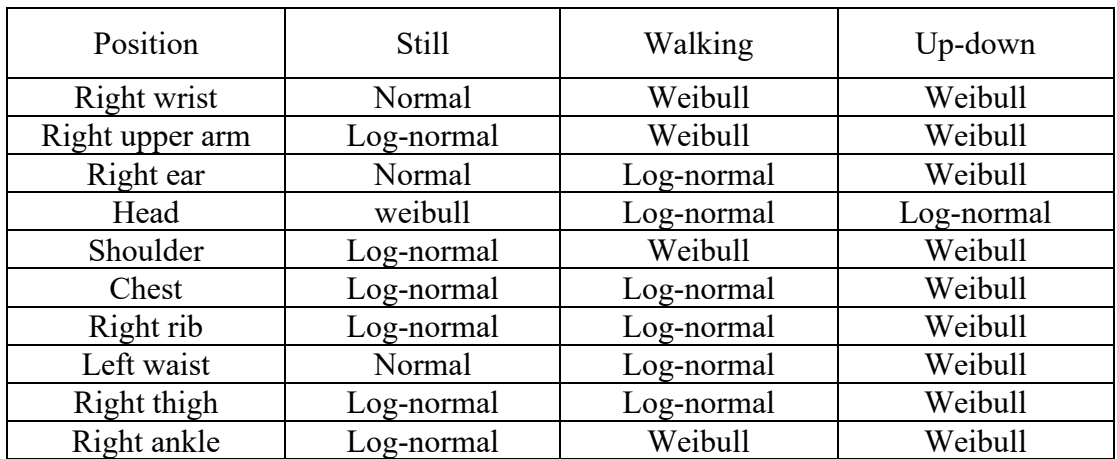

• Normal distribution seems to fit the still posture best, but it can be seen that fittings with any distributions have large from the PDFs.

- Log-normal distribution shows good match in cases of still postures and small movements such as walking posture in case of head , right ear, chest, right rib, left waist, right thigh, and stand up/down posture in case of head.
- Weibull distribution can represent much better large movement behaviors such as walking posture in case of right wrist, right upper arm, shoulder, right ankle, and all stand up/down postures except for head.

Based on statistical analysis of fading duration a 5-state Fritchman model for dynamic on-body channels, as shown in the below Figure, has been used to classifies channel states according to the dwelling time (ϴ) in different channel qualities to quantitatively describe the time-varying property of on-body channels.

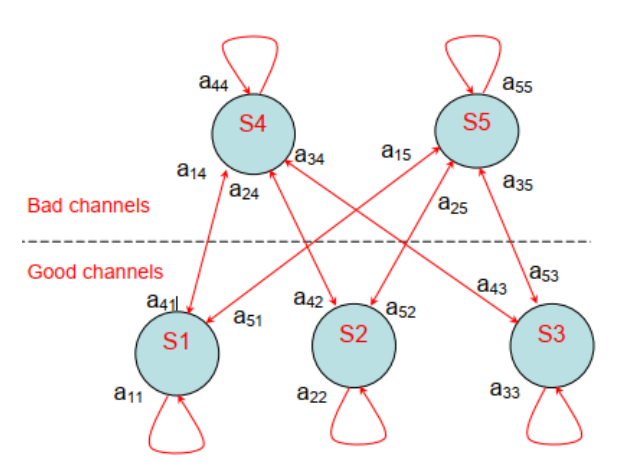

**Figure 19 Five-state Fritchman model for dynamic on-body channels**

The five-state Fritchman model for describing the burst behaviors of on-body channels are:

- S1: unstable error-free state, good channels which last less than 20 ms;
- S2: semi-constant error-free state, good channel which are over 20 ms and less than 400
- $\bullet$  ms:
- S3: constant error-free state, good channel which are over 400 ms;
- S4: unstable error state, bad channel which last less than 20 ms, and
- S5: semi-constant error state, bad channel which are less than 400 ms.

The statistical parameters for the on-body dynamic channel at  $\Theta$ =-10dB for different locations are;

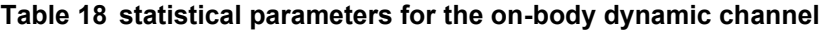

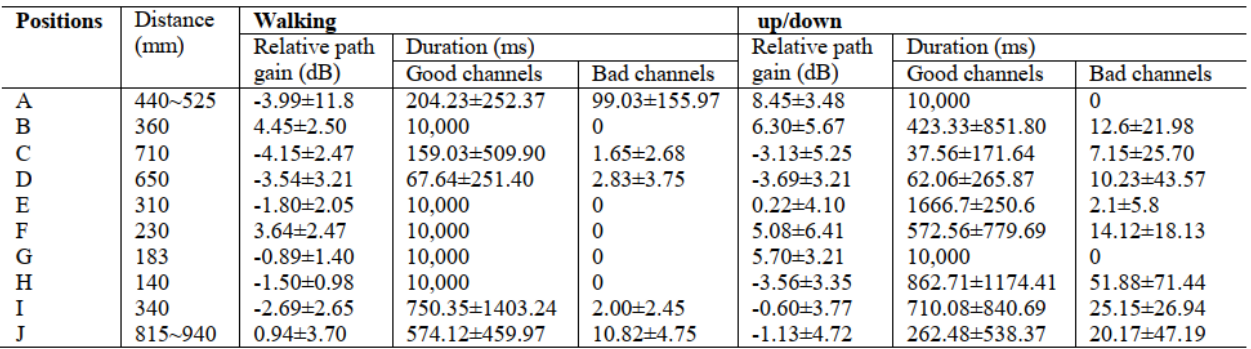

The statistical parameters for the on-body dynamic channel at  $\Theta$ =-10dB in different states are

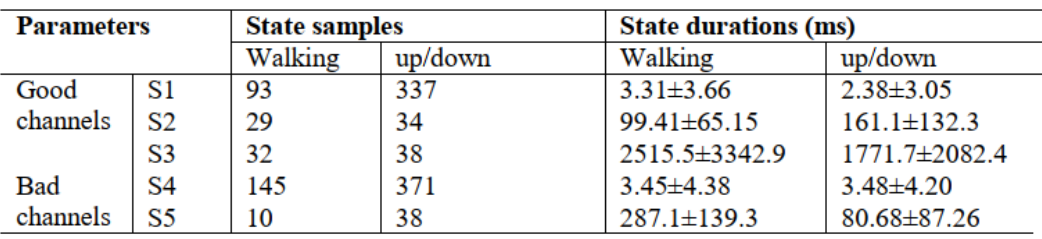

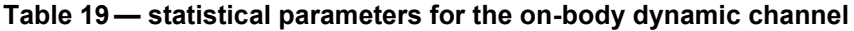

Parameters of the 5-state Fritchman model for different action scenarios are

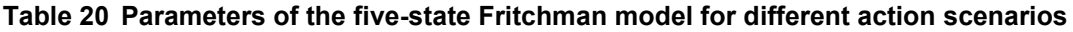

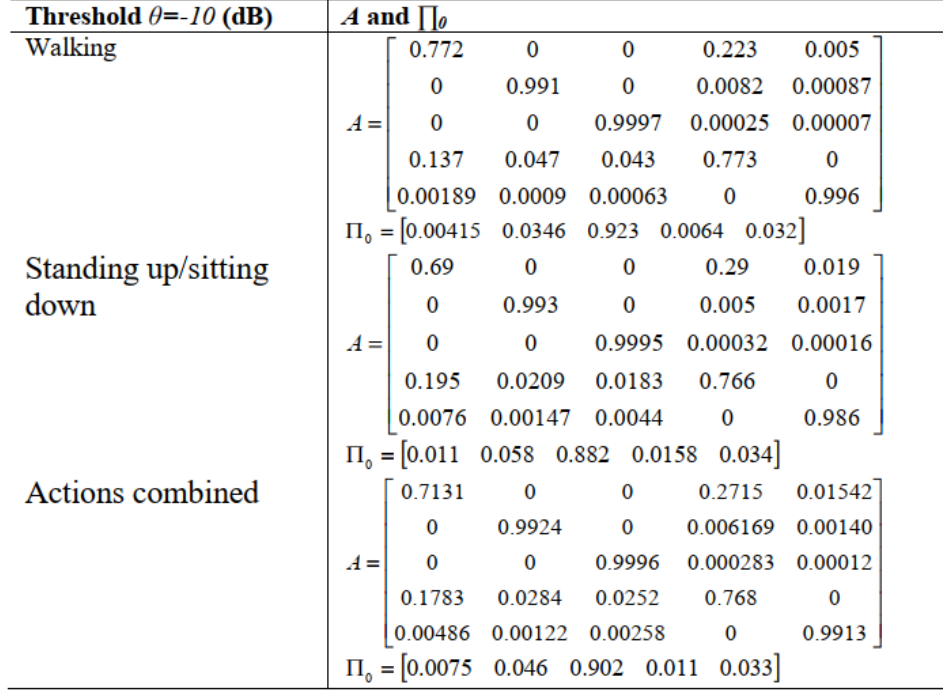

### <span id="page-32-0"></span>**5.3.7 Body surface to external CM4 (Scenario S6 & S7) for 900MHz**

<span id="page-32-1"></span>Channel model for Body surface to external CM4 (Scenario S6 & S7) for 900 MHz which is defined in IEEE 802.15.6 – 2012 Channel Model Document [\[1\] .](#page-50-1)

### **5.3.8 Body surface to external CM4 (Scenario S6 & S7) for 2.4 GHz**

<span id="page-32-2"></span>Channel model for Body surface to external CM4 (Scenario S6 & S7) for 2.4 GHz which is defined in IEEE 802.15.6 – 2012 Channel Model Document [\[1\] .](#page-50-1)

### **5.3.9 Body surface to external CM4 (Scenario S6 & S7) for 3.1-10.6 GHz**

Measurement for the UWB frequency band of 3.1-10.6 GHz has been performed in [\[23\] .](#page-51-5) On body antenna characteristics were measured in anechoic chamber, while channel measurements were done in office environment. For this measurement, the Tx antenna is fixed near to wall, while the Rx antenna (placed on body) positions were changed in office area. The effect of ground is considered in measurements. All data were averaged for statically analysis; therefore, the detail data of each measurement is not provided. The Further detail on set-up, derivation and data analysis can be found in [\[23\] .](#page-51-5) The following figures summarize the delay profile of front, side, and backside of body while the Tx antenna is in the front of body.

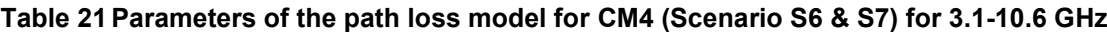

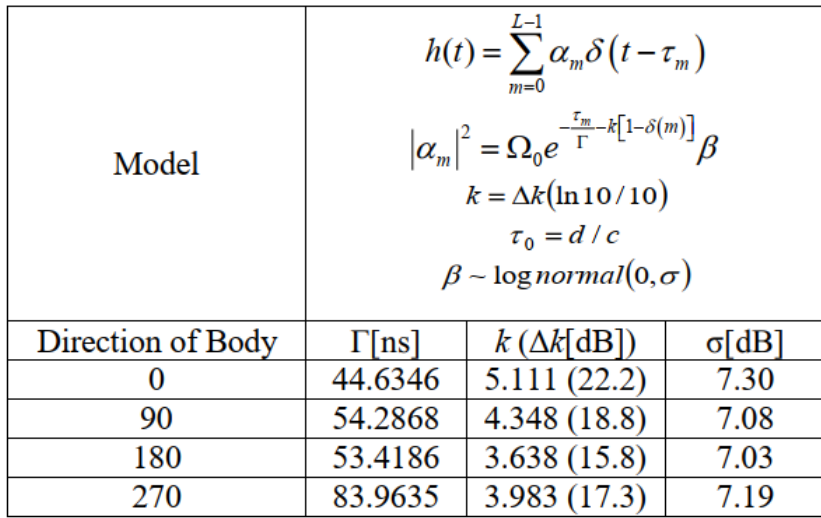

- $\bullet$   $h(t)$ : Complex impulse response
- L: Number of arrival paths, modelled as Poisson random variable with mean  $\overline{L} = 400$
- $a_m$ : Amplitude of each path  $\tau_m$ , m = 1..., L-1: Timing of path arrivals, modelled as Poisson random process with arrival rate  $\lambda = 1/(0.50125 \text{ ns})$
- $k$ : Effect of K-factor (NLOS)
- $\Omega_0$ : Path loss (can be assumed as free space. In CM4 Matlab code  $\Omega_0$  is normalized to unity;  $Q_0=1$ )
- $d$ : Tx-Rx distance
- $c$ : Velocity of light

### <span id="page-33-0"></span>**5.3.10 Body surface (head) to external CM6.1 (Scenario S6.1) for 3.1 – 10.6 GHz**

Scenario S6.1 is for the implant to the body surface on the UWB band for specific applications of braincomputer interface (BCI). Note the transmitting antenna is integrated into the transmitter device over a titanium plaque that replaces the skull bone. In that way, the embedded transmitter is under the skin to avoid infection.

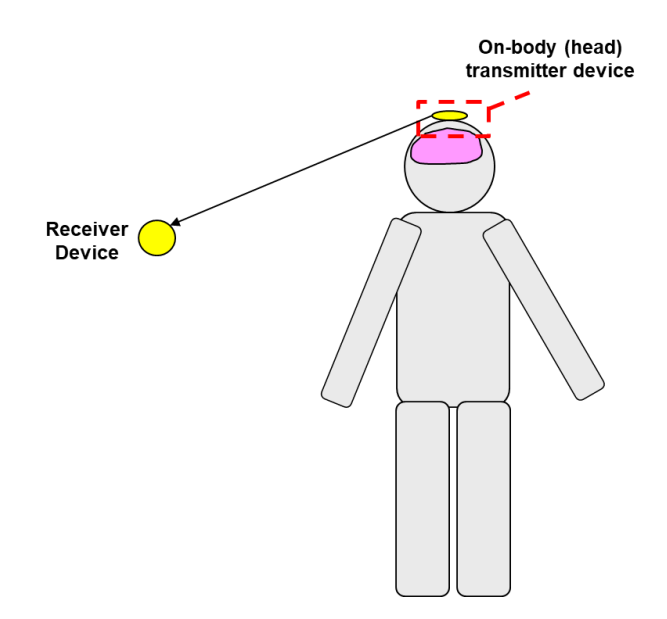

**Figure 20 – Scenario 6.1: body surface (head) to external.**

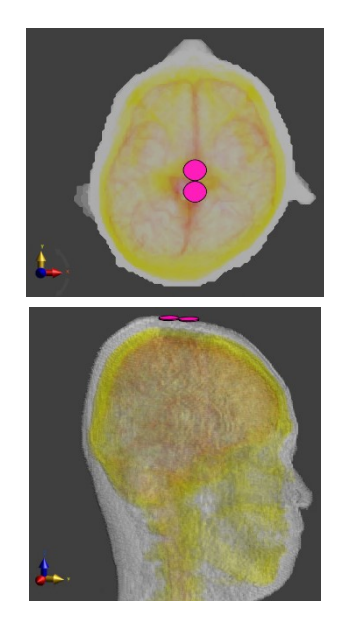

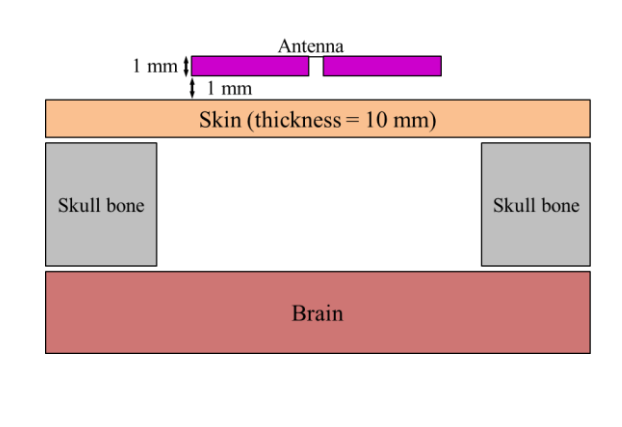

**Figure 21 – Scenario 6.1: On-body(head) antenna location.**

Path loss model is defined as

$$
PL_{\rm dB} = PL_{0,\rm dB} + 10n \log_{10} \left[ \frac{d}{d_0} \right] \tag{7}
$$

Path loss parameters are simulated and provided in[,\[16\] a](#page-50-15)s follows.

Pass loss model parameters of on body (head) device to external [\(Figure 22\)](#page-34-1) channel has been derived as shown in [Table 22.](#page-34-2)

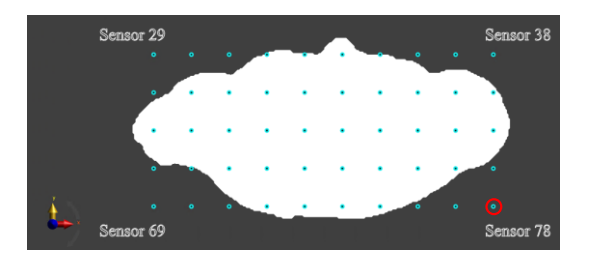

<span id="page-34-1"></span>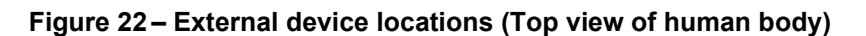

### **Table 22 5.3.10 Body surface (head) to external CM6.1 (Scenario S6.1) for 3.1 – 10.6 GHz parameters**

<span id="page-34-2"></span>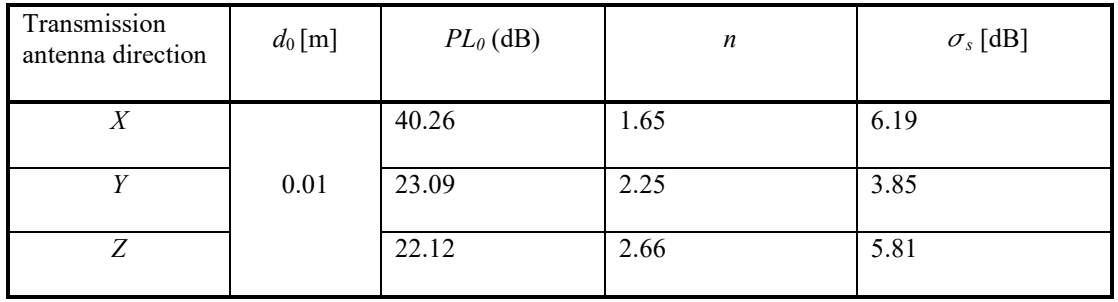

### <span id="page-34-0"></span>**5.3.11 BAN coordinator to BAN coordinator CM6.2 (Scenario S6.2) for 3.1 – 10.6 GHz**

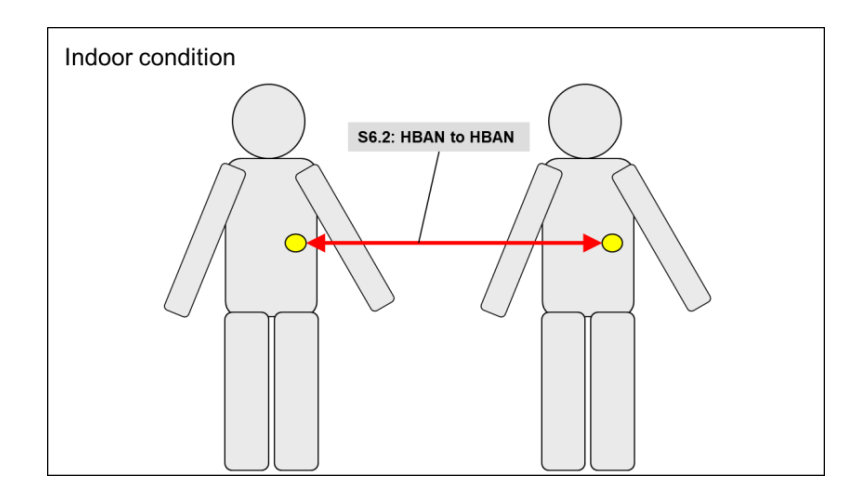

**Figure 23— HBAN coordinator to HBAN coordinator (Scenario 6.2, CM 6.2)**

Channel models for HBAN coordinator to HBAN coordinator was provided by simulation result [\[14\] .](#page-50-13) Simulation was performed by using simplified car 3D model and pathloss characteristics has been calculated as follows.

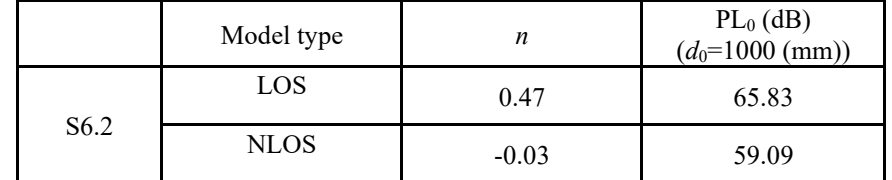

**Table 23 BAN coordinator to BAN coordinator model parameters in S6.2**

$$
PL = PL_0 + 10n \log_{10} \left(\frac{d}{d_0}\right) \text{ (dB)}
$$

### <span id="page-35-0"></span>**5.3.12 Body surface to external CM4 (Scenario S7) for 900 MHz**

<span id="page-35-1"></span>Scenario S7 is a model for the communication between a device on body surface to external device. Channel model for this scenario, Body surface to external CM4 (Scenario S6 & S7) for 900 MHz which is defined in IEEE 802.15.6 – 2012 Channel Model Document [\[1\]](#page-50-1) can be applicable.

### **5.3.13 Body surface to external CM4 (Scenario S7) for 2.4 GHz**

<span id="page-35-2"></span>Scenario S7 is a model for the communication between a device on body surface to external device. Channel model for this scenario, Body surface to external CM4 (Scenario S6 & S7) for 2.4 GHz which is defined in IEEE 802.15.6 – 2012 Channel Model Document [\[1\]](#page-50-1) can be applicable.

### **5.3.14 Body surface to external CM4 (Scenario S7) for 3.1 – 10.6 GHz**

<span id="page-35-3"></span>Scenario S7 is a model for the communication between a device on body surface to external device. Channel model for this scenario, Body surface to external CM4 (Scenario S6 & S7) for  $3.1 - 10.6$  GHz which is defined in IEEE  $802.15.6 - 2012$  Channel Model Document [\[1\]](#page-50-1) can be applicable.

## **5.4 Vehicle BAN (VBAN) channel models**

VBAN channel models are defined as four cases; in-vehicle to in-vehicle, on-vehicle to on-vehicle and on-vehicle to surrounding vehicle cases.

The considered channel models are based on the channel model parameters contribution for VBA[N \[15\] .](#page-50-18)

Scenarios 8 to 14 channel model parameters was calculated based on ray-tracing method simulations using simplified 3D model as shown in [Figure 24.](#page-35-4)

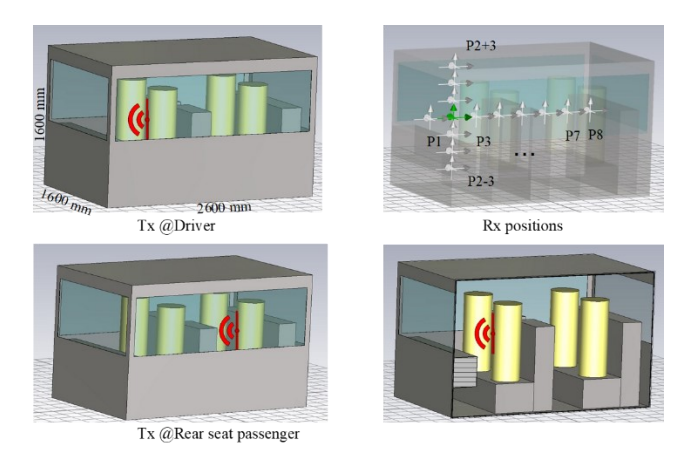

<span id="page-35-4"></span>**Figure 24—Simplified car 3D model used for simulation of Scenario 8 to 14**
## **5.5 In Vehicle models**

#### **5.5.1 In-vehicle to In-vehicle (Scenario 8, CM 8) 3.1 - 10.6GHz**

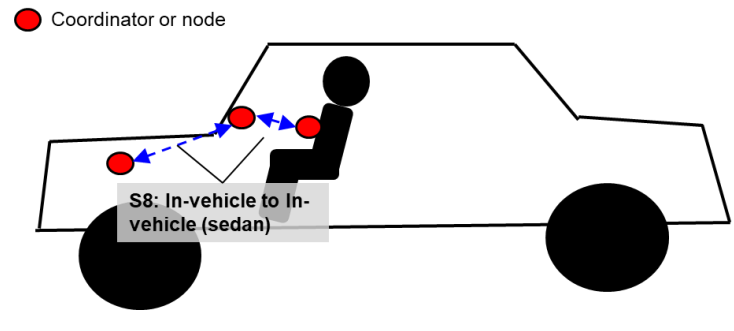

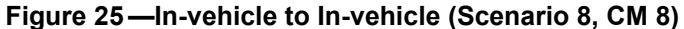

Channel models for In-vehicle to In-vehicle was provided by the ray-tracing simulation resul[t\[15\] .](#page-50-0) Simulation was performed by using simplified car 3D model and pathloss characteristics has been calculated as follows.

#### **Table 24 In-vehicle to In-vehicle pathloss model parameters in S8**

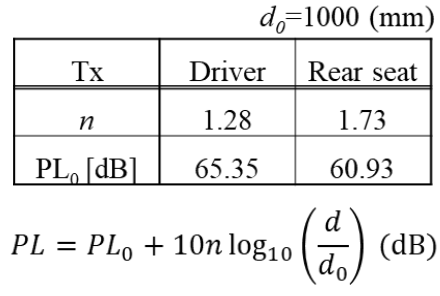

### **5.5.2 Cabin room to cabin room in omnibus (Scenario 8.1) 3.1 - 10.6GHz**

In large vehicle like omnibus type of vehicle, multiple HBAN is in the same cabin room. In such situation, channel model CM8.1 can be applied to analyze communication between VBAN and multiple HBANs.

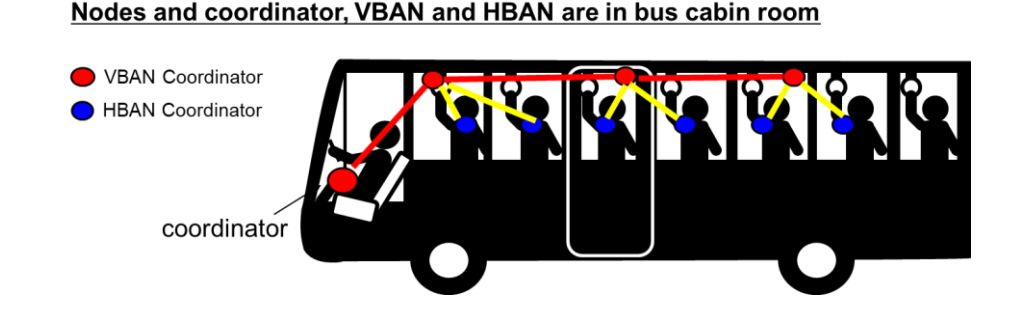

### **Figure 26—Scenario8.1 for Omnibus HBANs to VBAN connection**

In multiple passengers on a vehicle such as omnibus, VBAN coordinator is connected with multiple VBAN nodes and also connected with HBAN coordinator as well as HBAN nodes that is used passengers personally. In this situation, channel models are defined based on simulation results [\[13\] a](#page-50-1)nd [\[15\] .](#page-50-0)

# OPTION 1

This channel model can be used to estimate pathloss in situation that transmitter (or node) is on passenger's body surface and receiver (or coordinator) is on the other passenger's body surface. Also, this channel model can be applicable to use to estimate pathloss between transmitter (or node) to receiver (or coordinator) on inner surface of bus body. This channel model has been derived based on a raytracing method simulation with simplified bus and human body tissue model[s\[13\]](#page-50-1) [\[15\]](#page-50-0) . This model provides simulated path-loss in omnibus environment.

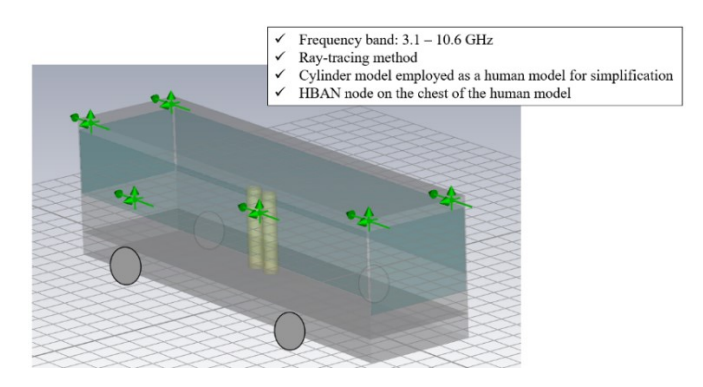

**Figure 27—simplified omnibus 3D models for ray-tracing simulation**

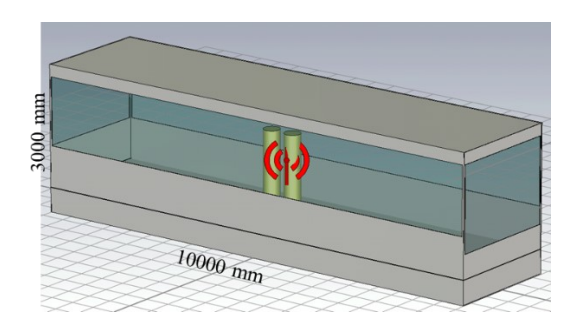

**Figure 28—transmitter location for 2 persons model**

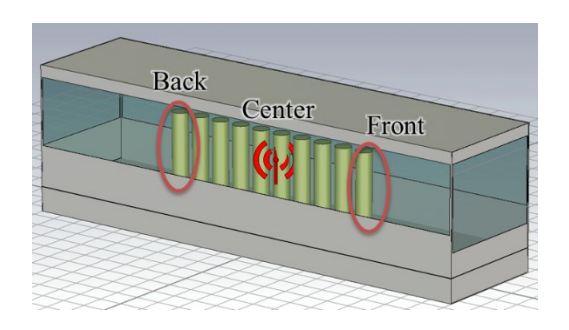

**Figure 29—transmitter location for 10 persons model**

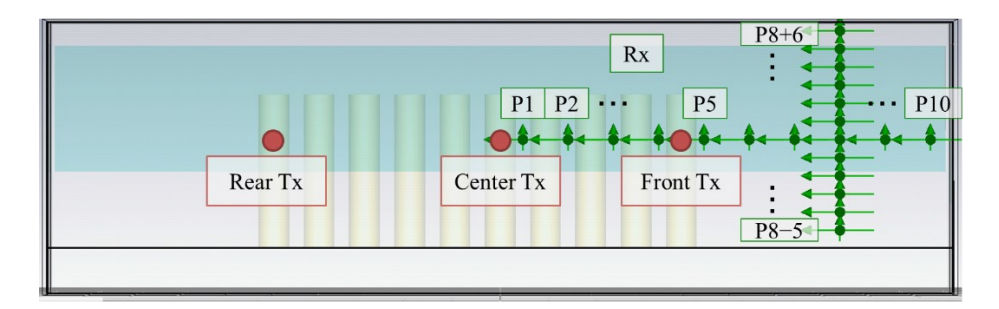

**Figure 30—transmitter and receiver positions**

## **Table 25 On-vehicle to on-vehicle pathloss model parameters in S8.1 (Option 1)**

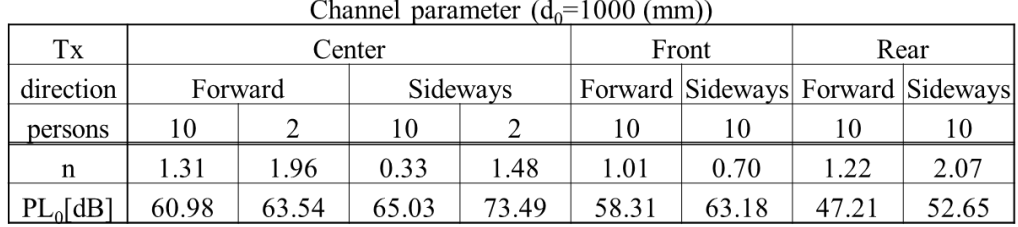

$$
PL = PL_0 + 10n \log_{10} \left(\frac{d}{d_0}\right) \text{ (dB)}
$$

# OPTION 2

Additionally, following channel models can be used for the use case that node or coordinator supposed to be located at the wall side of bus, or driver's sheet as shown in [Figure 31.](#page-38-0)

<span id="page-38-0"></span>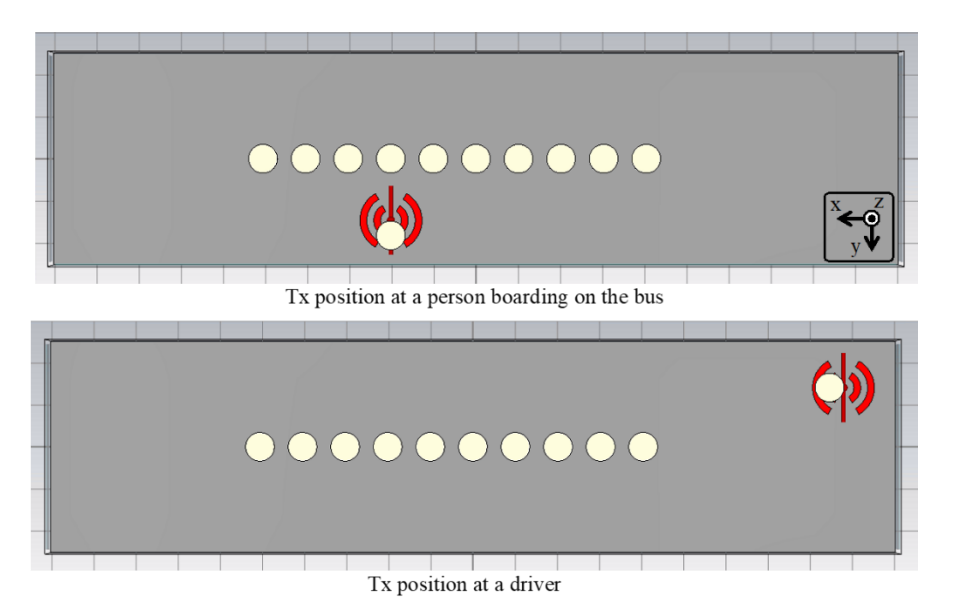

**Figure 31—transmitter positions**

This channel model can be represented as follows.

## **Table 26 On-vehicle to on-vehicle pathloss model parameters in S8.1 (Option 2)**

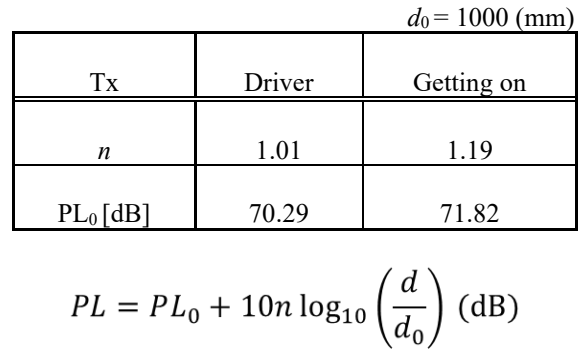

# **5.5.3 In-vehicle to In-vehicle (functional compartment) (Scenario 8.2, CM 2)**

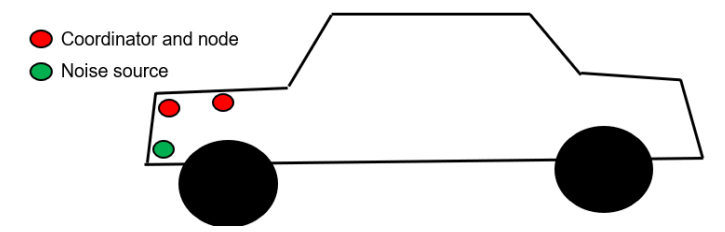

**Figure 32— 6.5.1.1 Engine compartment to engine compartment (Scenario 8.2, CM 8.2)**

Channel models for in functional compartment such as engine compartment of the vehicle is defined separately. The model was provided by the ray-tracing simulation resul[t\[15\] .](#page-50-0) Simulation was performed by using simplified car 3D model and pathloss characteristics has been calculated.

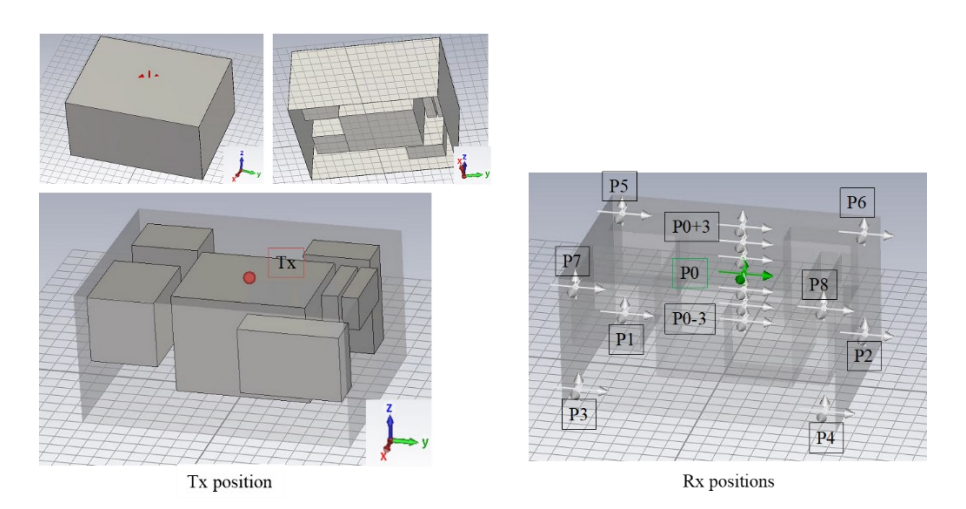

**Figure 33— 6.5.1.1 Scenario 8.2 simulation model**

From the results of simulations, pathloss model is defined as follows.

## **Table 27 In-vehicle to In-vehicle (functional compartment) (Scenario 8.2, CM 8.2) pathloss parameters**

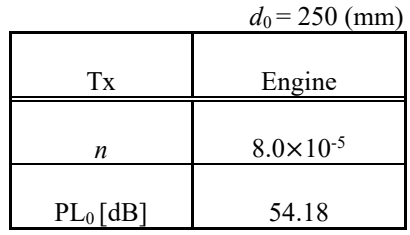

$$
PL = PL_0 + 10n \log_{10} \left(\frac{d}{d_0}\right) \text{ (dB)}
$$

## **5.6 On vehicle**

**5.6.1 On-vehicle to on-vehicle (Scenario 11, 12, CM11, 12)**

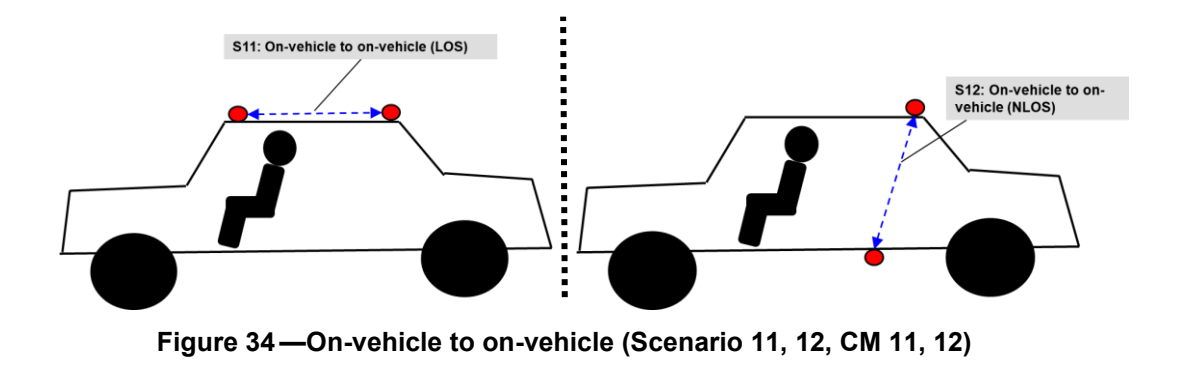

Channel models for on-vehicle to on-vehicle was provided by the ray-tracing simulation resul[t\[15\] .](#page-50-0) Simulation was performed by using simplified car 3D model and pathloss characteristics has been calculated as follows.

**Table 28 On-vehicle to on-vehicle pathloss model parameters in S11 & S12**

| Scenario    | $S11$ (LOS) | S <sub>12</sub> (NLOS) |
|-------------|-------------|------------------------|
|             | 2.76        | 0.39                   |
| $PL_0$ [dB] | 67.08       | 88.85                  |

$$
PL = PL_0 + 10n \log_{10} \left(\frac{d}{d_0}\right) \text{ (dB)}
$$

**5.6.2 In-vehicle to on vehicle (Scenario 9, CM9) 3.1 – 10.6 GHz**

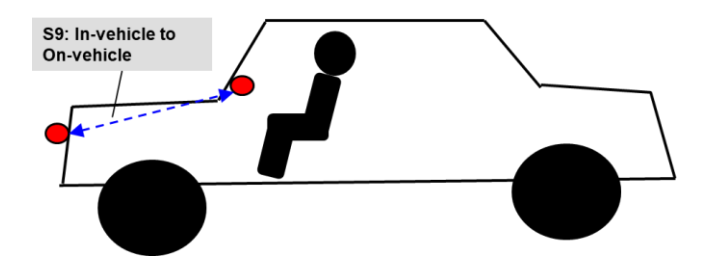

**Figure 35**―**In-vehicle to on vehicle (Scenario 9, CM9) 3.1 – 10.6 GHz**

Channel models for In-vehicle to on-vehicle was provided by the ray-tracing simulation result [\[15\] .](#page-50-0) Simulation was performed by using simplified car 3D model and pathloss characteristics has been calculated as follows.

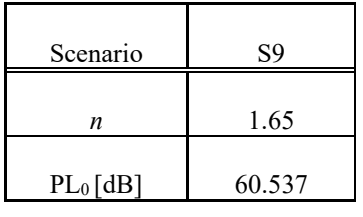

## **Table 29 In-vehicle to On-vehicle pathloss model parameters in S9**

# $PL = PL_0 + 10n \log_{10} \left(\frac{d}{d_0}\right)$  (dB)

## **5.7 External**

## **5.7.1 In-vehicle to External (Scenario 10, CM 10) 3.1 – 10.6GHz**

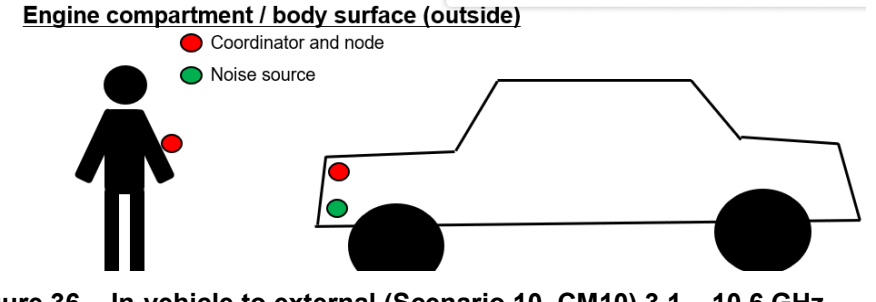

**Figure 36—In-vehicle to external (Scenario 10, CM10) 3.1 – 10.6 GHz**

Channel models for In-vehicle to external was provided by the ray-tracing simulation result [\[15\] .](#page-50-0) Simulation was performed by using simplified car 3D model and pathloss characteristics has been calculated as follows.

#### **Table 30 In-vehicle to external pathloss model parameters in S10**

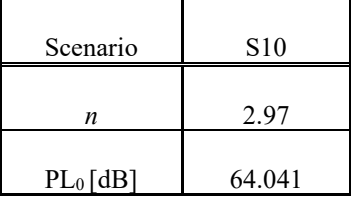

$$
PL = PL_0 + 10n \log_{10} \left(\frac{d}{d_0}\right) \text{ (dB)}
$$

## **5.7.2 On-vehicle to External (LOS) (Scenario 13, CM 13) 3.1 – 10.6GHz**

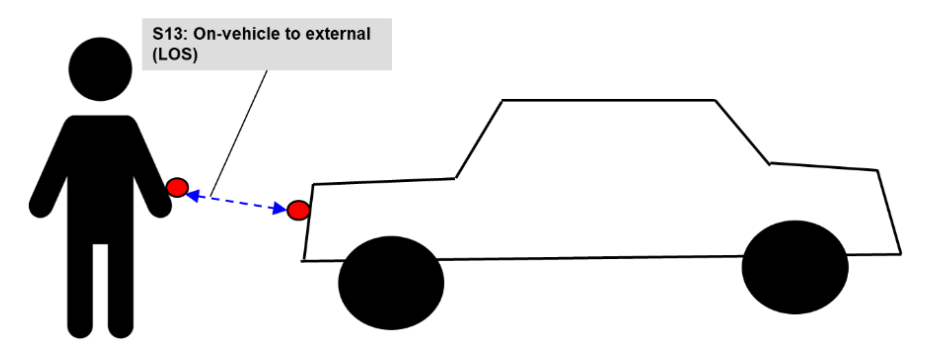

**Figure 37— On-vehicle to External (LOS) (Scenario 13, CM 13) 3.1 – 10.6GHz**

Channel models for on-vehicle to external (LOS) was provided by the ray-tracing simulation result [\[15\] .](#page-50-0) Simulation was performed by using simplified car 3D model and pathloss characteristics has been calculated as follows.

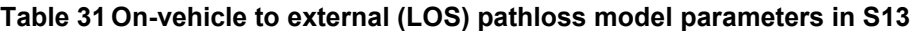

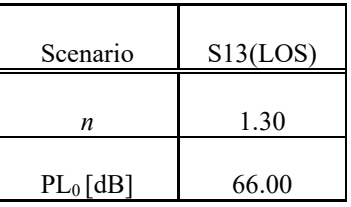

$$
PL = PL_0 + 10n \log_{10} \left(\frac{d}{d_0}\right) \text{ (dB)}
$$

**5.7.3 On-vehicle to External (NLOS) (Scenario 14, CM 14) 3.1 – 10.6GHz**

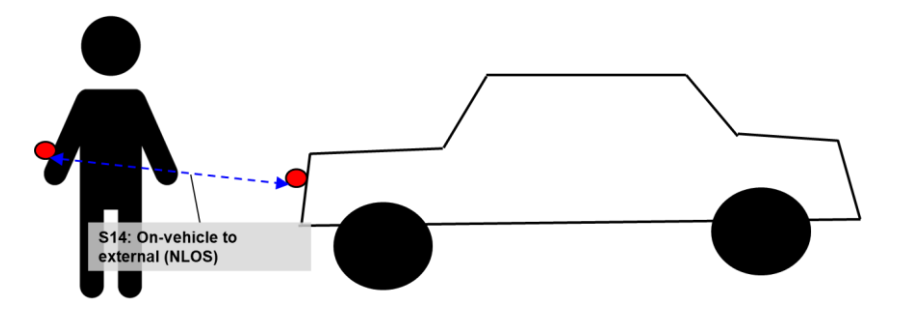

**Figure 38— On-vehicle to External (NLOS) (Scenario 14, CM 14) 3.1 – 10.6GHz**

Channel models for on-vehicle to external (NLOS) was provided by the ray-tracing simulation result [\[15\] .](#page-50-0) Simulation was performed by using simplified car 3D model and pathloss characteristics has been calculated as follows.

## **Table 32 On-vehicle to external (NLOS) pathloss model parameters in S14**

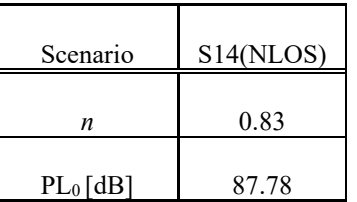

$$
PL = PL_0 + 10n \log_{10} \left(\frac{d}{d_0}\right) \text{ (dB)}
$$

## **6. MATLAB code program**

## **6.1 Path loss model**

The The following MATLAB code can be used to generate path loss model for UWB communication in scenarios S2.1, S2.2, S2.3, S3.1, S6.1 and S6.2 for HBAN. The MATLAB code is based on Nagoya Institute of Technology's simulation results [\[13\]](#page-50-1) [\[14\]](#page-50-2) [\[16\]](#page-50-3) and provided by Nagoya Institute of Technology.

This MATLAB code can be used for the calculation of path loss for UWB band in VBAN scenarios and channel models such as S8, S8.1 and S8.2 as well as the HBAN models by replacing the channel parameters PL 0, n, and sigma s in following code.

```
%% 1.
%%Written by Sho Asano, Daisuke Anzai on 3/15/2023
N ch = 100; \frac{1}{6} # of path loss realizations
distance = 5; % unit: mm (the distance should be at least 10 mm.)
Transmitting direction = 1; % 1: Position A (Front-back direction), 2:
Position B (Left-right direction)
Transmitting antenna = 1; % 1: Inside the head, 2: Outside the head
Received components = 1; % 1: X-axis, 2: Y-axis, 3: Z-axis
Receiving antenna = 1; % 1: Whole head, 2: Scalp, 3: Arm, 4: Torso, 5:
Off-body
if distance < 10
     fprintf("Warning!: The distance should be at least 10 mm.\n")
end
% =================== Channel parameter ================
if Transmitting direction == 1
    if Transmitting antenna == 1 if Received_components == 1
            if Receiving antenna == 1
                d 0 = 10;PL 0 = 24.84; n = 3.84; sigma s = 9.52;
            elseif Receiving antenna == 2
                d 0 = 10;
                PL 0 = 27.13; n = 3.36; sigma s = 10.18;
            elseif Receiving antenna == 3
                d 0 = 100;PL 0 = 23.70; n = 9.76; sigma s = 0.74;
            elseif Receiving antenna == 4d 0 = 100;PL 0 = 69.31; n = 3.85; sigma s = 3.02;
            elseif Receiving antenna == 5
                d 0 = 10;PL 0 = 48.47; n = 1.45; sigma s = 9.63;
             end
         elseif Received_components == 2
            if Receiving antenna == 1
                d 0 = 10;PL 0 = 3.78; n = 6.80; sigma s = 7.27;
            elseif Receiving antenna == 2
                d 0 = 10;PL 0 = 11.44; n = 5.32; sigma s = 6.96;
            elseif Receiving antenna == 3
                d 0 = 100;PL 0 = 102.62; n = 0.57; sigma s = 8.15;
            elseif Receiving antenna = 4d 0 = 100;
```

```
PL 0 = 50.24; n = 2.76; sigma s = 0.65;
        elseifReceiving antenna == 5
           d 0 = 10;PL 0 = 19.13; n = 2.67; sigma s = 2.72;
         end
    elseif Received components == 3
        if Receiving antenna == 1d 0 = 10;PL 0 = 3.73; n = 6.03; sigma s = 9.31;
        elseif Receiving antenna == 2
            d 0 = 10;PL 0 = 17.58; n = 3.31; sigma s = 7.52;
        elseif Receiving antenna == 3d 0 = 100;PL 0 = 104.27; n = 0.59; sigma s = 4.98;
        elseif Receiving antenna == 4
            d 0 = 100;PL 0 = 27.52; n = 8.61; sigma s = 1.98;
        elseif Receiving antenna == 5
            d 0 = 10;PL 0 = 22.81; n = 2.69; sigma s = 7.55;
         end
    end
elseif Transmitting antenna == 2
     if Received_components == 1
        if Receiving antenna == 1d 0 = 10;PL 0 = 32.21; n = 2.55; sigma s = 12.94;
        elseif Receiving antenna == 2
            d 0 = 10;PL 0 = 33.07; n = 2.40; sigma s = 14.17;
        elseif Receiving antenna == 3
            d 0 = 100;PL 0 = 60.60; n = 2.01; sigma s = 1.10;elseif Receiving antenna == 4
            d 0 = 100;PL 0 = 70.72; n = 5.04; sigma s = 2.69;
        elseif Receiving antenna == 5d 0 = 10;PL 0 = 40.26; n = 1.65; sigma s = 6.19;
         end
     elseif Received_components == 2
        if Receiving antenna == 1
            d 0 = 10;PL 0 = 10.72; n = 5.63; sigma s = 8.02;
        elseif Receiving antenna == 2
            d 0 = 10:
           PL 0 = 14.08; n = 4.89; sigma s = 7.88;
        elseif Receiving antenna == 3
            d 0 = 100;PL 0 = 90.00; n = 0.66; sigma s = 10.08;
        elseif Receiving_antenna == 4
            d 0 = 100;
            \overline{PL} 0 = 59.62; n = 3.02; sigma_s = 0.61;
        elseifReceiving antenna == 5
            d 0 = 10;PL 0 = 23.09; n = 2.25; sigma s = 3.85;
         end
    elseif Received components == 3
        if Receiving antenna == 1
            d 0 = 10;
```

```
PL 0 = 13.00; n = 4.62; sigma s = 8.86;elseif Receiving antenna == 2
                d 0 = 10;PL 0 = 18.04; n = 3.52; sigma s = 8.75;
             elseif Receiving_antenna == 3
                d 0 = 100;PL 0 = 87.49; n = 0.45; sigma s = 5.35;
            elseif Receiving antenna == 4
                d 0 = 100;PL 0 = 32.56; n = 9.25; sigma s = 1.61;
            elseif Receiving antenna == 5
                d 0 = 10;PL 0 = 22.12; n = 2.66; sigma s = 5.81;
             end
        end
     end
elseif Transmitting_direction == 2
     if Transmitting_antenna == 1
         if Received_components == 1
            if Receiving antenna == 1d 0 = 10;PL 0 = 20.37; n = 3.80; sigma s = 7.47;
            elseif Receiving antenna == 2
                d 0 = 10;PL 0 = 10.97; n = 5.63; sigma s = 6.89;
            elseif Receiving antenna == 3d 0 = 100;PL 0 = 51.42; n = 3.14; sigma s = 1.13;elseif Receiving antenna == 4
                d 0 = 100;PL 0 = 16.68; n = 10.59; sigma s = 2.42;
            elseif Receiving antenna == 5
                d 0 = 10;PL 0 = 0.05; n = 4.95; sigma s = 2.66;
             end
        elseif Received components == 2
            if Receiving antenna == 1d 0 = 10;PL 0 = 19.60; n = 4.96; sigma s = 7.59;
            elseif Receiving antenna == 2
                d 0 = 10;PL 0 = 25.39; n = 3.86; sigma s = 7.31;
            elseif Receiving antenna == 3
                d 0 = 100;PL 0 = 80.65; n = 1.99; sigma s = 11.42;
            elseif Receiving antenna == 4
                d 0 = 100:
               PL 0 = 67.02; n = 3.72; sigma s = 1.80;
            elseif Receiving antenna == 5
                d 0 = 10;PL 0 = 34.94; n = 2.74; sigma_s = 5.65;
             end
         elseif Received_components == 3
            if Receiving antenna == 1
                d 0 = 10;
                PL 0 = 13.36; n = 4.54; sigma s = 7.09;
            elseif Receiving antenna == 2
                d 0 = 10;PL 0 = 19.77; n = 3.34; sigma s = 7.03;
            elseif Receiving antenna == 3
                d 0 = 100;
```

```
PL 0 = 76.35; n = 1.85; sigma s = 5.12;elseifReceiving antenna == 4
           d 0 = 100;PL 0 = 62.07; n = 6.87; sigma s = 2.61;
        elseif Receiving_antenna == 5
           d 0 = 10;PL 0 = 44.11; n = 0.56; sigma s = 5.84;
         end
    end
elseif Transmitting antenna == 2
   if Received components == 1if Receiving antenna == 1
           d 0 = 10;PL 0 = 17.71; n = 4.01; sigma s = 7.33;
       elseif Receiving antenna == 2
           d 0 = 10;PL 0 = 14.01; n = 4.84; sigma s = 7.51;
       elseif Receiving antenna == 3d 0 = 100;PL 0 = 51.22; n = 3.28; sigma s = 1.09;
       elseif Receiving antenna == 4d 0 = 100;PL 0 = 15.68; n = 11.30; sigma s = 2.58;
       elseif Receiving antenna == 5
           d 0 = 10;PL 0 = -3.03; n = 5.25; sigma s = 4.76; end
    elseif Received_components == 2
       if Receiving antenna == 1
           d 0 = 10;PL 0 = 26.20; n = 4.19; sigma s = 12.94;
       elseif Receiving antenna == 2
           d 0 = 10;PL 0 = 33.17; n = 2.65; sigma s = 12.88;
        elseif Receiving antenna == 3
           d 0 = 100;PL 0 = 78.08; n = 2.63; sigma s = 12.69;
        elseif Receiving antenna == 4d 0 = 100;PL 0 = 56.25; n = 4.89; sigma s = 1.52;
        elseif Receiving antenna == 5
           d 0 = 10;PL 0 = 45.33; n = 1.24; sigma s = 6.31;
        end
   elseif Received components == 3
       if Receiving antenna == 1
           d 0 = 10:
           PL 0 = 20.14; n = 4.09; sigma s = 8.89;
        elseif Receiving antenna == 2
           d 0 = 10;PL 0 = 23.42; n = 3.39; sigma s = 9.35;
        elseif Receiving_antenna == 3
           d 0 = 100;PL 0 = 77.09; n = 1.87; sigma_s = 5.07;
       elseifReceiving antenna == 4
           d 0 = 100;PL 0 = 36.17; n = 10.07; sigma s = 1.61;
         elseif Receiving_antenna == 5
           d 0 = 10;PL 0 = 42.50; n = 0.80; sigma s = 4.96;
         end
```
 end end end % ====================================================== % =============== Path loss realizations =============== % -- Path loss in dB PL=PL\_0+10\*n\*log10(distance/d\_0)+sigma\_s\*randn(1,N\_ch); % ======================================================

## Annex A

## **Bibliography**

- [1] Kamya Yekeh Yazdandoost, Kamran Sayrafian-Pour, "Channel Model for Body Area Network (BAN)," IEEE P802.15 Working Group for Wireless Personal Area Networks (WPANs), IEEE P802.15-08-0780-12-0006, Nov., 2012.
- [2] W.-T. Chen; H.-R. Chuang, "Numerical computation of human interaction with arbitrarily oriented superquadric loop antennas in personal communications," IEEE Trans. on Antenna and Propagation, vol.46, no. 6, pp. 821-828, June 1998.
- [3] Kamya Y. Yazdandoost and Ryuji Kohno, "The Effect of Human Body on UWB BAN Antennas," IEEE802.15-07-0546-00-0ban.
- [4] C. H. Duney, H. Massoudi, and M. F. Iskander, "Radiofrequency radiation dosimetry handbook," USAF School of Aerospace Medicine, October 1986.
- [5] C. Gabriel and S. Gabriel, "Compilation of the dielectric properties of body tissues at RF and microwave frequencies," AL/OE-TR-1996-0037, June 1996, [http://www.brooks.af.mil/AFRL/HED/hedr/reports/dielectricReport/Report.html.](http://www.brooks.af.mil/AFRL/HED/hedr/reports/dielectricReport/Report.html)
- [6] Italian National Research Council, Institute for Applied Physics, "Dielectric properties of body tissues," [http://niremf.ifac.cnr.it](http://niremf.ifac.cnr.it/)
- [7] P. Gandhi, ".Biological effects and medical applications of electromagnetic energy," Prentice Hall, Englewood Cliffs, N.J., 1990.
- [8] Marco Hernandez, Huan-Bang Li, Igor Dotlić, Ryu Miura, "Channel Models for TG8," IEEE P802.15 Working Group for Wireless Personal Area Networks (WPANs), IEEE P802. 15-12- 0459-07-0008, Sept., 2012
- [9] 3GPP TS 36.104, Evolved Universal Terrestrial Radio Access; Base Station radio transmission and reception
- [10] E. Reusens, W. Joseph, G. Vermeeren, and L. Martens, "On-body measurements and characterization of wireless communication channel fro arm and torso of human," International Workshop on Wearable and Implantabel Body Sensor Networks, BSN07, Achen, March 2007, pp. 26-28.
- [11] A. Fort, J. Ryckaert, C. Desset, P. De Doncker, P. Wambacq, and L. Van Biesen, " Ultrawideband channel model for communication around the human body, " IEEE Journal on Selected Areas in Communications, vol. 24, pp.927-933, April 2006.
- [12] Kamran Sayrafian, "Statistical Pathloss Model for UWB Wireless Capsule Endoscopy," doc.# P.802.15-22-0401-00-6a, 2022.
- <span id="page-50-1"></span>[13] Daisuke Anzai, "Propagation characteristics of UWB communication applications including medical implants, BCI and passengers bus," doc.# P.802. 15-22-0469-00-006a, 2022.
- <span id="page-50-2"></span>[14] Daisuke Anzai, Sho Asano, "Propagation Channel Parameters of UWB Communication Applications for Human BAN (HBAN) Use Cases," doc.# P.802.15-23-0145-00-006a, 2023.
- <span id="page-50-0"></span>[15] Daisuke Anzai, Sho Asano, "Propagation Channel Parameters of UWB Communication Applications for Vehicle BAN (VBAN) Use Cases," doc.# P.802.15-23-0146-00-006a, 2023.
- <span id="page-50-3"></span>[16] Daisuke Anzai, "Propagation Characteristics of UWB Communication Applications for Human BAN (HBAN) Use Cases, doc.# P.802. 15-23-0018-00-006a, 2023.
- [17] D. Anzai, I. Balasingham, G. Fischer, J. Wang, "Reliable and High-Speed Implant Ultra-Wideband Communications with Transmit-Receive Diversity," EAI/Springer Innovations in Communication and Computing, pp. 27-32, March 2020.
- [18] Y. Shimizu, D. Anzai, R. C-Santiago, P. A. Floor, I. Balasingham, and J. Wang, "Performance evaluation of an ultra-wideband transmit diversity in a living animal experiment" IEEE Trans. Microw. Theory Tech., vol. 65, no. 7, pp. 2596-2606, July 2017.
- [19] D. Anzai, K. Katsu, R. Chavez-Santiago, Q. Wang, D. Plettemeier, J. Wang, and I. Balasingham, "Experimental evaluation of implant UWB-IR transmission with living animal for body area networks," IEEE Trans. Microw. Theory Tech., vol. 62, no. 1, pp. 183-192, Jan. 2014.
- [20] J. Shi, D. Anzai, and J. Wang, "Channel modeling and performance analysis of diversity reception for implant UWB wireless link," IEICE Trans. Commun., no. E95-B, vol. 10, pp. 3197-3205, Oct. 2012.
- [21] Takahiro Aoyagi, Jun-ichi Takada, Kenichi Takizawa, Norihiko Katayama, Takehiko Kobayashi, Kamya Yekeh Yazdandoost, Huan-bang Li and Ryuji Kohno, "Channel model for wearable and implantable WBANs," IEEE 802.15-08-0416-04-0006, November 2008.
- [22] Guido Dolmans and Andrew Fort, "Channel models WBAN-Holst centre/IMEC-NL," IEEE 802.15-08-0418-01-0006, July 2008.
- [23] Hirokazu Sawada, Takahiro Aoyagi, Jun-ichi Takada, Kamya Yekeh Yazdandoost, Ryuji Kohno, "Channel model between body surface and wireless access point for UWB band," IEEE 802.15-08-0576-00-0006, August 2008.
- [24] Minseok Kim, Jun-ichi Takada, Bin Zhen, Lawrence Materum, Tomoshige Kan, Yuuki Terao, yohei Konishi, Kenji Nakai, Takahiro Aoyagi, Ryuji Kohno, "Statistical property of dynamic BAN channel gain at 4.5 GHz," IEEE 802-.15-08-0489-02-0006, June 2010.
- [25] Andreas F. Molisch, Kannan Balakrishnan, Dajana Cassioli, Chia-Chin Chong, Shahriar Emami, Andrew Fort,Johan Karedal, Juergen Kunisch, Hans Schantz, Ulrich Schuster, Kai Siwiak, "IEEE 802.15.4a channel model - final report,"
- [26] J. Karedal, S. Wyne, P. Almers, F. Tufvesson, and A. F. Molisch, "Statistical analysis of the uwb channel in an industrial environment," in Proc. VTC fall 2004, 2004.
- [27] T. S. Rappaport 1989.
- [28] W. Pietsch 1994.

# **Annex B**

(informative)

## **Matlab code for IEEE802.15.4a UWB channel model**

% modified S-V channel model evaluation

%%Written by Sun Xu, Kim Chee Wee, B. Kannan & Francois Chin on 22/02/2005 clear;

no output  $files = 1$ ; % non-zero: avoids writing output files of continuous-time responses

num channels  $= 100$ ; % number of channel impulse responses to generate

randn('state',12); % initialize state of function for repeatability

rand('state',12); % initialize state of function for repeatability

cm  $num = 6$ ; % channel model number from 1 to 8

```
% get channel model params based on this channel model number
```
[Lam,Lmean,lambda mode,lambda 1,lambda 2,beta,Gam,gamma 0,Kgamma, ... sigma cluster,nlos,gamma rise,gamma 1,chi,m0,Km,sigma m0,sigma Km, ...

sfading mode,m0 sp,std shdw,kappa,fc,fs] = uwb sv params  $15$  4a( cm num ); fprintf(1,['Model Parameters\n' ...

' Lam = %.4f, Lmean = %.4f, lambda mode(FLAG) = %d\n' ...

' lambda  $1 = \%$ .4f, lambda  $2 = \%$ .4f, beta = %.4f\n' ...

 $'$  Gam = %.4f, gamma0 = %.4f, Kgamma = %.4f, sigma cluster = %.4f $\ln'$  ...

' nlos(FLAG) = %d, gamma rise = %.4f, gamma  $1 = %.4f$ , chi = %.4f $\ln'$  ...

 $\text{m0} = \% .4 \text{f}, \text{Km} = \% .4 \text{f}, \text{sigma} \text{m0} = \% .4 \text{f}, \text{sigma} \text{Km} = \% .4 \text{f}\text{m}$ ' ...

' sfading mode(FLAG) = %d, m0\_sp = %.4f, std\_shdw = %.4f\n', ...

 $'$  kappa = %.4f, fc = %.4fGHz, fs = %.4fGHz\n'], ...

Lam,Lmean,lambda mode,lambda 1,lambda 2,beta,Gam,gamma 0,Kgamma, ... sigma cluster,nlos,gamma rise,gamma 1,chi,m0,Km,sigma m0,sigma Km,...

sfading\_mode,m0\_sp,std\_shdw,kappa,fc,fs);

ts =  $1/fs$ ; % sampling frequency

% get a bunch of realizations (impulse responses)

```
[h_ct,t_ct,t0,np] = uwb_sv_model_ct_15_4a(Lam,Lmean,lambda_mode,lambda_1, ...
lambda_2,beta,Gam,gamma_0,Kgamma,sigma_cluster,nlos,gamma_rise,gamma_1, ...
chi,m0,Km,sigma_m0,sigma_Km,sfading_mode,m0_sp,std_shdw,num_channels,ts);
% change to complex baseband channel
```
h\_ct\_len = size(h\_ct, 1);

phi = zeros(h\_ct\_len, 1);

for  $k = 1$ :num channels

phi = rand(h\_ct\_len, 1).\*(2\*pi);

h ct(:,k) = h ct(:,k)  $.*$  exp(phi  $.*$  i);

end

% now reduce continuous-time result to a discrete-time result

 $[hN,N] =$ uwb sv cnvrt ct 15 4a( h ct, t ct, np, num channels, ts );  $if N > 1$ .

```
h = resample(hN, 1, N); % decimate the columns of hN by factor N
else
```
 $h = hN;$ end % add the frequency dependency [h]= uwb sv freq depend ct 15  $4a(h,fc,fs,numchannels,kappa);$ %\*\*\*\*\*\*\*\*\*\*\*\*\*\*\*\*\*\*\*\*\*\*\*\*\*\*\*\*\*\*\*\*\*\*\*\*\*\*\*\*\*\*\*\*\*\*\*\*\*\*\*\*\*\*\*\*\*\*\*\*\*\*\*\*\*\*\* \* % Testing and ploting %\*\*\*\*\*\*\*\*\*\*\*\*\*\*\*\*\*\*\*\*\*\*\*\*\*\*\*\*\*\*\*\*\*\*\*\*\*\*\*\*\*\*\*\*\*\*\*\*\*\*\*\*\*\*\*\*\*\*\*\*\*\*\*\*\*\*\* \* % channel energy channel energy = sum(abs(h).^2); h  $len = length(h(:,1));$  $t = [0:(h \text{ len}-1)]$  \* ts; % for use in computing excess & RMS delays excess  $delay = zeros(1, num channels);$ RMS  $delay = zeros(1, num channels);$ num sig paths = zeros(1,num channels); num sig e paths = zeros(1,num channels); for k=1:num\_channels % determine excess delay and RMS delay sq  $h = abs(h(:,k)).^2 / channel$  energy(k); t norm = t - t0(k); % remove the randomized arrival time of first cluster excess  $delay(k) = t$  norm \* sq h; RMS delay(k) = sqrt( ((t\_norm-excess\_delay(k)).^2) \* sq\_h ); % determine number of significant paths (paths within 10 dB from peak) threshold  $dB = -10$ ; % dB temp  $h = abs(h(:,k));$ temp thresh =  $10^{\circ}$ (threshold dB/20) \* max(temp h); num\_sig\_paths(k) = sum(temp\_h > temp\_thresh); % determine number of sig. paths (captures  $x$  % of energy in channel)  $x = 0.85$ ; temp\_sort = sort(temp\_h.^2); % sorted in ascending order of energy cum\_energy = cumsum(temp\_sort(end:-1:1)); % cumulative energy index  $e = min(find(cum\text{ energy} >= x * cum\text{ energy}(end)))$ ; num sig e paths $(k)$  = index e; end energy mean = mean( $10*log10$ (channel energy)); energy stddev = std $(10*log10(channel~energy))$ ; mean excess delay = mean(excess delay); mean  $RMS$  delay = mean( $RMS$  delay); mean sig paths = mean(num\_sig\_paths); mean sig e paths = mean(num sig e paths); fprintf(1,'Model Characteristics\n'); fprintf(1,' Mean delays: excess (tau\_m) = %.1f ns, RMS (tau\_rms) = %1.f\n', ... mean excess delay, mean RMS delay); fprintf(1,  $\neq$  paths: NP\_10dB = %.1f, NP\_85%% = %.1f\n', ... mean sig paths, mean sig e paths); fprintf(1,' Channel energy: mean = %.1f dB, std deviation = %.1f dB\n', ... energy mean, energy stddev); figure(1); clf; plot(t, abs(h)); grid on

title('Impulse response realizations') xlabel('Time (nS)') figure(2); clf; plot( $[1:num$  channels], excess delay, 'b-', ... [1 num\_channels], mean\_excess\_delay\*[1 1], 'r-' ); grid on title('Excess delay (nS)') xlabel('Channel number') figure(3); clf; plot( $[1:num$  channels], RMS delay, 'b-', ... [1 num\_channels], mean\_RMS\_delay\*[1 1], 'r-' ); grid on title('RMS delay (nS)') xlabel('Channel number') figure(4); clf; plot( $[1:num$  channels], num\_sig\_paths, 'b-', ... [1 num\_channels], mean\_sig\_paths\*[1 1], 'r–'); grid on title('Number of significant paths within 10 dB of peak') xlabel('Channel number') figure(5); clf; plot( $[1:num$  channels], num sig e paths, 'b-', ... [1 num\_channels], mean\_sig\_e\_paths\*[1 1], 'r–'); grid on title('Number of significant paths capturing  $> 85\%$  energy') xlabel('Channel number') temp average power = sum((abs(h))'.\*(abs(h))'. 1)/num\_channels; temp average power = temp average power/max(temp average power); average decay profile  $dB = 10*log10$ (temp average power); threshold  $dB = -40$ ; above threshold = find(average decay profile  $dB >$  threshold dB); ave  $t = t(above threshold);$ apdf  $dB$  = average decay profile dB(above threshold); figure(6); clf; plot(ave t, apdf  $dB$ ); grid on title('Average Power Decay Profile') xlabel('Delay (nsec)') ylabel('Average power (dB)') if no output files, return end %\*\*\*\*\*\*\*\*\*\*\*\*\*\*\*\*\*\*\*\*\*\*\*\*\*\*\*\*\*\*\*\*\*\*\*\*\*\*\*\*\*\*\*\*\*\*\*\*\*\*\*\*\*\*\*\*\*\*\*\*\*\*\*\*\*\*\* \*\*\*\*\*\*\* %Savinge the data %\*\*\*\*\*\*\*\*\*\*\*\*\*\*\*\*\*\*\*\*\*\*\*\*\*\*\*\*\*\*\*\*\*\*\*\*\*\*\*\*\*\*\*\*\*\*\*\*\*\*\*\*\*\*\*\*\*\*\*\*\*\*\*\*\*\*\* \*\*\*\*\*\*\*  $\frac{6}{6}$ %% save continuous-time (time, value) pairs to files save  $fn =$  sprintf('cm%d\_imr', cm\_num); % A complete self-contained file for Matlab users save([save fn '.mat'], 't', 'h','t\_ct', 'h\_ct', 't0', 'np', 'num\_channels', 'cm\_num'); % Three comma-delimited text files for non-Matlab users: % File  $#1$ : cmX imr np.csv lists the number of paths in each realization dlmwrite([save\_fn '\_np.csv'], np, ','); % number of paths % File  $#2$ : cmX imr ct.csv can open with Excel

% n'th pair of columns contains the (time,value) pairs for the n'th realization % save continous time data th  $ct = zeros(size(t, c_t,1),3*size(t, ct,2));$ th  $ct(:,1:3:end) = t$  ct; % time th  $ct(:,2:3:end) = abs(h ct);$  % magnitude th\_ct(:,3:3:end) = angle(h\_ct); % phase (radians) fid = fopen([save\_fn '\_ct.csv'], 'w'); if fid  $< 0$ , error('unable to write .csv file for impulse response, file may be open in another application'); end for  $k = 1$ :size(th\_ct,1) fprintf(fid, '%.4f,%.6f,', th\_ct(k,1:end-2)); fprintf(fid,'%.4f,%.6f\r\n', th\_ct(k,end-1:end)); % \r\n for Windoze end-of-line end fclose(fid); % File  $#3$ : cmX imr dt.csv can open with Excel % discrete channel impulse response magnitude and phase pair realization. % the first column is time. phase is in radians % save discrete time data th = zeros(size(h,1),2 $*$ size(h,2)+1); th(:,1) = t'; % the first column is time scale th(:,2:2:end) = abs(h); % even columns are magnitude th(:,3:2:end) = angle(h); % odd columns are phase fid = fopen([save\_fn '\_dt.csv'], 'w'); if fid  $< 0$ . error('unable to write .csv file for impulse response, file may be open in another application'); end for  $k = 1$ :size(th,1) fprintf(fid,'%.4f,%.6f,', th(k,1:end-2)); fprintf(fid,'%.4f,%.6f\r\n', th(k,end-1:end)); % \r\n for Windoze end-of-line end fclose(fid); return; % end of program function [Lam,Lmean,lambda mode,lambda 1,lambda 2,beta,Gam,gamma 0,Kgamma, ... sigma cluster,nlos,gamma rise,gamma 1,chi,m0,Km,sigma m0,sigma Km, ... sfading mode,m0 sp,std shdw,kappa,fc,fs] = uwb sv params 15 4a( cm\_num ) % Written by Sun Xu, Kim Chee Wee, B. Kannan & Francois Chin on 22/02/2004 % Return modified S-V model parameters for standard UWB channel models  $\frac{0}{6}$ % Lam Cluster arrival rate (clusters per nsec) % Lmean Mean number of Clusters % lambda\_mode Flag for Mixture of poission processes for ray arrival times

 $\%$  1 -> Mixture of poission processes for the ray arrival times

 $\%$  2 -> tapped delay line model

% lambda\_1 Ray arrival rate for Mixture of poisson processes (rays per nsec)

% lambda\_2 Ray arrival rate for Mixture of poisson processes (rays per nsec) % beta Mixture probability

 $\%$ 

% Gam Cluster decay factor (time constant, nsec)

% gamma0 Ray decay factor (time constant, nsec)

% Kgamma Time dependence of ray decay factor

% sigma\_cluster Standard deviation of normally distributed variable for cluster energy

% nlos Flag for non line of sight channel

 $\% 0 \rightarrow$  LOS

% 1 -> NLOS with first arrival path starting at  $t \sim 0$ 

% 2 -> NLOS with first arrival path starting at  $t = 0$  and diffused first cluster

% gamma\_rise Ray decay factor of diffused first cluster (time constant, nsec) % gamma\_1 Ray decay factor of diffused first cluster (time constant, nsec) % chi Diffuse weight of diffused first cluster  $\frac{0}{6}$ 

% m0 Mean of log-normal distributed nakagami-m factor

% Km Time dependence of m0

% sigma\_m0 Standard deviation of log-normal distributed nakagami-m factor

% sigma Km Time dependence of sigma m0

% sfading mode Flag for small-scale fading

 $% 0$  -> All paths have same m-factor distribution

 $\%$  1 -> LOS first path has a deterministic large m-factor

 $\%$  2 -> LOS first path of each cluster has a deterministic

% large m-factor

% m0\_sp Deterministic large m-factor

 $\frac{0}{6}$ 

% std shdw Standard deviation of log-normal shadowing of entire impulse response  $\frac{0}{6}$ 

% kappa Frequency dependency of the channel

 $\%$ 

```
% fc Center Frequency
% fs Frequency Range
\frac{0}{0}%
modified by I2R
if cm_num = 1, \% Residential LOS
% MPC arrival
Lam = 0.047; Lmean = 3;
lambda mode = 1;
lambda 1 = 1.54; lambda 2 = 0.15; beta = 0.095;
%MPC decay
Gam = 22.61; gamma 0 = 12.53; Kgamma = 0; sigma cluster = 2.75;
n \log n = 0;
gamma rise = NaN; gamma 1 = NaN; chi = NaN; % dummy in this scenario
% Small-scale Fading
m0 = 0.67; Km = 0; sigma m0 = 0.28; sigma Km = 0;
sfading mode = 0; m0 sp = \text{NaN};
```
% Large-scale Fading – Shadowing std  $shdw = 2.22$ ; % Frequency Dependence kappa  $= 1.12$ ;  $fc = 6$ ; % GHz  $fs = 8$ ; % 2 - 10 GHz elseif cm\_num  $= 2$ , % Residential NLOS % MPC arrival Lam =  $0.12$ ; Lmean =  $3.5$ ; lambda  $mode = 1$ ; lambda  $1 = 1.77$ ; lambda  $2 = 0.15$ ; beta = 0.045; %MPC decay Gam = 26.27; gamma  $0 = 17.5$ ; Kgamma = 0; sigma cluster = 2.93;  $n \log = 1$ : gamma rise = NaN; gamma  $1 =$  NaN; chi = NaN; % dummy in this scenario % Small-scale Fading  $m0 = 0.69$ ; Km = 0; sigma  $m0 = 0.32$ ; sigma Km = 0; sfading mode = 0; m0  $sp = \text{NaN};$ % Large-scale Fading – Shadowing std  $shdw = 3.51$ ; % Frequency Dependence kappa  $= 1.53$ ;  $fc = 6$ ; % GHz  $fs = 8$ ; % 2 - 10 GHz elseif cm\_num  $== 3, \%$  Office LOS % MPC arrival  $Lam = 0.016$ ;  $Lmean = 5.4$ ; lambda mode  $= 1$ ; lambda  $1 = 0.19$ ; lambda  $2 = 2.97$ ; beta = 0.0184; %MPC decay Gam = 14.6; gamma  $0 = 6.4$ ; Kgamma = 0; sigma cluster = 3; % assumption  $n\log = 0$ ; gamma rise = NaN; gamma  $1 =$  NaN; chi = NaN; % dummy in this scenario % Small-scale Fading  $m0 = 0.42$ ; Km = 0; sigma  $m0 = 0.31$ ; sigma Km = 0; sfading mode = 2; m0  $sp = 3$ ; % assumption % Large-scale Fading – Shadowing std shdw = 0; %1.9; % Frequency Dependence kappa =  $0.03$ ;  $fc = 6$ ; % GHz  $fs = 8$ ; % 3 - 6 GHz elseif cm\_num  $=$  4, % Office NLOS % MPC arrival  $Lam = 0.19$ ;  $Lmean = 3.1$ ; lambda mode = 1; lambda  $1 = 0.11$ ; lambda  $2 = 2.09$ ; beta = 0.0096; %MPC decay Gam = 19.8; gamma  $0 = 11.2$ ; Kgamma = 0; sigma cluster = 3; % assumption  $nlos = 2$ ;

gamma rise = 15.21; gamma  $1 = 11.84$ ; chi = 0.78; % Small-scale Fading  $m0 = 0.5$ ; Km = 0; sigma  $m0 = 0.25$ ; sigma Km = 0; sfading mode = 0; m0\_sp = NaN; % assumption % Large-scale Fading – Shadowing std  $shdw = 3.9$ ; % Frequency Dependence kappa  $=0.71$ ;  $fc = 6$ ; % GHz fs = 8;  $\%$  3 - 6 GHz elseif cm\_num  $= 5, \%$  Outdoor LOS % MPC arrival Lam =  $0.0448$ ; Lmean = 13.6; lambda  $mode = 1$ ; lambda  $1 = 0.13$ ; lambda  $2 = 2.41$ ; beta = 0.0078; %MPC decay Gam = 31.7; gamma  $0 = 3.7$ ; Kgamma = 0; sigma cluster = 3; % assumption  $n\log = 0$ : gamma rise = NaN; gamma  $1 =$  NaN; chi = NaN; % dummy in this scenario % Small-scale Fading  $m0 = 0.77$ ; Km = 0; sigma  $m0 = 0.78$ ; sigma Km = 0; sfading mode = 2; m0\_sp = 3; % assumption % Large-scale Fading – Shadowing std  $shdw = 0.83$ ; % Frequency Dependence kappa =  $0.12$ ;  $fc = 6$ ; % GHz  $fs = 8$ ; % 3 - 6 GHz elseif cm\_num  $= 6, \%$  Outdoor NLOS % MPC arrival Lam =  $0.0243$ ; Lmean =  $10.5$ ; lambda mode = 1; lambda  $1 = 0.15$ ; lambda  $2 = 1.13$ ; beta = 0.062; %MPC decay Gam = 104.7; gamma  $0 = 9.3$ ; Kgamma = 0; sigma cluster = 3; % assumption  $nlos = 1$ ; gamma rise = NaN; gamma  $1 =$  NaN; chi = NaN; % dummy in this scenario % Small-scale Fading  $m0 = 0.56$ ; Km = 0; sigma  $m0 = 0.25$ ; sigma Km = 0; sfading mode = 0; m0\_sp = NaN; % assumption % Large-scale Fading – Shadowing std  $shdw = 2$ ; % assumption % Frequency Dependence kappa =  $0.13$ ; fc =6;  $\%$  GHz  $fs = 8$ ; % 3 - 6 GHz elseif cm\_num  $== 7, \%$  Industrial LOS % MPC arrival Lam =  $0.0709$ ; Lmean =  $4.75$ ; lambda mode  $= 2$ ;

lambda  $1 = 1$ ; lambda  $2 = 1$ ; beta = 1; % dummy in this scenario %MPC decay Gam = 13.47; gamma  $0 = 0.615$ ; Kgamma = 0.926; sigma cluster = 4.32;  $n\log = 0$ : gamma rise = NaN; gamma  $1 =$  NaN; chi = NaN; % dummy in this scenario % Small-scale Fading m0 = 0.36; Km = 0; sigma m0 = 1.13; sigma Km = 0; sfading mode = 1; m0  $sp = 12.99$ ; % Large-scale Fading – Shadowing std  $shdw = 6$ ; % Frequency Dependence  $kappa = -1.103$ ;  $fc = 6$ ; % GHz  $fs = 8: \% 2 - 8 \text{ GHz}$ elseif cm\_num =  $= 8, \%$  Industrial NLOS % MPC arrival Lam =  $0.089$ ; Lmean = 1; lambda  $mode = 2$ ; lambda  $1 = 1$ ; lambda  $2 = 1$ ; beta = 1; % dummy in this scenario %MPC decay Gam = 5.83; gamma  $0 = 0.3$ ; Kgamma = 0.44; sigma cluster = 2.88;  $n\log = 2$ ; gamma rise = 47.23; gamma  $1 = 84.15$ ; chi = 0.99; % Small-scale Fading  $m0 = 0.3$ ; Km = 0; sigma  $m0 = 1.15$ ; sigma Km = 0; sfading mode = 0; m0\_sp = NaN; % m0\_sp is assumption % Large-scale Fading – Shadowing std  $shdw = 6$ ; % Frequency Dependence  $kappa = -1.427$ ;  $fc = 6$ ; % GHz  $fs = 8$ ; % 2 - 8 GHz elseif cm\_num == 9, % Open Outdoor Environment NLOS (Fram, Snow-Covered Open Area) % MPC arrival Lam =  $0.0305$ ; Lmean =  $3.31$ ; lambda\_mode = 1; lambda  $1 = 0.0225$ ; lambda  $2 = 1$ ; beta = 1; %MPC decay Gam = 56; gamma  $0 = 0.92$ ; Kgamma = 0; sigma cluster = 3; % sigma cluster is assumption  $n\log = 1$ : gamma rise = NaN; gamma  $1 =$  NaN; chi = NaN; % Small-scale Fading  $m0 = 4.1$ ; Km = 0; sigma  $m0 = 2.5$ ; sigma Km = 0; sfading mode = 0; m0\_sp = NaN; % m0\_sp is assumption % Large-scale Fading – Shadowing std  $shdw = 3.96$ ; % Frequency Dependence kappa =  $-1$ ; % Kappa is assumption

 $fc = 6$ ; % GHz  $fs = 8$ ; % 2 - 8 GHz else error('cm\_num is wrong!!') end return function  $[h]$ = uwb sv freq depend ct 15 4a(h,fc,fs,num channels,kappa) % This function is used to include the frequency dependency  $f0 = 5$ ; % GHz h  $len = length(h(:,1));$  $f = [fc-fs/2 : fs/h \text{ len}/2 : fc+fs/2]/f0;$  $f = f^{-1}( -2*(\text{kappa}));$  $f = [f(h \text{ len} : 2*h \text{ len}), f(1 : h \text{ len-1})]';$  $i = (-1)^{n}(1/2)$ ; % complex i for  $c = 1$ :num channels % add the frequency dependency  $h2 = zeros(2*h$  len, 1); h2(1 : h len) = h(:,c); % zero padding  $fh2 = fft(h2)$ ; fh2 = fh2  $.*$  f;  $h2 = ifft(fh2);$  $h(:,c) = h2(1:h$  len); % Normalize the channel energy to 1  $h(:,c) = h(:,c)/sqrt(h(:,c)) * h(:,c)$ ; end return function  $[h, t, t0, np] =$ uwb sv model ct 15 4a(Lam,Lmean,lambda mode,lambda 1, ... lambda 2,beta,Gam,gamma 0,Kgamma,sigma cluster,nlos,gamma rise,gamma 1, ... chi,m0,Km,sigma\_m0,sigma\_Km,sfading\_mode,m0\_sp,std\_shdw,num\_channels,ts) % Written by Sun Xu, Kim Chee Wee, B. Kannan & Francois Chin on 22/02/2005 % IEEE 802.15.4a UWB channel model for PHY proposal evaluation % continuous-time realization of modified S-V channel model % Input parameters: % detailed introduction of input parameters is at uwb sv params.m % num channels number of random realizations to generate % Outputs % h is returned as a matrix with num channels columns, each column % holding a random realization of the channel model (an impulse response) % t is organized as h, but holds the time instances (in nsec) of the paths whose % signed amplitudes are stored in h % t0 is the arrival time of the first cluster for each realization % np is the number of paths for each realization. % Thus, the k'th realization of the channel impulse response is the sequence % of (time, value) pairs given by  $(t(1:np(k),k), h(1:np(k),k))$  $\frac{0}{0}$ % modified by I2R % initialize and precompute some things std L =  $1/\sqrt{2*Lam}$ ; % std dev (nsec) of cluster arrival spacing std lam  $1 = 1/\sqrt{2*lambda}$  1);

std lam  $2 = 1/\sqrt{2*lambda}$  2); % std  $lam = 1/sqrt(2*lambda); %$  std dev (nsec) of ray arrival spacing h len = 1000; % there must be a better estimate of # of paths than this ngrow = 1000; % amount to grow data structure if more paths are needed  $h = zeros(h$  len,num channels);  $t = zeros(h \text{ len}, num \text{ channels});$  $t0 =$ zeros(1,num channels);  $np = zeros(1, num$  channels); for  $k = 1$ :num channels % loop over number of channels tmp  $h = zeros(size(h,1),1);$ tmp  $t = zeros(size(h,1),1);$ if  $n\log \frac{m}{n} = 1$ , Tc = (std L\*randn)^2 + (std L\*randn)^2; % First cluster random arrival else  $Tc = 0$ ; % First cluster arrival occurs at time 0 end  $t0(k) = Tc$ ; if nlos  $== 2$  & lambda mode  $== 2$  $L = 1$ ; % for industrial NLOS environment else  $L = max(1, poissrnd(Lmean))$ ; % number of clusters end %%%%%%%%%%%%%%%%%%%%%%%%%%%%%%%%%%%%%%%%% %%%%%%%% if Kgamma  $\sim= 0$  & nlos  $= 0$ Tcval =  $[]$ ; Tc\_cluster=  $[]$ ; Tc cluster $(1,1)=Tc$ ; for i  $Te=2:L+1$ Tc\_cluster(1,i\_Tc)= Tc\_cluster(1,i\_Tc-1)+(std\_L\*randn)^2 + (std\_L\*randn)^2; end end %%%%%%%%%%%%%%%%%%%%%%%%%%%%%%%%%%%%%%%%%  $\frac{9}{6}\frac{9}{6}\frac{9}{6}\frac{9}{6}\frac{9}{6}\frac{9}{6}\frac{9}{6}\frac{9}{6}$ cluster index = zeros $(1,L)$ ; path  $ix = 0$ ; nak  $m = []$ ; for ncluster  $= 1: L$ % Determine Ray arrivals for each cluster  $Tr = 0$ ; % first ray arrival defined to be time 0 relative to cluster cluster index(ncluster) = path ix+1; % remember the cluster location gamma = Kgamma\*Tc + gamma  $0$ ; % delay dependent cluster decay time if nlos  $= 2 &$  ncluster  $= 1$  $gamma = gamma$  1; end Mcluster = sigma\_cluster\*randn; Pcluster =  $10*log10(exp(-1*Tc/Gam))+Mcluster$ ; % total cluster power Pcluster =  $10^{(6)}$ (Pcluster\*0.1); %%%%%%%%%%%%%%%%%%%%%%%%%%%%%%%%%%%%%%%% if Kgamma  $\sim= 0$  & nlos  $= = 0$ Tr len=Tc cluster(1,ncluster+1)-Tc cluster(1,ncluster);

else Tr len =  $10*$ gamma; end %%%%%%%%%%%%%%%%%%%%%%%%%%%%%%%%%%%%%%% while (Tr  $\leq$  Tr len), t\_val =  $(Tc+Tr)$ ; % time of arrival of this ray if nlos  $= 2 \&$  ncluster  $= 1$ % equation (22) h val = Pcluster\*(1-chi\*exp(-Tr/gamma\_rise))\*exp(-Tr/gamma\_1) ... \*(gamma+gamma\_rise)/gamma/(gamma+gamma\_rise\*(1-chi)); else % equation (19) h val = Pcluster/gamma\*exp(-Tr/gamma)/(beta\*lambda 1+(1-beta)\*lambda 2+1); end path ix = path ix + 1; % row index of this ray if path ix  $>$  h len, % grow the output structures to handle more paths as needed tmp\_h =  $[tmp h; zeros(ngrow,1)];$ tmp\_t =  $[tmp t; zeros(ngrow,1)];$  $h = [h; zeros(ngrow, num channels)]$ ;  $t = [t; zeros(ngrow, num channels)];$ h  $len = h$  len + ngrow; end tmp\_h(path\_ix) = h\_val; tmp\_t(path\_ix) = t\_val; % if lambda mode  $== 0$ % Tr = Tr + (std\_lam\*randn)^2 + (std\_lam\*randn)^2; if lambda\_mode == 1 if rand < beta  $Tr = Tr + (std$  lam  $1*randn)^2 + (std$  lam  $1*randn)^2$ ; else Tr = Tr + (std\_lam\_2\*randn)^2 + (std\_lam\_2\*randn)^2; end elseif lambda\_mode == 2  $Tr = Tr + ts$ : else error('lambda mode is wrong!') end % generate log-normal distributed nakagami m-factor m\_mu = m0 - Km<sup>\*t</sup> val; m\_std = sigma\_m0 - sigma\_Km\*t\_val; nak  $m = [nak \, m, \, lognrnd(m \, mu, m \, std)]$ ; end Tc = Tc + (std L\*randn)^2 + (std L\*randn)^2; %%%%%%%%%%%%%%%%%%%%%%%%%%%%%%%%%%%%%%%%%  $\frac{0}{0}\sqrt{0.0}/0$ if Kgamma  $\sim= 0$  & nlos  $= = 0$  $Tc = Tc$  cluster(1,ncluster+1); end

%%%%%%%%%%%%%%%%%%%%%%%%%%%%%%%%%%%%%%%%% %%%% end % change m value of the first multipath to be the deterministic value if sfading mode  $== 1$ nak\_ms(cluster\_index(1)) = m0\_sp; elseif sfading  $mode == 2$ nak\_ms(cluster\_index) = m0\_sp; end % apply nakagami for path = 1:path ix h\_val = (gamrnd(nak\_m(path), tmp\_h(path)/nak\_m(path))).^(1/2); tmp\_h(path) = h\_val; end  $np(k) = path$  ix; % number of rays (or paths) for this realization [sort tmp\_t,sort ix] = sort(tmp\_t(1:np(k))); % sort in ascending time order  $t(1:np(k),k) = sort$  tmp t;  $h(1:np(k),k) =$ tmp\_h(sort\_ix(1:np(k))); % now impose a log-normal shadowing on this realization % fac =  $10^{\circ}$ (std\_shdw\*randn/20) / sqrt( h(1:np(k),k)' \* h(1:np(k),k) ); % h(1:np(k),k) = h(1:np(k),k) \* fac; end return function  $[hN,N] = uwb$  sv cnvrt ct 15 4a( h ct, t, np, num channels, ts )  $%$  convert continuous-time channel model h  $\bar{c}$  to N-times oversampled discrete-time samples % h\_ct, t, np, and num\_channels are as specified in uwb\_sv\_model % ts is the desired time resolution %%hN will be produced with time resolution ts / N. % It is up to the user to then apply any filtering and/or complex downconversion and then % decimate by N to finally obtain an impulse response at time resolution ts. min  $Nfs = 100$ ; % GHz  $N = max( 1,$  ceil(min Nfs\*ts) ); %  $N*fs = N/fs$  is the intermediate sampling frequency before decimation  $N = 2$ <sup>o</sup>nextpow2(N); % make N a power of 2 to facilitate efficient multi-stage decimation  $Nfs = N / ts$ ; t\_max = max(t(:)); % maximum time value across all channels h len = 1 + floor(t max \* Nfs); % number of time samples at resolution ts / N  $hN = zeros(h$  len,num channels); for  $k = 1$ :num channels np  $k = np(k)$ ; % number of paths in this channel t Nfs = 1 + floor(t(1:np k,k) \* Nfs); % vector of quantized time indices for this channel for  $n = 1$ :np  $k$ hN(t\_Nfs(n),k) = hN(t\_Nfs(n),k) + h\_ct(n,k); end end

Annex C

(informative)

# **MATLAB script for the IEEE 802.15.4a channel model**

% modified S-V channel model evaluation

%%Written by Sun Xu, Kim Chee Wee, B. Kannan & Francois Chin on 22/02/2005 clear;

no output  $files = 1$ ; % non-zero: avoids writing output files of continuous-time responses

num channels  $= 100$ ; % number of channel impulse responses to generate

randn('state',12); % initialize state of function for repeatability

rand('state',12); % initialize state of function for repeatability

cm  $num = 6$ ; % channel model number from 1 to 8

% get channel model params based on this channel model number

[Lam,Lmean,lambda mode,lambda 1,lambda 2,beta,Gam,gamma 0,Kgamma, ... sigma cluster,nlos,gamma rise,gamma 1,chi,m0,Km,sigma m0,sigma Km, ...

sfading mode,m0 sp,std shdw,kappa,fc,fs] = uwb sv params  $15$  4a( cm num ); fprintf(1,['Model Parameters\n' ...

' Lam = %.4f, Lmean = %.4f, lambda mode(FLAG) = %d\n' ...

' lambda  $1 = \%$ .4f, lambda  $2 = \%$ .4f, beta = %.4f\n' ...

 $'$  Gam = %.4f, gamma0 = %.4f, Kgamma = %.4f, sigma cluster = %.4f $\ln'$  ...

' nlos(FLAG) = %d, gamma rise = %.4f, gamma  $1 = %.4f$ , chi = %.4f $\ln'$  ...

 $\text{m0} = \% .4 \text{f}, \text{Km} = \% .4 \text{f}, \text{sigma} \text{m0} = \% .4 \text{f}, \text{sigma} \text{Km} = \% .4 \text{f}\text{m} \text{m}$ 

' sfading mode(FLAG) = %d, m0\_sp = %.4f, std\_shdw = %.4f\n', ...

 $'$  kappa = %.4f, fc = %.4fGHz, fs = %.4fGHz\n'], ...

Lam,Lmean,lambda mode,lambda 1,lambda 2,beta,Gam,gamma 0,Kgamma, ... sigma cluster,nlos,gamma rise,gamma 1,chi,m0,Km,sigma m0,sigma Km,...

sfading\_mode,m0\_sp,std\_shdw,kappa,fc,fs);

```
ts = 1/fs; % sampling frequency
```
% get a bunch of realizations (impulse responses)

```
[h_ct,t_ct,t0,np] = uwb_sv_model_ct_15_4a(Lam,Lmean,lambda_mode,lambda_1, ...
lambda_2,beta,Gam,gamma_0,Kgamma,sigma_cluster,nlos,gamma_rise,gamma_1, ...
chi,m0,Km,sigma_m0,sigma_Km,sfading_mode,m0_sp,std_shdw,num_channels,ts);
% change to complex baseband channel
```
h\_ct\_len = size(h\_ct, 1);

phi = zeros(h\_ct\_len, 1);

for  $k = 1$ :num channels

phi = rand(h\_ct\_len, 1).\*(2\*pi);

h ct(:,k) = h ct(:,k)  $.*$  exp(phi  $.*$  i);

end

% now reduce continuous-time result to a discrete-time result

 $[hN,N] =$ uwb sv cnvrt ct 15 4a( h ct, t ct, np, num channels, ts );  $if N > 1$ .

 $h =$  resample(hN, 1, N); % decimate the columns of hN by factor N else

 $h = hN;$ end % add the frequency dependency [h]= uwb sv freq depend ct 15  $4a(h,fc,fs,numchannels,kappa);$ %\*\*\*\*\*\*\*\*\*\*\*\*\*\*\*\*\*\*\*\*\*\*\*\*\*\*\*\*\*\*\*\*\*\*\*\*\*\*\*\*\*\*\*\*\*\*\*\*\*\*\*\*\*\*\*\*\*\*\*\*\*\*\*\*\*\*\* \* % Testing and ploting %\*\*\*\*\*\*\*\*\*\*\*\*\*\*\*\*\*\*\*\*\*\*\*\*\*\*\*\*\*\*\*\*\*\*\*\*\*\*\*\*\*\*\*\*\*\*\*\*\*\*\*\*\*\*\*\*\*\*\*\*\*\*\*\*\*\*\* \* % channel energy channel energy = sum(abs(h).^2); h  $len = length(h(:,1));$  $t = [0:(h \text{ len}-1)]$  \* ts; % for use in computing excess & RMS delays excess  $delay = zeros(1, num channels);$ RMS  $delay = zeros(1, num channels);$ num sig paths = zeros(1,num channels); num sig e paths = zeros(1,num channels); for k=1:num\_channels % determine excess delay and RMS delay sq  $h = abs(h(:,k)).^2 / channel$  energy(k); t norm = t - t0(k); % remove the randomized arrival time of first cluster excess  $delay(k) = t$  norm \* sq h; RMS delay(k) = sqrt( ((t\_norm-excess\_delay(k)).^2) \* sq\_h ); % determine number of significant paths (paths within 10 dB from peak) threshold  $dB = -10$ ; % dB temp  $h = abs(h(:,k));$ temp thresh =  $10^{\circ}$ (threshold dB/20) \* max(temp h); num\_sig\_paths(k) = sum(temp\_h > temp\_thresh); % determine number of sig. paths (captures  $x$  % of energy in channel)  $x = 0.85$ ; temp\_sort = sort(temp\_h.^2); % sorted in ascending order of energy cum\_energy = cumsum(temp\_sort(end:-1:1)); % cumulative energy index  $e = min(find(cum\text{ energy} >= x * cum\text{ energy}(end)))$ ; num sig e paths $(k)$  = index e; end energy mean = mean( $10*log10$ (channel energy)); energy stddev = std $(10*log10(channel~energy))$ ; mean excess delay = mean(excess delay); mean  $RMS$  delay = mean( $RMS$  delay); mean sig paths = mean(num\_sig\_paths); mean sig e paths = mean(num sig e paths); fprintf(1,'Model Characteristics\n'); fprintf(1,' Mean delays: excess (tau\_m) = %.1f ns, RMS (tau\_rms) = %1.f\n', ... mean excess delay, mean RMS delay); fprintf(1,  $\neq$  paths: NP\_10dB = %.1f, NP\_85%% = %.1f\n', ... mean sig paths, mean sig e paths); fprintf(1,' Channel energy: mean = %.1f dB, std deviation = %.1f dB\n', ... energy mean, energy stddev); figure(1); clf; plot(t, abs(h)); grid on

title('Impulse response realizations') xlabel('Time (nS)') figure(2); clf; plot( $[1:num$  channels], excess delay, 'b-', ... [1 num\_channels], mean\_excess\_delay\*[1 1], 'r-' ); grid on title('Excess delay (nS)') xlabel('Channel number') figure(3); clf; plot( $[1:num$  channels], RMS delay, 'b-', ... [1 num\_channels], mean\_RMS\_delay\*[1 1], 'r-' ); grid on title('RMS delay (nS)') xlabel('Channel number') figure(4); clf; plot( $[1:num$  channels], num\_sig\_paths, 'b-', ... [1 num\_channels], mean\_sig\_paths\*[1 1], 'r–'); grid on title('Number of significant paths within 10 dB of peak') xlabel('Channel number') figure(5); clf; plot( $[1:num$  channels], num sig e paths, 'b-', ... [1 num\_channels], mean\_sig\_e\_paths\*[1 1], 'r–'); grid on title('Number of significant paths capturing  $> 85\%$  energy') xlabel('Channel number') temp average power = sum((abs(h))'.\*(abs(h))'. 1)/num\_channels; temp average power = temp average power/max(temp average power); average decay profile  $dB = 10*log10$ (temp average power); threshold  $dB = -40$ ; above threshold = find(average decay profile  $dB >$  threshold dB); ave  $t = t(above threshold);$ apdf  $dB$  = average decay profile dB(above threshold); figure(6); clf; plot(ave t, apdf  $dB$ ); grid on title('Average Power Decay Profile') xlabel('Delay (nsec)') ylabel('Average power (dB)') if no output files, return end %\*\*\*\*\*\*\*\*\*\*\*\*\*\*\*\*\*\*\*\*\*\*\*\*\*\*\*\*\*\*\*\*\*\*\*\*\*\*\*\*\*\*\*\*\*\*\*\*\*\*\*\*\*\*\*\*\*\*\*\*\*\*\*\*\*\*\* \*\*\*\*\*\*\* %Savinge the data %\*\*\*\*\*\*\*\*\*\*\*\*\*\*\*\*\*\*\*\*\*\*\*\*\*\*\*\*\*\*\*\*\*\*\*\*\*\*\*\*\*\*\*\*\*\*\*\*\*\*\*\*\*\*\*\*\*\*\*\*\*\*\*\*\*\*\* \*\*\*\*\*\*\*  $\frac{6}{6}$ %% save continuous-time (time, value) pairs to files save  $fn =$  sprintf('cm%d\_imr', cm\_num); % A complete self-contained file for Matlab users save([save fn '.mat'], 't', 'h','t\_ct', 'h\_ct', 't0', 'np', 'num\_channels', 'cm\_num'); % Three comma-delimited text files for non-Matlab users: % File  $#1$ : cmX imr np.csv lists the number of paths in each realization dlmwrite([save\_fn '\_np.csv'], np, ','); % number of paths % File  $#2$ : cmX imr ct.csv can open with Excel

% n'th pair of columns contains the (time,value) pairs for the n'th realization % save continous time data th  $ct = zeros(size(t, c_t,1),3*size(t, ct,2));$ th  $ct(:,1:3:end) = t$  ct; % time th  $ct(:,2:3:end) = abs(h ct);$  % magnitude th\_ct(:,3:3:end) = angle(h\_ct); % phase (radians) fid = fopen([save\_fn '\_ct.csv'], 'w'); if fid  $< 0$ , error('unable to write .csv file for impulse response, file may be open in another application'); end for  $k = 1$ :size(th\_ct,1) fprintf(fid, '%.4f,%.6f,', th\_ct(k,1:end-2)); fprintf(fid,'%.4f,%.6f\r\n', th\_ct(k,end-1:end)); % \r\n for Windoze end-of-line end fclose(fid); % File  $#3$ : cmX imr dt.csv can open with Excel % discrete channel impulse response magnitude and phase pair realization. % the first column is time. phase is in radians % save discrete time data th = zeros(size(h,1),2 $*$ size(h,2)+1); th(:,1) = t'; % the first column is time scale th(:,2:2:end) = abs(h); % even columns are magnitude th(:,3:2:end) = angle(h); % odd columns are phase fid = fopen([save\_fn '\_dt.csv'], 'w'); if fid  $< 0$ . error('unable to write .csv file for impulse response, file may be open in another application'); end for  $k = 1$ :size(th,1) fprintf(fid,'%.4f,%.6f,', th(k,1:end-2)); fprintf(fid,'%.4f,%.6f\r\n', th(k,end-1:end)); % \r\n for Windoze end-of-line end fclose(fid); return; % end of program function [Lam,Lmean,lambda mode,lambda 1,lambda 2,beta,Gam,gamma 0,Kgamma, ... sigma cluster,nlos,gamma rise,gamma 1,chi,m0,Km,sigma m0,sigma Km, ... sfading mode,m0 sp,std shdw,kappa,fc,fs] = uwb sv params 15 4a( cm\_num ) % Written by Sun Xu, Kim Chee Wee, B. Kannan & Francois Chin on 22/02/2004 % Return modified S-V model parameters for standard UWB channel models  $\%$ % Lam Cluster arrival rate (clusters per nsec) % Lmean Mean number of Clusters % lambda\_mode Flag for Mixture of poission processes for ray arrival times

 $\%$  1 -> Mixture of poission processes for the ray arrival times

 $\%$  2 -> tapped delay line model

% lambda\_1 Ray arrival rate for Mixture of poisson processes (rays per nsec)

% lambda\_2 Ray arrival rate for Mixture of poisson processes (rays per nsec) % beta Mixture probability

 $\%$ 

% Gam Cluster decay factor (time constant, nsec)

% gamma0 Ray decay factor (time constant, nsec)

% Kgamma Time dependence of ray decay factor

% sigma\_cluster Standard deviation of normally distributed variable for cluster energy

% nlos Flag for non line of sight channel

 $\% 0 \rightarrow$  LOS

% 1 -> NLOS with first arrival path starting at  $t \sim 0$ 

% 2 -> NLOS with first arrival path starting at  $t = 0$  and diffused first cluster

% gamma rise Ray decay factor of diffused first cluster (time constant, nsec) % gamma\_1 Ray decay factor of diffused first cluster (time constant, nsec) % chi Diffuse weight of diffused first cluster  $\%$ 

% m0 Mean of log-normal distributed nakagami-m factor

% Km Time dependence of m0

% sigma\_m0 Standard deviation of log-normal distributed nakagami-m factor

% sigma Km Time dependence of sigma m0

% sfading mode Flag for small-scale fading

 $% 0$  -> All paths have same m-factor distribution

 $\%$  1 -> LOS first path has a deterministic large m-factor

 $\%$  2 -> LOS first path of each cluster has a deterministic

% large m-factor

% m0\_sp Deterministic large m-factor

 $\%$ 

% std shdw Standard deviation of log-normal shadowing of entire impulse response  $\%$ 

% kappa Frequency dependency of the channel

 $\%$ 

```
% fc Center Frequency
% fs Frequency Range
\frac{0}{0}%
modified by I2R
if cm_num = 1, \% Residential LOS
% MPC arrival
Lam = 0.047; Lmean = 3;
lambda mode = 1;
lambda 1 = 1.54; lambda 2 = 0.15; beta = 0.095;
%MPC decay
Gam = 22.61; gamma 0 = 12.53; Kgamma = 0; sigma cluster = 2.75;
n \log n = 0;
gamma rise = NaN; gamma 1 = NaN; chi = NaN; % dummy in this scenario
% Small-scale Fading
m0 = 0.67; Km = 0; sigma m0 = 0.28; sigma Km = 0;
sfading mode = 0; m0 sp = \text{NaN};
```
% Large-scale Fading – Shadowing std  $shdw = 2.22$ ; % Frequency Dependence kappa  $= 1.12$ ;  $fc = 6$ ; % GHz  $fs = 8$ ; % 2 - 10 GHz elseif cm\_num  $= 2$ , % Residential NLOS % MPC arrival  $Lam = 0.12$ ;  $Lmean = 3.5$ ; lambda  $mode = 1$ ; lambda  $1 = 1.77$ ; lambda  $2 = 0.15$ ; beta = 0.045; %MPC decay Gam = 26.27; gamma  $0 = 17.5$ ; Kgamma = 0; sigma cluster = 2.93;  $n \log = 1$ : gamma rise = NaN; gamma  $1 =$  NaN; chi = NaN; % dummy in this scenario % Small-scale Fading  $m0 = 0.69$ ; Km = 0; sigma  $m0 = 0.32$ ; sigma Km = 0; sfading mode = 0; m0  $sp = \text{NaN};$ % Large-scale Fading – Shadowing std  $shdw = 3.51$ ; % Frequency Dependence kappa  $= 1.53$ ;  $fc = 6$ ; % GHz  $fs = 8$ ; % 2 - 10 GHz elseif cm\_num  $== 3, \%$  Office LOS % MPC arrival  $Lam = 0.016$ ;  $Lmean = 5.4$ ; lambda mode  $= 1$ ; lambda  $1 = 0.19$ ; lambda  $2 = 2.97$ ; beta = 0.0184; %MPC decay Gam = 14.6; gamma  $0 = 6.4$ ; Kgamma = 0; sigma cluster = 3; % assumption  $n\log = 0$ ; gamma rise = NaN; gamma  $1 =$  NaN; chi = NaN; % dummy in this scenario % Small-scale Fading  $m0 = 0.42$ ; Km = 0; sigma  $m0 = 0.31$ ; sigma Km = 0; sfading mode = 2; m0  $sp = 3$ ; % assumption % Large-scale Fading – Shadowing std shdw = 0; %1.9; % Frequency Dependence kappa =  $0.03$ ;  $fc = 6$ ; % GHz  $fs = 8$ ; % 3 - 6 GHz elseif cm\_num  $=$  4, % Office NLOS % MPC arrival  $Lam = 0.19$ ;  $Lmean = 3.1$ ; lambda mode = 1; lambda  $1 = 0.11$ ; lambda  $2 = 2.09$ ; beta = 0.0096; %MPC decay Gam = 19.8; gamma  $0 = 11.2$ ; Kgamma = 0; sigma cluster = 3; % assumption  $nlos = 2$ ;

gamma rise = 15.21; gamma  $1 = 11.84$ ; chi = 0.78; % Small-scale Fading  $m0 = 0.5$ ; Km = 0; sigma  $m0 = 0.25$ ; sigma Km = 0; sfading mode = 0; m0\_sp = NaN; % assumption % Large-scale Fading – Shadowing std  $shdw = 3.9$ ; % Frequency Dependence kappa  $=0.71$ ;  $fc = 6$ ; % GHz fs = 8;  $\%$  3 - 6 GHz elseif cm\_num  $= 5, \%$  Outdoor LOS % MPC arrival Lam =  $0.0448$ ; Lmean = 13.6; lambda  $mode = 1$ ; lambda  $1 = 0.13$ ; lambda  $2 = 2.41$ ; beta = 0.0078; %MPC decay Gam = 31.7; gamma  $0 = 3.7$ ; Kgamma = 0; sigma cluster = 3; % assumption  $n\log = 0$ : gamma rise = NaN; gamma  $1 =$  NaN; chi = NaN; % dummy in this scenario % Small-scale Fading  $m0 = 0.77$ ; Km = 0; sigma  $m0 = 0.78$ ; sigma Km = 0; sfading mode = 2; m0\_sp = 3; % assumption % Large-scale Fading – Shadowing std  $shdw = 0.83$ ; % Frequency Dependence kappa =  $0.12$ ;  $fc = 6$ ; % GHz  $fs = 8$ ; % 3 - 6 GHz elseif cm\_num  $= 6, \%$  Outdoor NLOS % MPC arrival Lam =  $0.0243$ ; Lmean =  $10.5$ ; lambda mode = 1; lambda  $1 = 0.15$ ; lambda  $2 = 1.13$ ; beta = 0.062; %MPC decay Gam = 104.7; gamma  $0 = 9.3$ ; Kgamma = 0; sigma cluster = 3; % assumption  $nlos = 1$ ; gamma rise = NaN; gamma  $1 =$  NaN; chi = NaN; % dummy in this scenario % Small-scale Fading  $m0 = 0.56$ ; Km = 0; sigma  $m0 = 0.25$ ; sigma Km = 0; sfading mode = 0; m0\_sp = NaN; % assumption % Large-scale Fading – Shadowing std  $shdw = 2$ ; % assumption % Frequency Dependence kappa =  $0.13$ ; fc =6;  $\%$  GHz  $fs = 8$ ; % 3 - 6 GHz elseif cm\_num  $== 7, \%$  Industrial LOS % MPC arrival Lam =  $0.0709$ ; Lmean =  $4.75$ ; lambda mode  $= 2$ ;
lambda  $1 = 1$ ; lambda  $2 = 1$ ; beta = 1; % dummy in this scenario %MPC decay Gam = 13.47; gamma  $0 = 0.615$ ; Kgamma = 0.926; sigma cluster = 4.32;  $n\log = 0$ : gamma rise = NaN; gamma  $1 =$  NaN; chi = NaN; % dummy in this scenario % Small-scale Fading m0 = 0.36; Km = 0; sigma m0 = 1.13; sigma Km = 0; sfading mode = 1; m0  $sp = 12.99$ ; % Large-scale Fading – Shadowing std  $shdw = 6$ ; % Frequency Dependence  $kappa = -1.103$ ;  $fc = 6$ ; % GHz  $fs = 8: \% 2 - 8 \text{ GHz}$ elseif cm\_num =  $= 8, \%$  Industrial NLOS % MPC arrival Lam =  $0.089$ ; Lmean = 1; lambda  $mode = 2$ ; lambda  $1 = 1$ ; lambda  $2 = 1$ ; beta = 1; % dummy in this scenario %MPC decay Gam = 5.83; gamma  $0 = 0.3$ ; Kgamma = 0.44; sigma cluster = 2.88;  $n\log = 2$ ; gamma rise = 47.23; gamma  $1 = 84.15$ ; chi = 0.99; % Small-scale Fading  $m0 = 0.3$ ; Km = 0; sigma  $m0 = 1.15$ ; sigma Km = 0; sfading mode = 0; m0\_sp = NaN; % m0\_sp is assumption % Large-scale Fading – Shadowing std  $shdw = 6$ ; % Frequency Dependence  $kappa = -1.427$ ;  $fc = 6$ ; % GHz  $fs = 8$ ; % 2 - 8 GHz elseif cm\_num == 9, % Open Outdoor Environment NLOS (Fram, Snow-Covered Open Area) % MPC arrival Lam =  $0.0305$ ; Lmean =  $3.31$ ; lambda\_mode = 1; lambda  $1 = 0.0225$ ; lambda  $2 = 1$ ; beta = 1; %MPC decay Gam = 56; gamma  $0 = 0.92$ ; Kgamma = 0; sigma cluster = 3; % sigma cluster is assumption  $n\log = 1$ : gamma rise = NaN; gamma  $1 =$  NaN; chi = NaN; % Small-scale Fading  $m0 = 4.1$ ; Km = 0; sigma  $m0 = 2.5$ ; sigma Km = 0; sfading mode = 0; m0\_sp = NaN; % m0\_sp is assumption % Large-scale Fading – Shadowing std  $shdw = 3.96$ ; % Frequency Dependence kappa =  $-1$ ; % Kappa is assumption

 $fc = 6$ ; % GHz  $fs = 8$ ; % 2 - 8 GHz else error('cm\_num is wrong!!') end return function  $[h]$ = uwb sv freq depend ct 15 4a(h,fc,fs,num channels,kappa) % This function is used to include the frequency dependency  $f0 = 5$ ; % GHz h  $len = length(h(:,1));$  $f = [fc-fs/2 : fs/h \text{ len}/2 : fc+fs/2]/f0;$  $f = f^{-1}( -2*(\text{kappa}));$  $f = [f(h \text{ len} : 2*h \text{ len}), f(1 : h \text{ len-1})]';$  $i = (-1)^{n}(1/2)$ ; % complex i for  $c = 1$ :num channels % add the frequency dependency  $h2 = zeros(2*h$  len, 1); h2(1 : h len) = h(:,c); % zero padding  $fh2 = fft(h2)$ ; fh2 = fh2  $.*$  f;  $h2 = ifft(fh2);$  $h(:,c) = h2(1:h$  len); % Normalize the channel energy to 1  $h(:,c) = h(:,c)/sqrt(h(:,c)) * h(:,c)$ ; end return function  $[h, t, t0, np] =$ uwb sv model ct 15 4a(Lam,Lmean,lambda mode,lambda 1, ... lambda 2,beta,Gam,gamma 0,Kgamma,sigma cluster,nlos,gamma rise,gamma 1, ... chi,m0,Km,sigma\_m0,sigma\_Km,sfading\_mode,m0\_sp,std\_shdw,num\_channels,ts) % Written by Sun Xu, Kim Chee Wee, B. Kannan & Francois Chin on 22/02/2005 % IEEE 802.15.4a UWB channel model for PHY proposal evaluation % continuous-time realization of modified S-V channel model % Input parameters: % detailed introduction of input parameters is at uwb sv params.m % num channels number of random realizations to generate % Outputs % h is returned as a matrix with num channels columns, each column % holding a random realization of the channel model (an impulse response) % t is organized as h, but holds the time instances (in nsec) of the paths whose % signed amplitudes are stored in h % t0 is the arrival time of the first cluster for each realization % np is the number of paths for each realization. % Thus, the k'th realization of the channel impulse response is the sequence % of (time, value) pairs given by  $(t(1:np(k),k), h(1:np(k),k))$  $\frac{0}{0}$ % modified by I2R % initialize and precompute some things std L =  $1/\sqrt{2*Lam}$ ; % std dev (nsec) of cluster arrival spacing std lam  $1 = 1/\sqrt{2*lambda}$  1);

std lam  $2 = 1/\sqrt{2*lambda}$  2); % std  $lam = 1/sqrt(2*lambda); %$  std dev (nsec) of ray arrival spacing h len = 1000; % there must be a better estimate of # of paths than this ngrow = 1000; % amount to grow data structure if more paths are needed  $h = zeros(h$  len,num channels);  $t = zeros(h \text{ len}, num \text{ channels});$  $t0 =$ zeros(1,num channels);  $np = zeros(1, num$  channels); for  $k = 1$ :num channels % loop over number of channels tmp  $h = zeros(size(h,1),1);$ tmp  $t = zeros(size(h,1),1);$ if  $n\log \frac{m}{n} = 1$ , Tc = (std L\*randn)^2 + (std L\*randn)^2; % First cluster random arrival else  $Tc = 0$ ; % First cluster arrival occurs at time 0 end  $t0(k) = Tc$ ; if nlos  $== 2$  & lambda mode  $== 2$  $L = 1$ ; % for industrial NLOS environment else  $L = max(1, poissrnd(Lmean))$ ; % number of clusters end %%%%%%%%%%%%%%%%%%%%%%%%%%%%%%%%%%%%%%%%% %%%%%%%% if Kgamma  $\sim= 0$  & nlos  $= 0$ Tcval =  $[]$ ; Tc\_cluster=  $[]$ ; Tc cluster $(1,1)=Tc$ ; for i  $Te=2:L+1$ Tc\_cluster(1,i\_Tc)= Tc\_cluster(1,i\_Tc-1)+(std\_L\*randn)^2 + (std\_L\*randn)^2; end end %%%%%%%%%%%%%%%%%%%%%%%%%%%%%%%%%%%%%%%%%  $\frac{9}{6}\frac{9}{6}\frac{9}{6}\frac{9}{6}\frac{9}{6}\frac{9}{6}\frac{9}{6}\frac{9}{6}$ cluster index = zeros $(1,L)$ ; path  $ix = 0$ ; nak  $m = []$ ; for ncluster  $= 1: L$ % Determine Ray arrivals for each cluster  $Tr = 0$ ; % first ray arrival defined to be time 0 relative to cluster cluster index(ncluster) = path ix+1; % remember the cluster location gamma = Kgamma\*Tc + gamma  $0$ ; % delay dependent cluster decay time if nlos  $= 2 &$  ncluster  $= 1$  $gamma = gamma$  1; end Mcluster = sigma\_cluster\*randn; Pcluster =  $10*log10(exp(-1*Tc/Gam))+Mcluster$ ; % total cluster power Pcluster =  $10^{(6)}$ (Pcluster\*0.1); %%%%%%%%%%%%%%%%%%%%%%%%%%%%%%%%%%%%%%%% if Kgamma  $\sim= 0$  & nlos  $= = 0$ Tr len=Tc cluster(1,ncluster+1)-Tc cluster(1,ncluster);

else Tr len =  $10*$ gamma; end %%%%%%%%%%%%%%%%%%%%%%%%%%%%%%%%%%%%%%% while (Tr  $\leq$  Tr len), t val =  $(Tc+Tr)$ ; % time of arrival of this ray if nlos  $= 2 \&$  ncluster  $= 1$ % equation (22) h val = Pcluster\*(1-chi\*exp(-Tr/gamma\_rise))\*exp(-Tr/gamma\_1) ... \*(gamma+gamma\_rise)/gamma/(gamma+gamma\_rise\*(1-chi)); else % equation (19) h val = Pcluster/gamma\*exp(-Tr/gamma)/(beta\*lambda 1+(1-beta)\*lambda 2+1); end path ix = path ix + 1; % row index of this ray if path ix  $>$  h len, % grow the output structures to handle more paths as needed tmp\_h =  $[tmp h; zeros(ngrow,1)];$ tmp\_t =  $[tmp t; zeros(ngrow,1)];$  $h = [h; zeros(ngrow, num channels)]$ ;  $t = [t; zeros(ngrow, num channels)];$ h  $len = h$  len + ngrow; end tmp\_h(path\_ix) = h\_val; tmp\_t(path\_ix) = t\_val; % if lambda mode  $== 0$ % Tr = Tr + (std\_lam\*randn)^2 + (std\_lam\*randn)^2; if lambda\_mode == 1 if rand < beta  $Tr = Tr + (std$  lam  $1*randn)^2 + (std$  lam  $1*randn)^2$ ; else Tr = Tr + (std\_lam\_2\*randn)^2 + (std\_lam\_2\*randn)^2; end elseif lambda\_mode == 2  $Tr = Tr + ts$ : else error('lambda mode is wrong!') end % generate log-normal distributed nakagami m-factor m\_mu = m0 - Km<sup>\*t</sup> val; m\_std = sigma\_m0 - sigma\_Km\*t\_val; nak  $m = [nak \, m, \, lognrnd(m \, mu, m \, std)]$ ; end Tc = Tc + (std L\*randn)^2 + (std L\*randn)^2; %%%%%%%%%%%%%%%%%%%%%%%%%%%%%%%%%%%%%%%%%  $\frac{0}{0}\sqrt{0.0}/0$ if Kgamma  $\sim= 0$  & nlos  $= = 0$  $Tc = Tc$  cluster(1,ncluster+1); end

%%%%%%%%%%%%%%%%%%%%%%%%%%%%%%%%%%%%%%%%% %%%% end % change m value of the first multipath to be the deterministic value if sfading mode  $== 1$ nak\_ms(cluster\_index(1)) = m0\_sp; elseif sfading  $mode == 2$ nak\_ms(cluster\_index) = m0\_sp; end % apply nakagami for path = 1:path ix h\_val = (gamrnd(nak\_m(path), tmp\_h(path)/nak\_m(path))).^(1/2); tmp\_h(path) = h\_val; end  $np(k) = path$  ix; % number of rays (or paths) for this realization [sort tmp\_t,sort ix] = sort(tmp\_t(1:np(k))); % sort in ascending time order  $t(1:np(k),k) = sort$  tmp t;  $h(1:np(k),k) =$ tmp\_h(sort\_ix(1:np(k))); % now impose a log-normal shadowing on this realization % fac =  $10^{\circ}$ (std\_shdw\*randn/20) / sqrt( h(1:np(k),k)' \* h(1:np(k),k) ); % h(1:np(k),k) = h(1:np(k),k) \* fac; end return function  $[hN,N] = uwb$  sv cnvrt ct 15 4a( h ct, t, np, num channels, ts )  $%$  convert continuous-time channel model h  $\bar{c}$  to N-times oversampled discrete-time samples % h\_ct, t, np, and num\_channels are as specified in uwb\_sv\_model % ts is the desired time resolution %%hN will be produced with time resolution ts / N. % It is up to the user to then apply any filtering and/or complex downconversion and then % decimate by N to finally obtain an impulse response at time resolution ts. min  $Nfs = 100$ ; % GHz  $N = max( 1,$  ceil(min Nfs\*ts) ); %  $N*fs = N/fs$  is the intermediate sampling frequency before decimation  $N = 2$ <sup>o</sup>nextpow2(N); % make N a power of 2 to facilitate efficient multi-stage decimation  $Nfs = N / ts$ ; t\_max = max(t(:)); % maximum time value across all channels h len = 1 + floor(t max \* Nfs); % number of time samples at resolution ts / N  $hN = zeros(h$  len,num channels); for  $k = 1$ :num channels np  $k = np(k)$ ; % number of paths in this channel t Nfs = 1 + floor(t(1:np k,k) \* Nfs); % vector of quantized time indices for this channel for  $n = 1$ :np  $k$ hN(t\_Nfs(n),k) = hN(t\_Nfs(n),k) + h\_ct(n,k); end end

Sample code